# **The GROMOS Software for (Bio)Molecular Simulation**

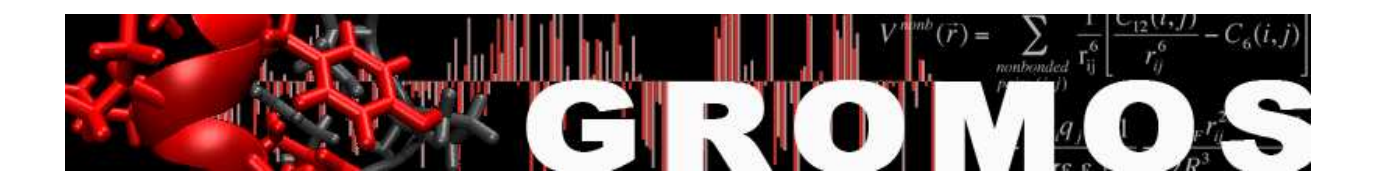

Volume 4: Data Structures and Formats

January 9, 2021

# Contents

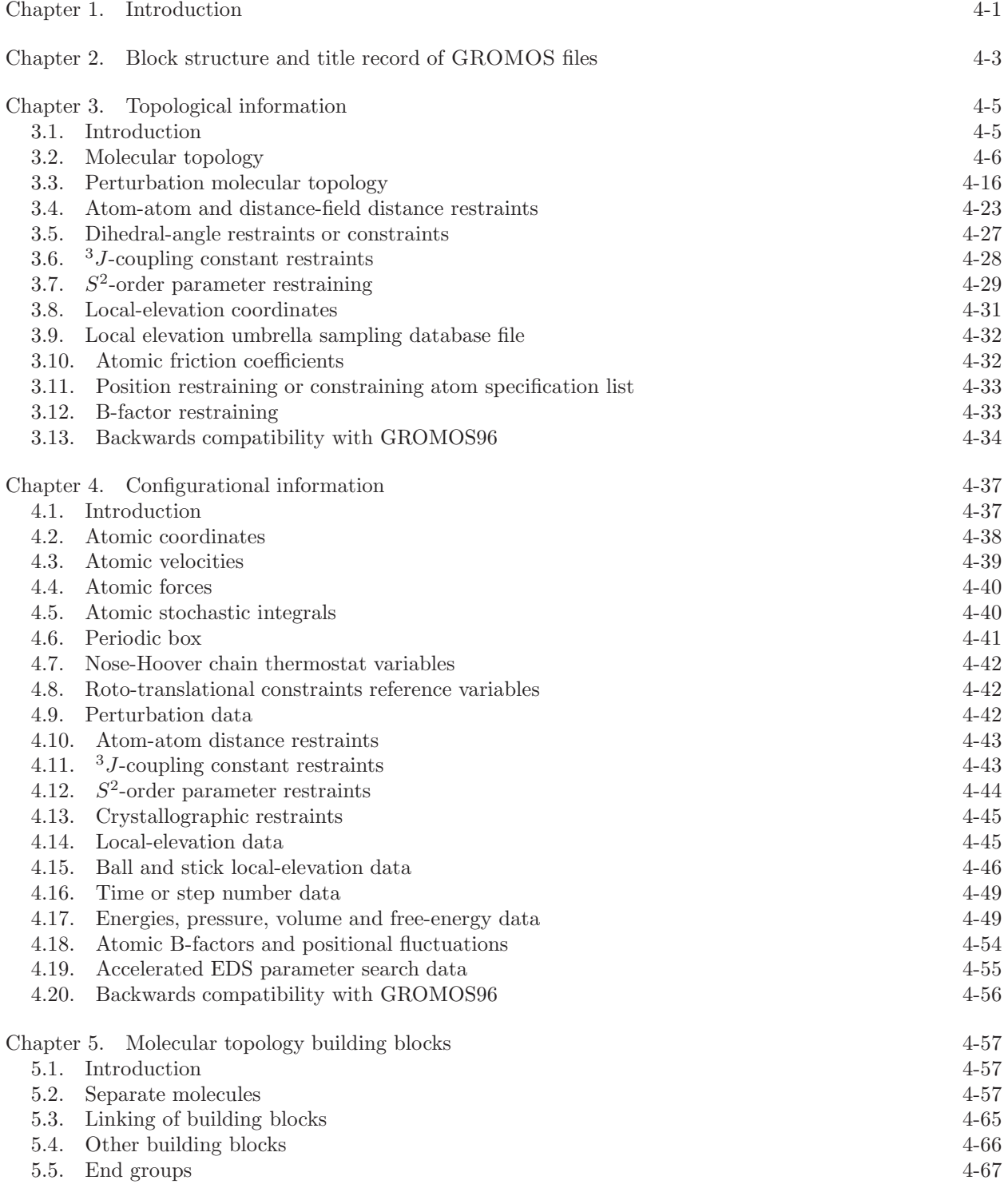

[5.6. Contents of the MTB file](#page-70-1) 4-67

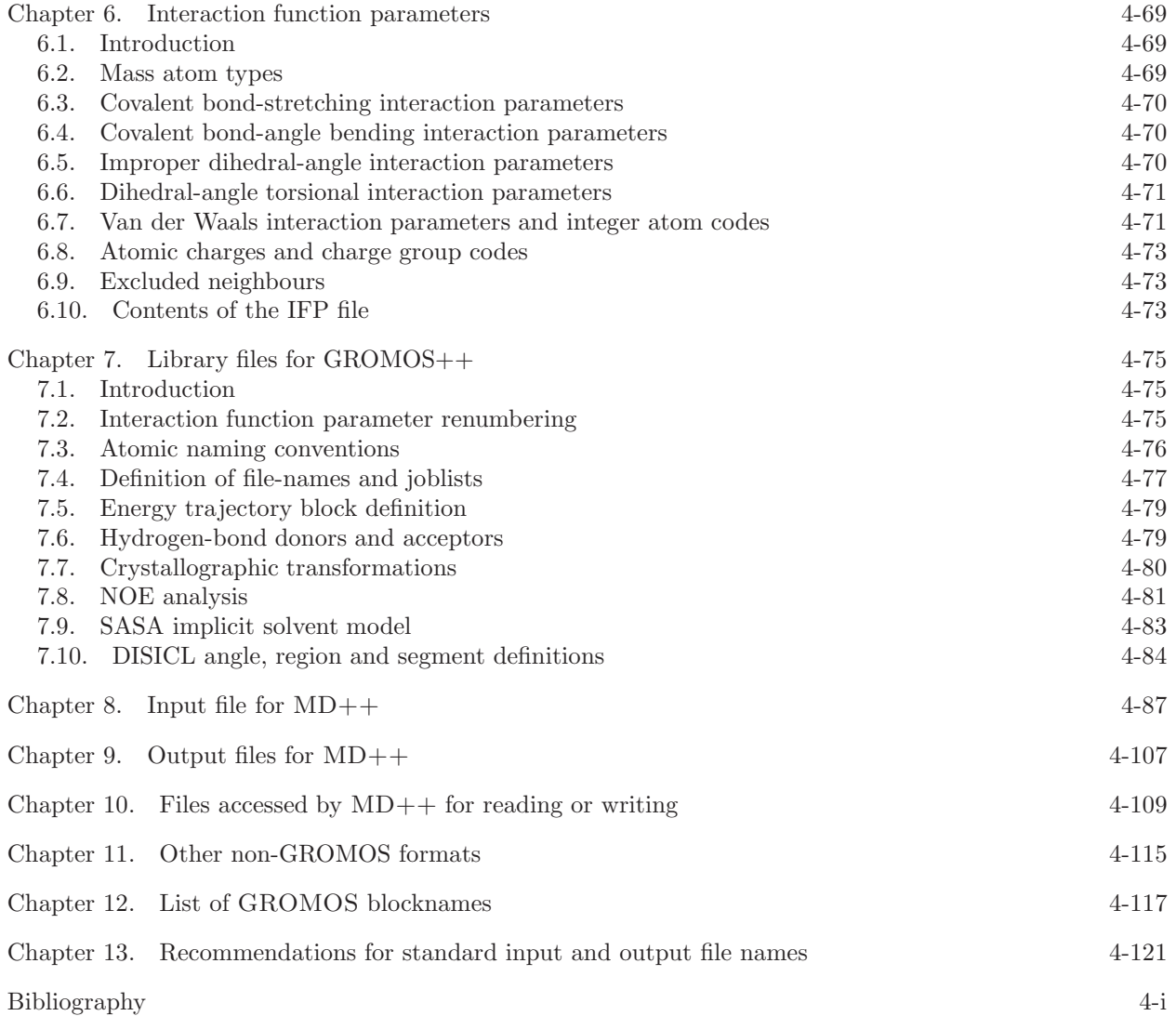

### CHAPTER 1

# Introduction

<span id="page-4-0"></span>GROMOS knows different types of data and data files, which are described in this volume. Two types of information concerning a molecular system can be distinguished.

- 1. Topological information: data on the covalent structure, atomic masses, charges, van der Waals parameters, atom-atom distance restraints specification, <sup>3</sup>J-value restraints specification, localelevation coordinate specification, etc.
- 2. Configurational information: atomic coordinates and atomic coordinate dependent or related quantities, such as velocities and forces, atom-atom distances, dihedral angles, <sup>3</sup>J-values, energies, size of the computational box, etc.

These two types of information are generally stored in separate files, since configurations change continuously during a simulation, whereas molecular topological data generally do not change. Both types of files, topological files and configurational files, for a specific molecular system are related through the requirement that in both the sequence of the quantities is the same, e.g.

- 1. sequence of atoms
- 2. sequence of atom-atom distance restraints
- 3. sequence of dihedral angle restraints
- 4. sequence of  $3J$ -value restraints

This identity of sequence could be checked e.g. by comparing atom names occurring in topological files with those from the configurational files. However, in order to avoid dependence on naming conventions and to maintain maximum flexibility, this is not done in the GROMOS programs. When molecular information, such as residue numbers and names or atom sequence numbers or names, is present both in a topological file and in a configurational file of a molecular system, the program generally uses the data from the topological file and ignores the corresponding data on the configurational file.

The units of the quantities contained in the different files are all derived from the basic units: nm (length), ps (time), atomic mass units and electronic charge, leading in particular to kJ · mol<sup>−</sup><sup>1</sup> as unit of energies. The angles are always given in degrees in the files.

GROMOS data files have a block structure, which is defined in Chap. [2.](#page-6-0) Topological quantities, variables, blocks and files are described in Chap. [3.](#page-8-0) Configurational quantities, variables, blocks and files are described in Chap. [4.](#page-40-0) Two other types of data, molecular topology building blocks and interaction function parameters are described in Chap. [5](#page-60-0) and Chap. [6.](#page-72-0) Library files to be used by the analysis programs of GROMOS++ are described in Chap. [7.](#page-78-0) Chap. [8](#page-90-0) describes the  $MD++$  input file.

# CHAPTER 2

# <span id="page-6-0"></span>Block structure and title record of GROMOS files

GROMOS files are composed of a sequence of blocks, which may be of different type. A block begins with a line (record) containing the *blockname* or *blockidentifier* beginning in the first position. The block ends with a line (record) containing the character string END beginning in the first position. A blockname or blockidentifier is a unique string of maximally 25 characters. It may not contain a  $#$  symbol in the first position and may not be an END string. Block names are given in upper case only. The currently defined blocknames and their functions are listed in Chap. [12.](#page-120-0)

Each input or output file of the program  $MD++$ , which executes a simulation, starts with a Title block (Blockname: TITLE), which may contain any character type of data and is meant to specify the contents of the file. When MD++ reads a file, the title record is always printed in order to check whether the wanted file has been assigned to a specific (reading) unit number. This convention is not followed by  $\text{GROMOS}++$ , which relies on file names rather than units, and ignores title blocks.

Generally, blocks may be listed in any order. However, when there are obvious dependences between data in different blocks, e.g. the definition of bond-angle types and sequence of bond-angles of a molecule, a specific order is required (the latter after the former).

Data files may contain *comment lines*, which may occur at any position and in any number. A comment line is recognized by the  $\#$  symbol in the first position of the line. GROMOS++ also recognizes as comment any text following a  $\#$  symbol anywhere on the line. In GROMOS, files are written using fixed format and are read using free format.

### CHAPTER 3

# Topological information

#### 3.1. Introduction

<span id="page-8-1"></span><span id="page-8-0"></span>A molecular topology file contains information about the topology of a molecular system. In its simplest form it would contain lists of covalent bonds, angles, masses, charges, etc. for all the atoms in the molecular system. When the system contains topologically identical molecules, like water molecules in an aqueous solution or corresponding molecules in different asymmetric units in a unit cell in a crystal, these atom lists would contain redundant information. For  $MD++$  and  $GROMOS++$  the topology has to be specified explicitly for all identical solute units. Since a solvent generally consists of simple molecules like  $H_2O$  or  $\text{Cl}_4$ , it would generally be advantageous to avoid the overhead of handling the possibility of occurrence of internal dihedral angle degrees of freedom, non-bonded interactions, etc. within a solvent molecule. Therefore, a distinction is made between a general part (solutes) and a more restricted part (solvent) of a molecular topology file.

For historical reasons the *general part* of a molecular topology file is denoted by the notation "solute" molecular topology, although it may contain any collection of molecules including solvent molecules. The restricted part of a molecular topology file is denoted by the notation "solvent" molecular topology. In general, this part contains topological data on a single type of solvent molecule, unless a solvent molecule does not fit with the following restrictions:

- a solvent molecule must be rigid: no internal interactions like bond-stretching, bond-angle bending, (improper) dihedral torsion and non-bonded interactions are allowed,
- the internal structure of a solvent molecule is maintained by application of distance constraint forces between its atoms,
- a solvent molecule consists of one charge group, the position of the first atom of a solvent molecule is taken to represent the position of this charge group,
- a solvent molecule corresponds to a single "temperature group" and a single "pressure (virial) group",
- the residue or molecule name cannot be specified, it is predefined as SOL,
- position restraining should only be applied to the first atom of a solvent molecule,
- fixed position constraints cannot be applied to solvent atoms,
- solvent parameters cannot be changed using a molecular topology perturbation file for obtaining free energy differences.

If a solvent molecule does not comply with these rules, its topological data must be included in the general or solute part of the molecular topology file.

A molecular topology file often contains fewer atoms than a corresponding configuration file. Let us assume that the former contains a set of molecules forming a "solute" of NRP atoms and a solvent molecule with NRAM atoms. In order to *match* this molecular topology file, a configuration file must contain the following sequence of atoms (for each block of atomic quantities):

- 1. the atomic coordinates or related quantities of the NRP "solute" atoms,
- 2. if the molecular system contains NSM solvent molecules, the atomic coordinates or related quantities of the NSM\*NRAM solvent atoms.

Solvent coordinates always appear after solute coordinates in the various blocks of configuration files. All solute atoms should be included explicitly in the molecular topology file.The solvent parts of the molecular topology file are to be chosen as the smallest topologically identical units of each type.

In Sec. [3.2](#page-9-0) the content of a molecular topology file is specified. This information is always kept in formatted form. In some applications of GROMOS, like calculating the free energy difference between two different states A and B of a system, it is required to change the molecular topology of the system from one corresponding to state A to another one corresponding to state B. In Sec. [3.3](#page-19-0) the way a perturbation (change from A to B) of a molecular topology is to be specified will be discussed. The topological specification of atomatom distance restraints and distance-field restraints is described in Sec. [3.4.](#page-26-0) The topological specification of dihedral angle restraints or constraints is described in Sec. [3.5.](#page-30-0) The topological definition of  $3J$ -value restraints is described in Sec. [3.6.](#page-31-0) The topological definition of  $S^2$ -order parameter restraints is described in Sec. [3.7.](#page-32-0) The topological specification of coordinates to be used in the local-elevation search technique is described in Sec. [3.8.](#page-34-0) The following three sections contain atomic property specifications: friction coefficients and position restraining or fixing indicators (Sec. [3.9-](#page-35-0)Sec. [3.11\)](#page-36-0).

#### 3.2. Molecular topology

<span id="page-9-0"></span>A molecular topology is characterized by some or all of the following quantities, which are stored in a molecular topology file.

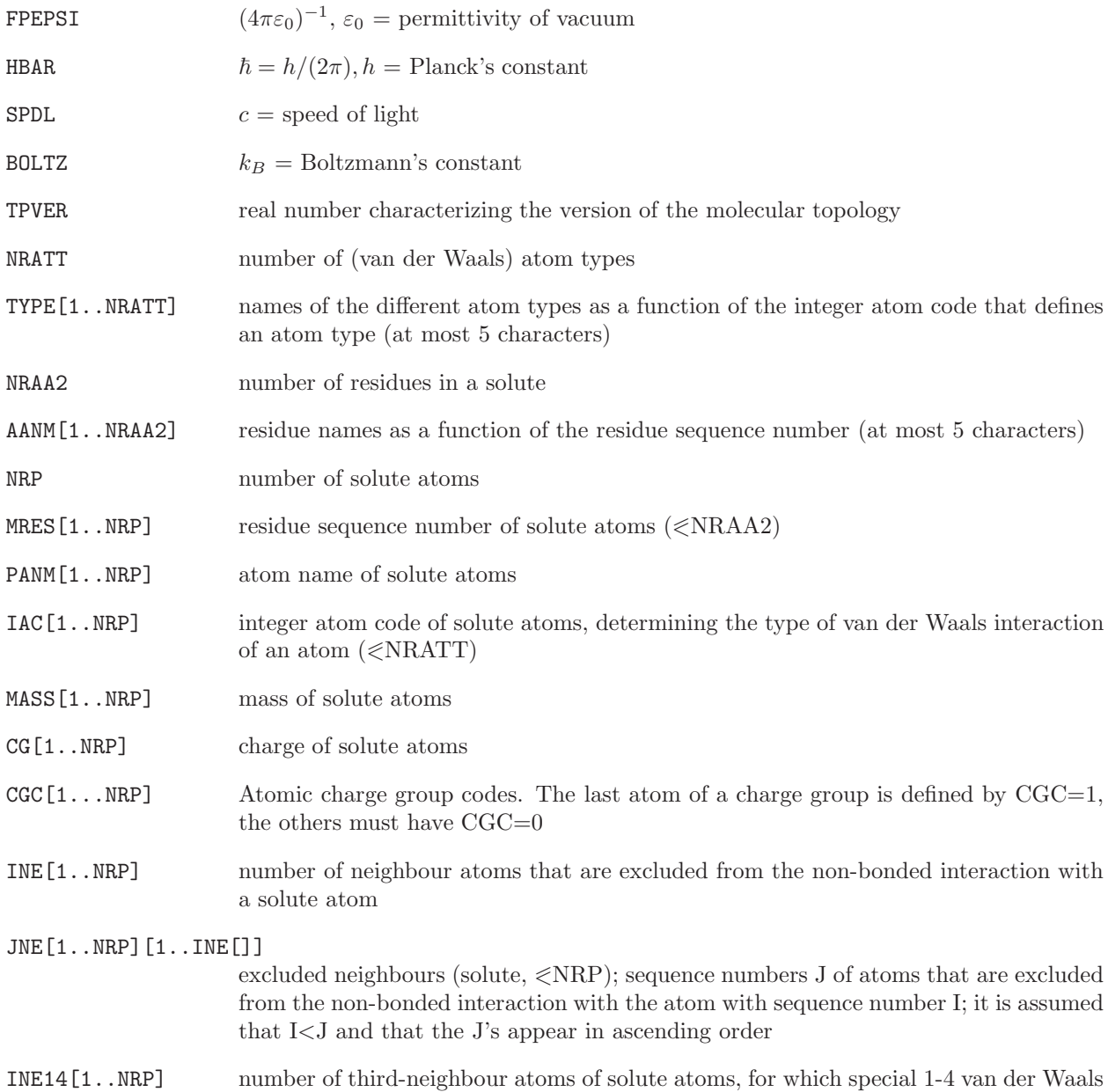

interaction parameters are used when evaluating the non-bonded interaction

#### JNE14[1..NRP][1..INE14[]]

third neighbours (solute,  $\langle \text{NRP} \rangle$ ; sequence numbers J of atoms for which the 1-4 van der Waals parameters are used when calculating the non-bonded interaction with the atom with sequence number I; it is assumed that I<J and that the J's appear in ascending order

- NCGB[L] number of coarse-grained regions
- NRCGF[1..NCGB] sequence number of the first coarse-grained solute particle in range
- NRCGL[1..NCGB] sequence number of the last coarse-grained solute particle in range
- MSCAL[1..NCGB] scaling factor for pressure correction of a coarse-grained region
- NBTY number of covalent bond types
- CB[1..NBTY] force constant of the bond-stretching term of the interaction as a function of the bond-type code, based on a quartic potential
- CHB [1..NBTY] force constant of the bond-stretching term of the interaction as a function of the bond-type code, based on a harmonic potential
- B0[1..NBTY] bond length at minimum energy of the bond-stretching term as a function of the bond-type code
- NBONH number of bonds involving H-atoms in the solute
- IBH, JBH[1..NBONH] atom sequence numbers of the atoms forming a bond i-j as a function of the bond sequence number  $(\leqslant NRP)$ , i is always smaller than j
- ICBH $[1..NBONH]$  bond-type code as a function of the bond sequence number  $(\leq NBTY)$
- NBON number of bonds NOT involving H-atoms in the solute
- IB, JB[1..NBON] atom sequence numbers of the atoms forming a bond i-j as a function of the bond sequence number  $(\leq NRP)$ , i is always smaller than j
- $ICB[1..NBON]$  bond-type code as a function of the bond sequence number ( $\leq NBTY$ )
- NBONDP number of bonds involving coarse grained particles in the solute
- IBDP, JBDP[1..NBONDP]
	- sequence numbers of the coarse grained particles forming a bond i-j as a function of the bond sequence number  $(\leqslant$ NRP)
- $ICBC[1..NBON]$  bond-type code as a function of the bond sequence number ( $\leq NBTY$ )
- NTTY number of bond-angle types
- CT[1..NTTY] force constant of the bond-angle bending term of the interaction as a function of the bond-angle type code, based on a potential harmonic in the angle cosine
- CHT[1..NTTY] force constant of the bond-angle bending term of the interaction as a function of the bond-angle type code, based on a potential harmonic in the angle (in energy units per degree<sup>2</sup>)
- T0[1..NTTY] bond angle (in degrees) at minimum energy of the bond-angle bending term as a function of the bond-angle type code; upon reading a molecular topology file by MD++, the bond angle is converted from degrees to radians; this conversion is not performed in GROMOS++

NTHEH number of bond-angles involving H-atoms in the solute

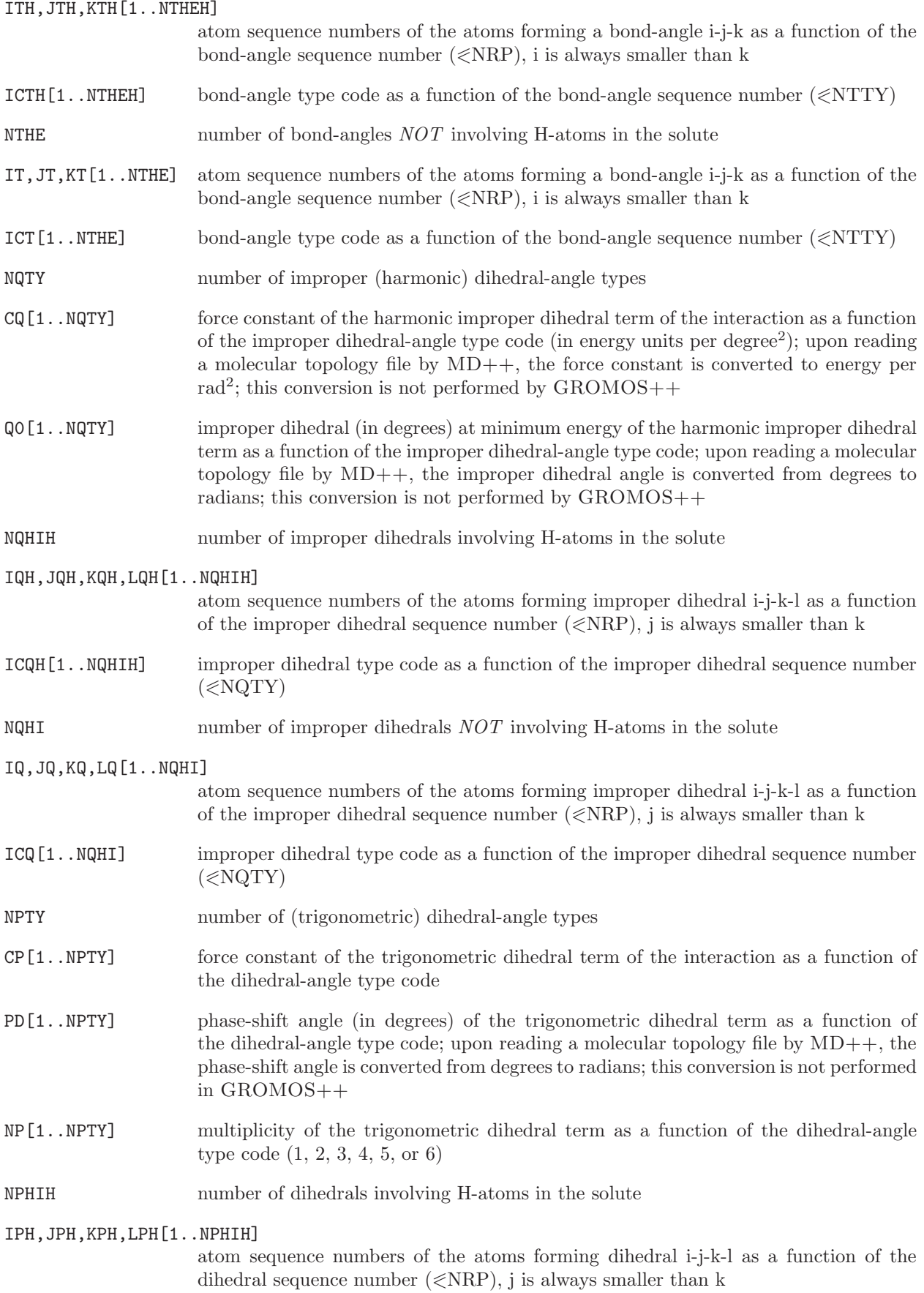

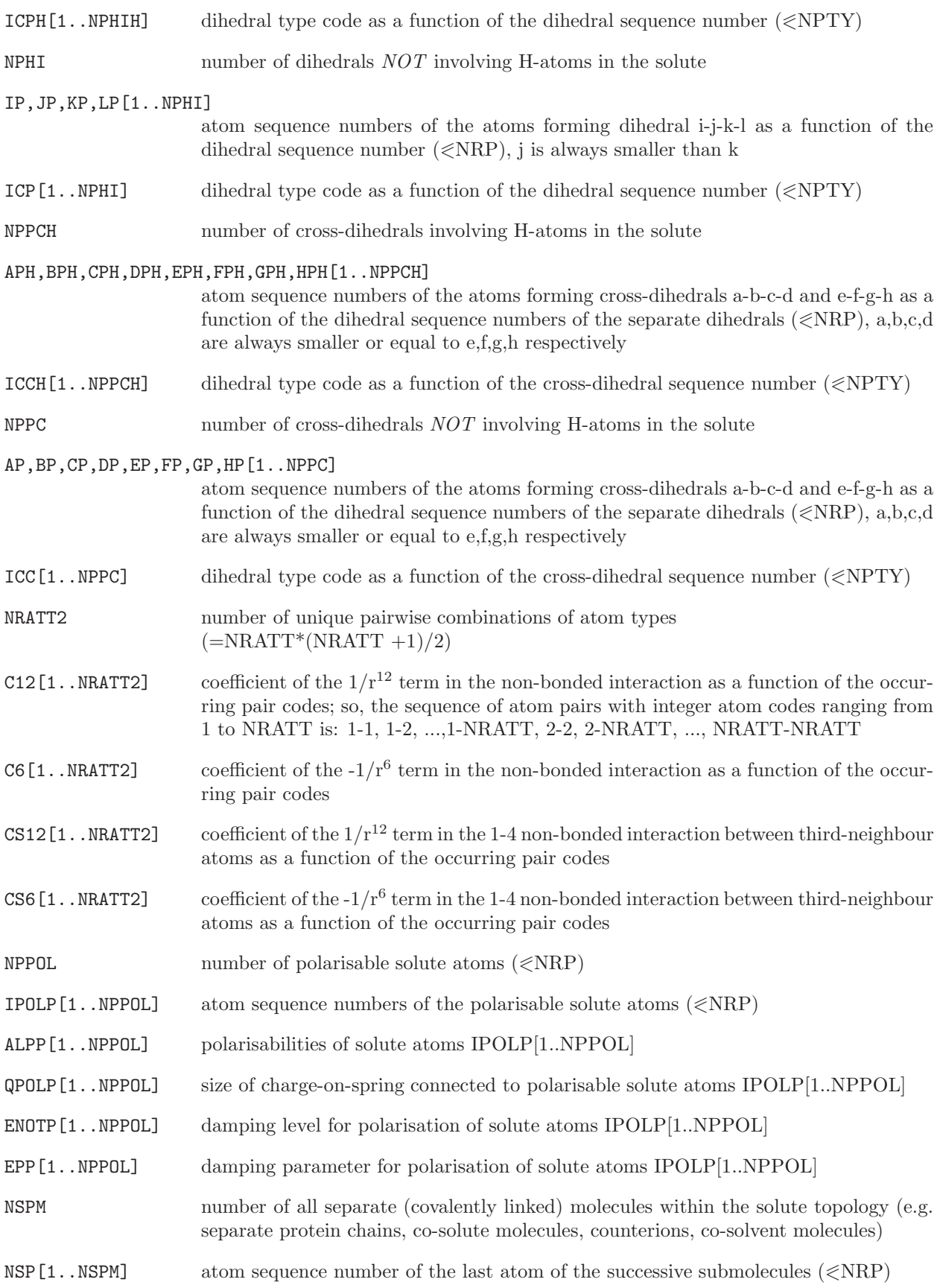

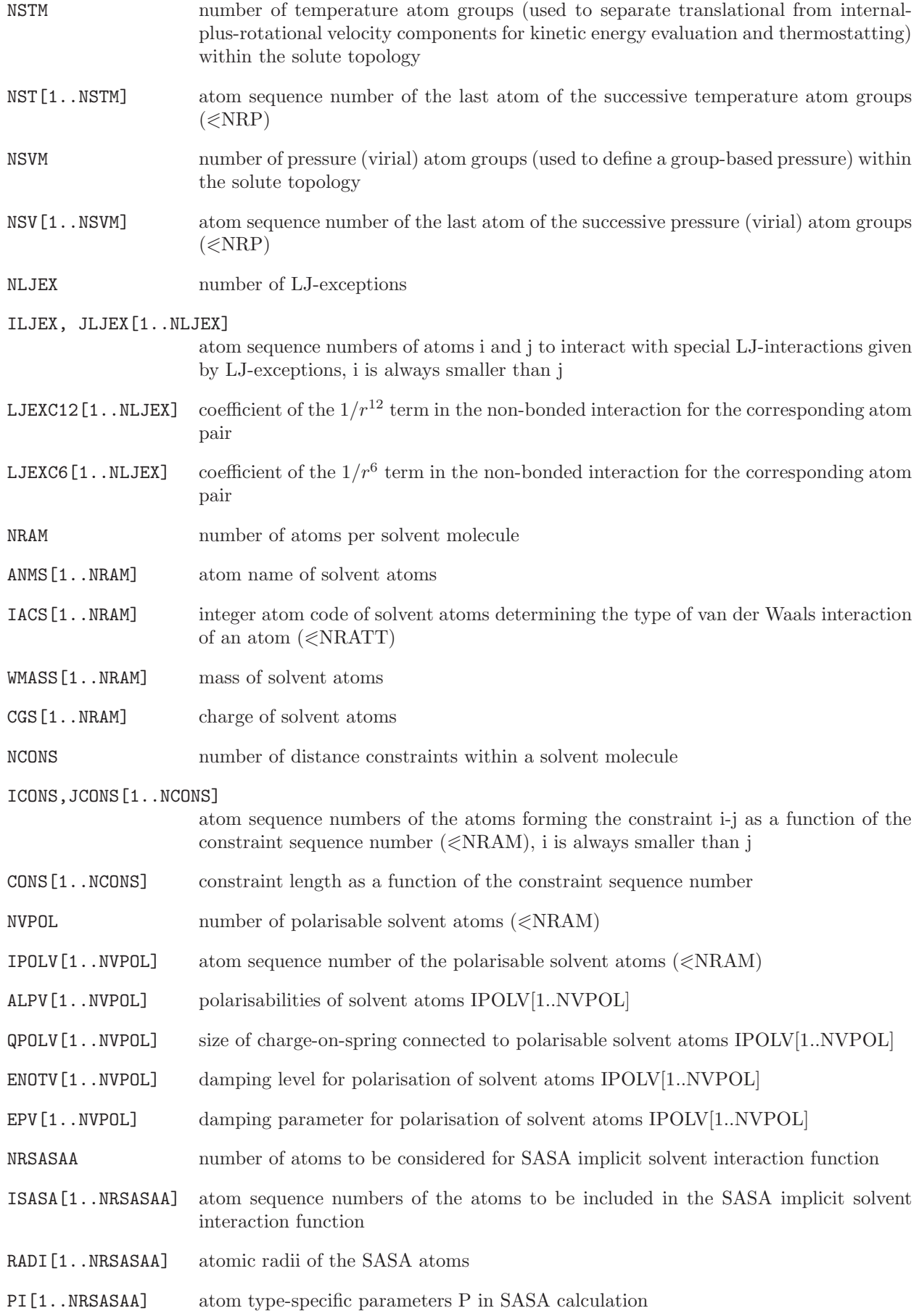

SIGMAI[1..NRSASAA] atom type-specific scaling parameters for SASA energy term

The blocks of a *molecular topology file* are (apart from the *Title block*) the following:

Physical constants block Blockname: PHYSICALCONSTANTS

WRITE (unit,12) FPEPSI WRITE (unit,12) HBAR WRITE (unit,12) SPDL WRITE (unit,12) BOLTZ 12 FORMAT (E15.7)

This block replaces the TOPPHYSCON block of GROMOS96.

Version block Blockname: TOPVERSION

WRITE (unit,13) TPVER 13 FORMAT (F3.1)

The version number expected by GROMOS is 2.0.

Van der Waals atom type sequence and name block Blockname: ATOMTYPENAME

WRITE (unit,14) NRATT DO 10 K=1, NRATT 10 WRITE (unit,15) TYPE[K] 14 FORMAT (5I5) 15 FORMAT (A5)

Solute residue sequence and name block Blockname: RESNAME

WRITE (unit,14) NRAA2 DO 10 K=1, NRAA2 10 WRITE (unit,15) AANM[K]

Solute atom information block Blockname: SOLUTEATOM

WRITE (unit,14) NRP DO 10 I=1, NRP WRITE (unit,17) I, MRES[I], PANM[I], IAC[I], MASS[I], CG[I],  $CGC[I],INE[I], JNE[I][K], K=1,INE[I])$ 10 WRITE (unit,18) INE14[I],(JNE14[I][K], K=1, INE14[I]) 17 FORMAT (2I5,1X,A5,I4,2F11.5,2I4,6I5) 18 FORMAT (46X,I4,6I5)

If  $INE[I] > 6$ , then the remaining JNE values are written on the next line using 16I5 as format. Likewise for the JSNE14 values if  $INE14[I] > 6$ .

Coarse grained solute information block Blockname: CGSOLUTE

WRITE (unit,14) NCGB DO 10 K=1, NCGB 10 WRITE (unit,15) NRCGF[K], NRCGL[K], MSCAL[K]

Lennard-Jones interaction exception block Blockname: LJEXCEPTIONS

WRITE (unit,14) NLJEX DO 10 N=1, NLJEX 10 WRITE (unit,19) ILJEX[N], JLJEX[N], LJEXC12[N], LJEXC6[N] 19 FORMAT (2I5,2F15.7)

Bond interaction type block Blockname: BONDSTRETCHTYPE

WRITE (unit,14) NBTY DO 10 N=1, NBTY 10 WRITE (unit,19) CB[N], CHB[N], B0[N] 19 FORMAT (3F15.7)

The GROMOS96 BONDTYPE block is still accepted, it only contains force constants for the quartic interaction form, the HARMBONDTYPE block contains only force constants for the harmonic form. If the BONDSTRETCHTYPE block is present, the other two are not allowed.

Solute bonds involving H-atoms block Blockname: BONDH

WRITE (unit,14) NBONH DO 10 N=1, NBONH 10 WRITE (unit,14) IBH[N], JBH[N], ICBH[N]

Solute bonds NOT involving H-atoms block Blockname: BOND

WRITE (unit,14) NBON DO 10 N=1, NBON 10 WRITE (unit,14) IB[N], JB[N], ICB[N]

Coarse grained solute bonds block Blockname: BONDDP

WRITE (unit, 14) NBONCG DO 10 N=1, NBONCG 10 WRITE (unit, 14) IBCG[N], JBCG[N], ICBCG[N]

Solute distance constraints Blockname: CONSTRAINT

WRITE (unit,14) NCON

DO 10 N=1, NCON 10 WRITE (unit,14) IC[N], JC[N], ICC[N]

Bond angle interaction type block Blockname: BONDANGLEBENDTYPE

WRITE (unit,14) NTTY DO 10 N=1, NTTY 10 WRITE (unit,19) CT[N], CHT[N], T0[N] 19 FORMAT (3F15.7)

The GROMOS96 BONDANGLETYPE block is still accepted, it only contains force constants for the cosine harmonic interaction form, the HARMBONDANGLETYPE block contains only force constants for the harmonic form. If the BONDANGLEBENDTYPE block is present, the other two are not allowed.

Solute bond angles involving H-atoms block Blockname: BONDANGLEH

WRITE (unit, 14) NTHEH DO 10 N=1, NTHEH 10 WRITE (unit,14) ITH[N], JTH[N], KTH[N], ICTH[N]

Solute bond angles NOT involving H-atoms block Blockname: BONDANGLE

WRITE (unit, 14) NTHE DO 10 N=1, NTHE 10 WRITE (unit,14) IT[N], JT[N], KT[N], ICT[N]

Improper (harmonic) dihedral angle interaction type block Blockname: IMPDIHEDRALTYPE

WRITE (unit,14) NQTY DO 10 N=1, NQTY 10 WRITE (unit,19) CQ[N], Q0[N] 19 FORMAT (3F15.7)

Solute improper dihedrals involving H-atoms block Blockname: IMPDIHEDRALH

WRITE (unit,14) NQHIH DO 10 N=1, NQHIH 10 WRITE (unit,14) IQH[N], JQH[N], KQH[N], LQH[N], ICQH[N]

Solute improper dihedrals NOT involving H-atoms block Blockname: IMPDIHEDRAL

WRITE (unit,14) NQHI DO 10 N=1, NQHI 10 WRITE (unit,14) IQ[N], JQ[N], KQ[N], LQ[N], ICQ[N]

Proper (trigonometric) dihedral angle interaction type block Blockname: TORSDIHEDRALTYPE

WRITE (unit,14) NPTY DO 10 N=1, NPTY 10 WRITE (unit,20) CP[N], PDL[N], NP[N] 20 FORMAT (2F10.5,I5)

The GROMOS96 DIHEDRALTYPE block is still accepted, it expects cosine values for the phase shifts allowing only values of -1 and 1 (0 or 180<sup>°</sup>). If both blocks are specified, only the TORSDIHEDRALTYPE block is read in.

Solute dihedrals involving H-atoms block Blockname: DIHEDRALH

WRITE (unit,14) NPHIH DO 10 N=1, NPHIH 10 WRITE (unit,14) IPH[N], JPH[N], KPH[N], LPH[N], ICPH[N]

Solute dihedrals NOT involving H-atoms block Blockname: DIHEDRAL

WRITE (unit,14) NPHI DO 10 N=1, NPHI 10 WRITE (unit,14) IP[N], JP[N], KP[N], LP[N], ICP[N]

Solute cross-dihedrals involving H-atoms block Blockname: CROSSDIHEDRALH

WRITE (unit,14) NPPCH DO 10 N=1, NPPCH 10 WRITE (unit,14) APH[N], BPH[N], CPH[N], DPH[N], EPH[N], FPH[N], GPH[N], HPH[N], ICCH[N]

Solute cross-dihedrals NOT involving H-atoms block Blockname: CROSSDIHEDRAL

WRITE (unit,14) NPPC DO 10 N=1, NPPC 10 WRITE (unit,14) AP[N], BP[N], CP[N], DP[N], EP[N],  $FP[N]$ ,  $GP[N]$ ,  $HP[N]$ ,  $ICC[N]$ 

Van der Waals (Lennard-Jones) interaction block Blockname: LJPARAMETERS

```
NRATION = NRATT*(NRATT+1)/2WRITE (unit, 14) NRATT2
    DO 10 J=1, NRATT
    DO 9 I=1, J
9 WRITE (unit,16) I, J, C12[I,J], C6[I,J], CS12[I,J], CS6[I,J]
10 CONTINUE
16 FORMAT (2I5,4E15.7)
```
Coarse grain (Lennard-Jones) interaction block Blockname: CGPARAMETERS

 $NRATION = NRATION * (NRATION + 1) / 2$ WRITE (unit,14) NRATT2 DO 10 J=1, NRATT DO 9 I=1, J 9 WRITE (unit,16) I, J, C12[I,J], C6[I,J] 10 CONTINUE 16 FORMAT (2I5,2E15.7)

Solute polarisation specification block  $(md++)$  only, optional) Blockname: SOLUTEPOLARISATION

WRITE (unit,14) NPPOL DO 10 N=1, NPPOL 10 WRITE (unit,99) IPOLP[N], ALPP[N], QPOLP[N], ENOTP[N], EPP[N] 99 FORMAT (I5,4F15.7)

Separate solute molecules specification block Blockname: SOLUTEMOLECULES

WRITE (unit,14) NSPM DO 10 N=1, NSPM 10 WRITE (unit,14) NSP[N]

Temperature atom groups specification block Blockname: TEMPERATUREGROUPS

WRITE (unit,14) NSTM DO 10 N=1, NSTM 10 WRITE (unit,14) NST[N]

Pressure groups specification block Blockname: PRESSUREGROUPS

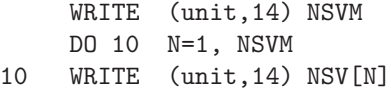

Solvent atom information block Blockname: SOLVENTATOM

WRITE (unit,14) NRAM DO 10 I=1, NRAM 10 WRITE (unit,21) I, ANMS[I], IACS[I], WMASS[I], CGS[I] 21 FORMAT (I5,1X,A5,I4,2F11.5)

Solvent distance constraint block Blockname: SOLVENTCONSTR

WRITE (unit,14) NCONS

```
DO 10 K=1, NCONS
10 WRITE (unit,22) ICONS[K], JCONS[K], CONS[K]
22 FORMAT (2I5,F15.7)
Solvent polarisation specification block (optional)
Blockname: SOLVENTPOLARISATION
     WRITE (unit,14) NVPOL
     DO 10 N=1, NVPOL
10 WRITE (unit,99) IPOLV[N], ALPV[N], QPOLV[N], ENOTV[N], EPV[N]
SASA implicit solvent model parameter block
Blockname: SASAPARAMETERS
     WRITE (unit,20) NRSASAA
     DO 10 I=1, NRSASAA
10 WRITE (unit,21) ISASA[I], RADI[I], PI[I], SIGMAI[I]
20 FORMAT (I5)
```

```
21 FORMAT (I6,3X,F5.3,3X,F5.3,3X,F8.3)
```
Examples of molecular topology files are named:

<span id="page-19-0"></span>\*.top

#### 3.3. Perturbation molecular topology

When simulating a molecular system or when analyzing a set of conformations of a molecule, the molecular topology file of the system remains unchanged. This is the rationale for separating topological and force field information resident in a molecular topology file from conformational information resident in configurational files. If a change of topological data or force field parameters is required, a new changed molecular topology file has to be generated by one of the molecular topology building or conversion programs.

However, when applying the thermodynamic integration formalism based on the coupling parameter  $(\lambda)$ approach in order to determine the difference in free energy between two states A and B of a molecular system, the molecular topology (Hamiltonian) of the system becomes a function of the coupling parameter  $\lambda$ such that it may change in a continuous way from the one corresponding to state A to the one corresponding to state B or vice versa. In general the difference between state B and state A is limited to a restricted part of the system, that is, a few tens of atoms. Therefore, this difference is represented by a perturbation molecular topology, which contains information on how to change or perturb the molecular topology of state A in order to obtain the one of state B.

The implementation of the parametrisation of the Hamiltonian of a molecular system in terms of a parameter  $\lambda$  has been described in Sec. 2-14.2. It has been implemented in MD++. Note that the GROMOS++ program pt top can be used to merge a topology  $(A)$  and a perturbation topology  $(B-A)$  into a new topology (B). Similarly, GROMOS++ program make pt to p can be used to create the perturbation topology (B-A) from the specified topologies (A) and (B). The contents of the file containing the perturbation Hamiltonian or molecular topology is described below. Here, a few comments are given:

- 1. The molecular topology that is read, the unperturbed one, corresponds to state A.
- 2. The value  $\lambda = R LAM = 0$  corresponds to *state A* of the system (*unperturbed* molecular topology); the value  $\lambda = R LAM = 1$  corresponds to *state* B of the system (*perturbed* molecular topology).
- 3. Since atoms cannot be created or destroyed, only their interaction with other atoms can be modified or perturbed. Thus, the unperturbed topology corresponding to state A must contain all atoms involved in the perturbation as either real or dummy (i.e. non-interacting) atoms. So, state B has the same number of atoms as state A.
- 4. The perturbation of non-bonded interaction is specified by giving the NJLA atom sequence number of the perturbed atoms (JLA) and the integer atom codes  $(IAC(A), IAC(B))$ , masses  $(MASS(A),$  $MASS(B)$  and charges (CHARGE(A), CHARGE(B)) in both states A and B. The force field parameters for state A given in the perturbation molecular topology must not necessarily match those given in the (unperturbed) molecular topology. In the perturbation calculation, interactions in state A will be described according to state A given in the perturbation topology and a warning will be printed if state A in the perturbed topology does not match state A in the unperturbed topology.
- 5. The change from state A to state B may involve the breaking or formation of a covalent bond between two atoms. In that case, the excluded neighbours and the third neighbours of these atoms will be different in state A and in state B. The type of interaction, i.e. normal interaction, 1-4 or thirdneighbour interaction, must be changeable. The standard non-bonded interaction subroutines only allow for a continuous change from one integer atom code  $(IAC(A))$  to another  $(IAC(B))$ , but not for a change of type in the sense of normal, third-neighbour or excluded-neighbour interaction. A change of type is implemented by specifying the NEB pairs of atoms (IEB, JEB) for which the type is to be changed when moving from state A to state B. The perturbation molecular topology file contains the variables IETA and IETB for each pair, denoting which of the three types of interaction is applicable in state A and in state B. The interaction for these specified atom pairs is evaluated in special subroutines in  $MD++$ . In order to avoid double counting, all these specified pairs must be excluded atom pairs in the unperturbed molecular topology (state A).
- 6. In the most common case, all interactions within the molecular system are made λ-dependent. However, in special cases, one may wish to restrict the  $\lambda$ -dependence to a specified subset of interactions. This can be done by defining individual  $\lambda$  values per interaction which can be different for interactions within or between every energy group. The individual  $\lambda$  values are defined as a polynomial function of order 4 of the overall  $\lambda$  value (see Sec. 2-14.4).
- 7. In a number of applications (e.g. creation or annihilation of atoms by conversion from or into a dummy, or free-energy extrapolation from an unphysical reference state) it is useful to make perturbed interactions soft. This is achieved by a modification of the  $\lambda$ -dependent Lennard-Jones and electrostatic interaction functions through the introduction of two corresponding soft-core parameters  $\alpha_{LJ}(I, J)$  and  $\alpha_{EL}(I, J)$ . These parameters are calculated from atomic soft-core parameters  $\alpha_{LJ}(I, I)$  and  $\alpha_{EL}(I, I)$  using the combination rules described in Sec. 2-14.2.8.
- 8. The perturbation of the bond-stretching, bond-angle bending, improper dihedral or dihedral interaction terms is specified by giving the sequence numbers of the atoms involved and the type codes determining force field parameters in state A as well as in state B. The force field parameters for state A given in the perturbation molecular topology must not necessarily match those given in the (unperturbed) molecular topology. In the perturbation calculation, interactions in state A will be described according to state A given in perturbation topology and a warning will be printed if state A in the perturbed topology does not mach the unperturbed topology. The occurrence of multiple force field terms involving the same atoms and the same type code in the unperturbed topology is not allowed in this case.
- 9. For bond stretching, bond-angle bending and improper dihedrals a soft potential energy function can be chosen to reduce numerical instabilities when force constants are being reduced to 0. Apart from the regular type codes, determining the force field parameters for states A and B, a type code of 0 can be given for either state A or state B, indicating an interaction with a force constant of 0. An additional softness parameter  $(\alpha_b, \alpha_{\theta} \text{ or } \alpha_{\xi})$ , respectively) is added to the definition of the perturbed interaction (see Sec. 2-14.2.2).
- 10. Note that the units of the perturbation molecular topology file must match the units of the unperturbed molecular topology file.
- 11. For some GROMOS++ programs and for enveloping distribution sampling (EDS) in  $MD++$ , it is convenient to handle multiple perturbation topologies simultaneously. For the non-bonded interactions this is implemented in a special MPERTATOMS block in which only the interaction parameters IACB and charges CGB for state B are specified for different perturbations. The GROMOS++ program pt\_top can convert a multiple perturbation topology file into a perturbation topology file.

A perturbation molecular topology file is characterized by the following quantities:

NJLA number of perturbed atoms

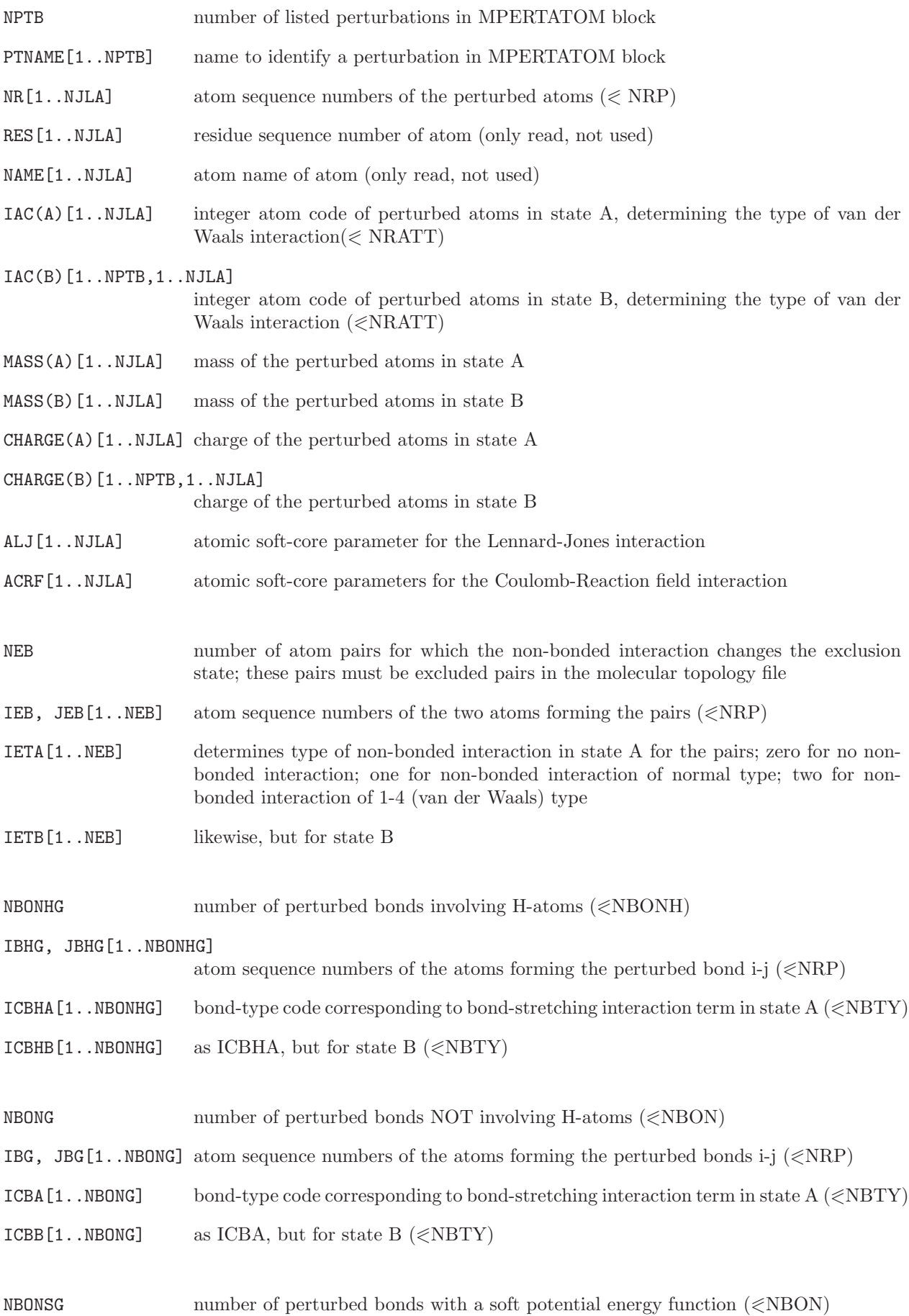

4-18

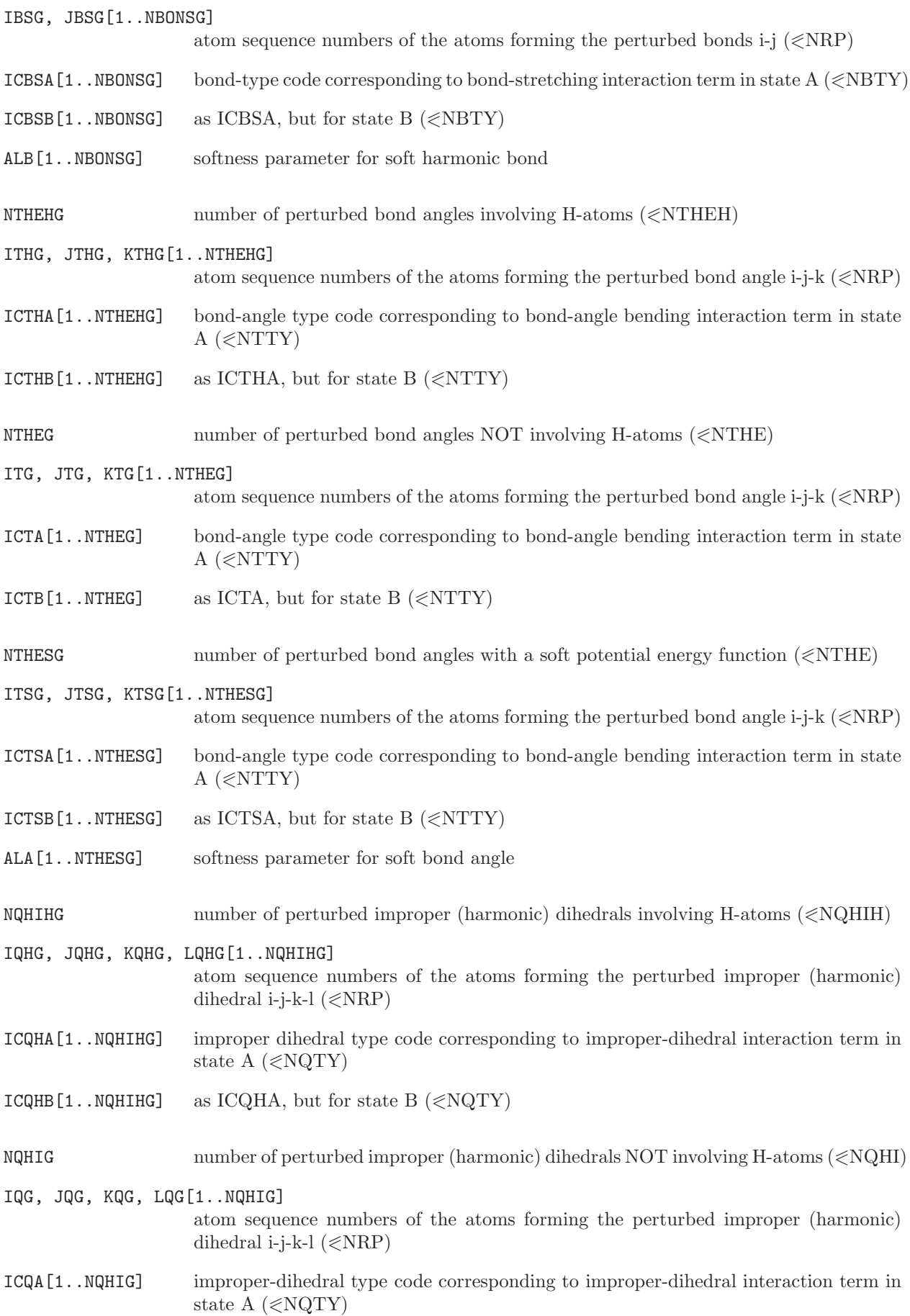

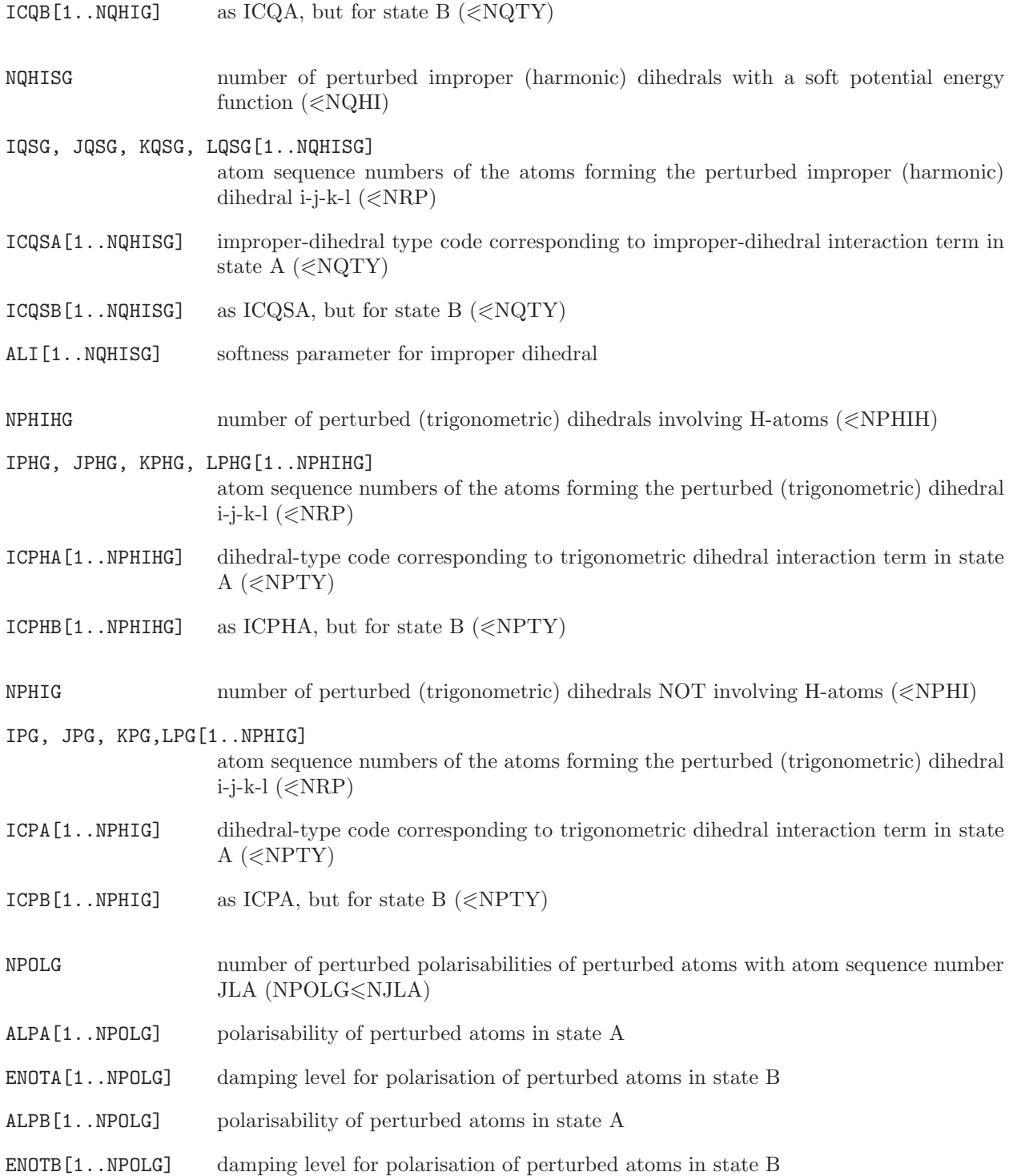

The blocks of a *perturbation molecular topology file* are (apart from the *Title block*) the following:

Perturbed atom information block Blockname: PERTATOMPARAM

WRITE (unit,14) NJLA DO 10 N=1, NJLA 10 WRITE (unit, 23) NR[N], RES[N], NAME[N], IAC(A)[N], MASS(A)[N], CHARGE(A)[N],

IAC(B)[N],MASS(B)[N],CHARGE(B)[N],ALJ[N],ACRF[N] 23 FORMAT (2I5,1X,A5,2F11.5,I4,4F11.5)

Multiple perturbed atom information block (for use in  $\text{GROMOS++}$  only) Blockname: MPERTATOM

WRITE (unit,14) NJLA, NPTB WRITE (unit 21) (PTNAME[I], I=1, NPTB) DO 10 N=1, NJLA 10 WRITE (unit,22) NR[N],NAME[N],((IAC(B)[I,N],CHARGE(B)[I,N]),I=1,NPTB),ALJ[N],ACRF[N] 21 FORMAT (16A5) 22 FORMAT (I5,1X,A5,16(I4,F11.5))

Perturbed NONBPL atom pair block Blockname: PERTATOMPAIR

WRITE (unit,14) NEB DO 10 N=1, NEB 10 WRITE (unit,14) IEB[N], JEB[N], IETA[N], IETB[N]

Perturbed bonds involving H-atoms block Blockname: PERTBONDSTRETCHH

WRITE (unit,14) NBONHG DO 10 N=1, NBONHG 10 WRITE (unit,14) IBHG[N], JBHG[N], ICBHA[N], ICBHB[N]

Perturbed bonds NOT involving H-atoms block Blockname: PERTBONDSTRETCH

WRITE (unit,14) NBONG DO 10 N=1, NBONG 10 WRITE (unit,14) IBG[N], JBG[N], ICBA[N],ICBB[N]

Perturbed bonds with a soft potential Blockname: PERTBONDSOFT

WRITE (unit,14) NBONSG DO 10 N=1, NBONSG 10 WRITE (unit,14) IBSG[N], JBSG[N], ICBSA[N],ICBSB[N], ALB[N]

Perturbed bond angles involving H-atoms block Blockname: PERTBONDANGLEH

WRITE (unit, 14) NTHEHG DO 10 N=1, NTHEHG 10 WRITE (unit,14) ITHG[N], JTHG[N], KTHG[N], ICTHA[N], ICTHB[N]

Perturbed bond angles NOT involving H-atoms block Blockname: PERTBONDANGLE

WRITE (unit,14) NTHEG DO 10 N=1, NTHEG 10 WRITE (unit,14) ITG[N], JTG[N], KTG[N], ICTA[N], ICTB[N]

Perturbed bond angles with a soft potential Blockname: PERTANGLESOFT

WRITE (unit,14) NTHESG DO 10 N=1, NTHESG 10 WRITE (unit,14) ITSG[N], JTSG[N], KTSG[N], ICTSA[N], ICTSB[N], ALA[N]

Perturbed improper (harmonic) dihedrals involving H-atoms block Blockname: PERTIMPROPERDIHH

WRITE (unit,14) NQHIHG DO 10 N=1, NQHIHG 10 WRITE (unit,26) IQHG[N], JQHG[N], KQHG[N], LQHG[N], ICQHA[N], ICQHB[N] 26 FORMAT (6I5)

Perturbed improper (harmonic) dihedrals NOT involving H-atoms block Blockname: PERTIMPROPERDIH

WRITE (unit,14) NQHIG DO 10 N=1, NQHIG 10 WRITE (unit,26) IQG[N], JQG[N], KQG[N], LQG[N], ICQA[N], ICQB[N]

Perturbed improper (harmonic) dihedrals with a soft potential Blockname: PERTIMPROPERDIHSOFT

WRITE (unit,14) NQHISG DO 10 N=1, NQHISG 10 WRITE (unit,26) IQG[N], JQG[N], KQG[N], LQG[N], ICQA[N], ICQB[N], ALI[N]

Perturbed (trigonometric) dihedrals involving H-atoms block Blockname: PERTPROPERDIHH

WRITE (unit,14) NPHIHG DO 10 N=1, NPHIHG 10 WRITE (unit,26) IPHG[N], JPHG[N], KPHG[N], LPHG[N], ICPHA[N], ICPHB[N]

Perturbed (trigonometric) dihedrals NOT involving H-atoms block Blockname: PERTPROPERDIH

WRITE (unit,14) NPHIG DO 10 N=1, NPHIG 10 WRITE (unit,26) IPG[N], JPG[N], KPG[N], LPG[N], ICPA[N], ICPB[N]

Perturbed atomic polarisabilities block Blockname: PERTPOLPARAM

```
WRITE (unit,14) NPOLG
    DO 10 N=1, NPOLG
10 WRITE (unit,99) JLA[N], RESNR[N], ATNAME[N], ALPA[N], ENOTA[N],
                     ALPB[N], ENOTB[N]
```
Examples of perturbation molecular topology files are named:

<span id="page-26-0"></span>\*.ptp

#### 3.4. Atom-atom and distance-field distance restraints

When performing a simulation or energy minimization, a special interaction function term that restrains atom-atom distances can be added to the interaction function, see Sec. 2-9.3 and Sec. 2-9.12. Such a term may be used to make a molecule satisfy a given set of atom-atom distance upper or lower bounds, or to direct a molecule into the active site of a protein. A slight complication is that an atom involved in an atom-atom distance restraint pair may be a virtual or a pseudo atom (Sec. 2-9.4). In terms of a molecular topology or a molecular configuration such an atom is non-existing. As discussed in Sec. 2-9.4, its geometric position is defined in terms of the positions of its non-virtual neighbour atoms. For a virtual or pseudo atom the atomatom distance restraint specification will contain the atom sequence numbers of the real atoms that define the virtual or pseudo atom position together with a geometry code denoting the specific geometric definition.

A set of atom-atom distance restraints in an atom-atom distance restraints file is characterized by the following quantities:

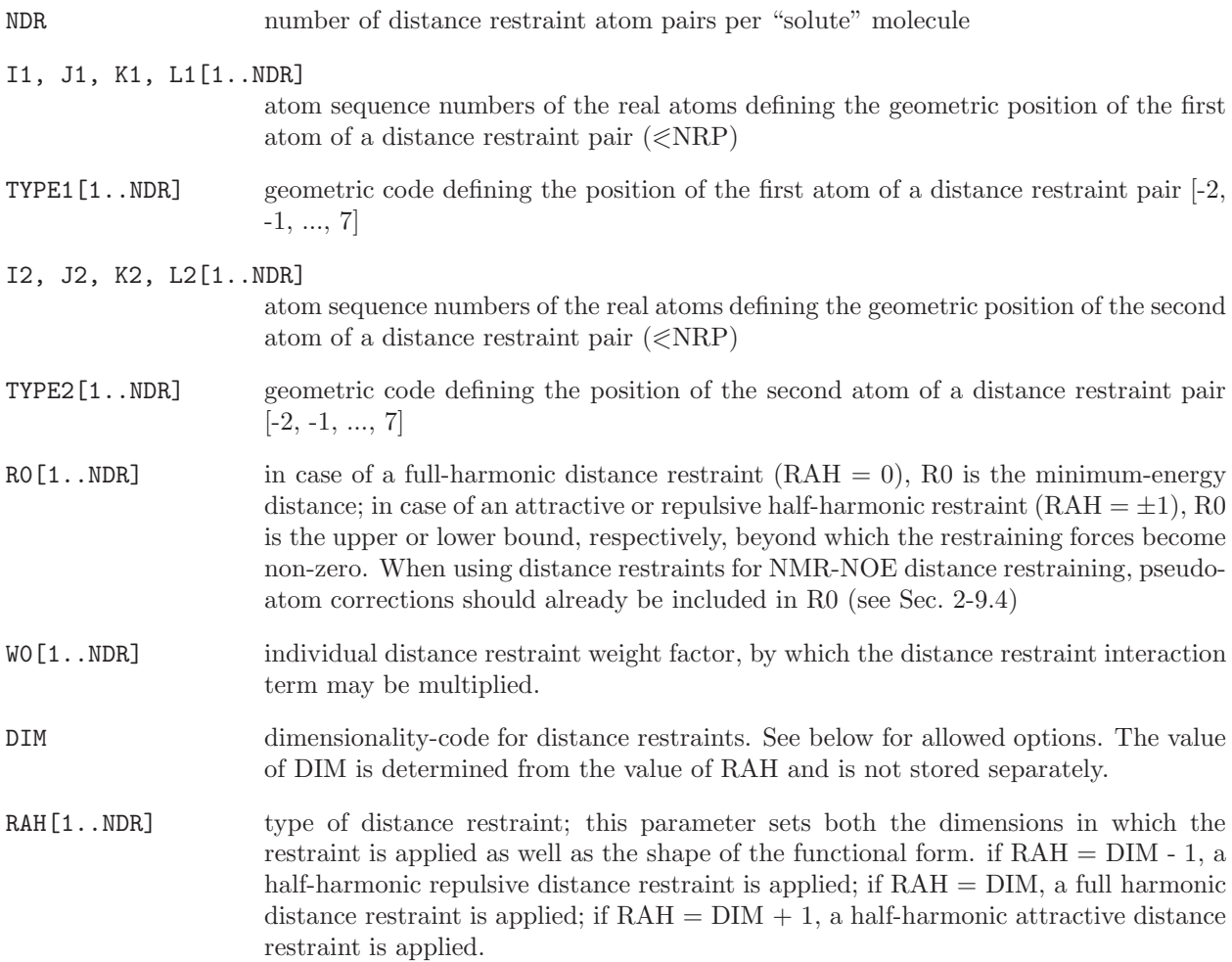

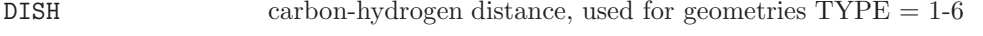

DISC carbon-carbon distance, used for geometry  $\text{TYPE} = 6$ 

In MD++ a distance restraint can also be modified in the course of a free energy perturbation. The perturbed distance restraints make use of the additional parameters

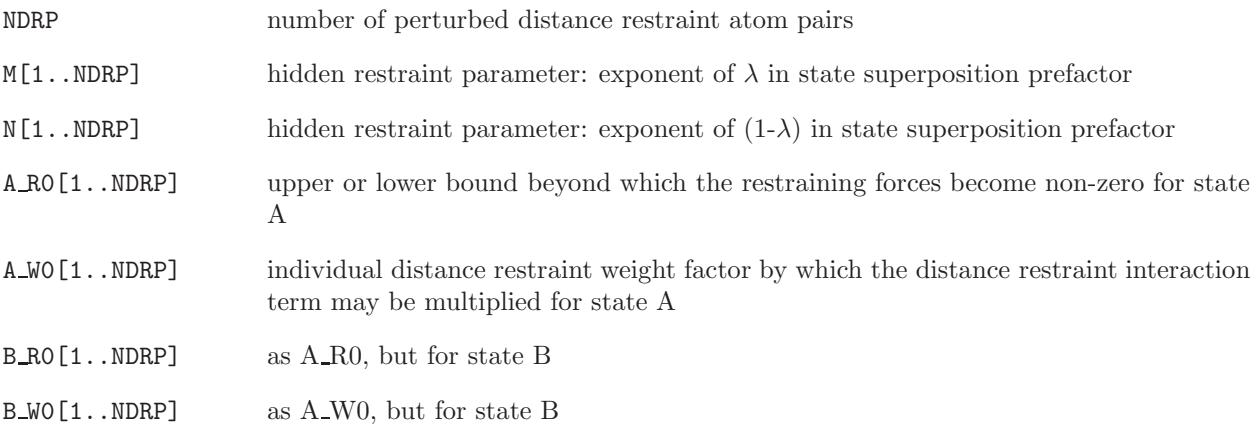

As discussed in Sec. 2-9.4, the allowed geometries are the following ones. The notation is given in terms of hydrogen atoms.

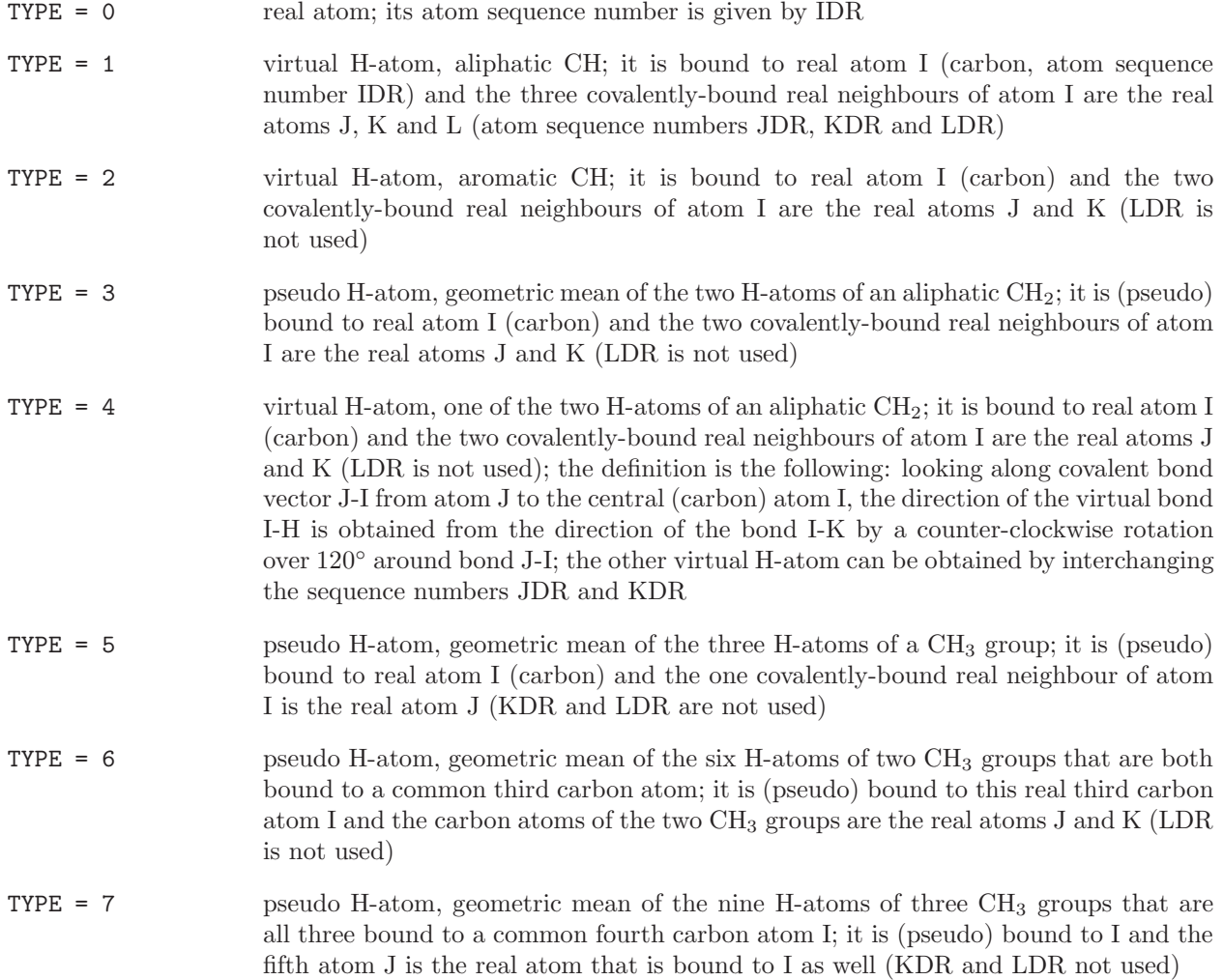

TYPE = -1 virtual atom, centre of geometry of the atoms I,J,K and L if their specifications are non-zero. (Example: the two ( $\delta$  or  $\epsilon$ ) H-atoms I and J of an aromatic ring, or the two H-atoms I and J of a planar  $NH_2$ -group.)

TYPE = -2 virtual atom, centre of mass of the atoms I,J,K and L if their specifications are nonzero.

Atom-atom distance restraints may be applied in selected dimensions only. This is specified by the parameter RAH, from which the nearest integer code DIM is deduced. The following values of DIM are implemented in  $MD++$ :

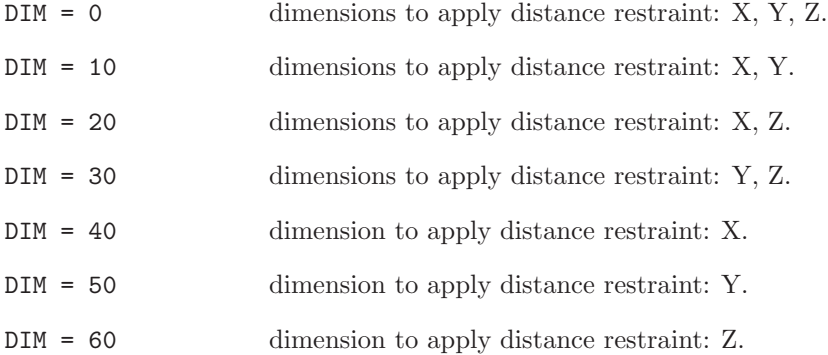

Atom-atom distance restraint specification block Blockname: DISTANCERESSPEC

```
WRITE (unit,11) DISH, DISC
    DO 10 N=1, NDR
10 WRITE (unit,12) I1[N], J1[N], K1[N], L1[N], TYPE1[N],
                     I2[N], J2[N], K2[N], L2[N], TYPE2[N],
                     R0[N], W0[N], RAH[N]
11 FORMAT (2F10.5)
12 FORMAT (5I5,5X,5I5,3F10.5)
```
Perturbed atom-atom distance restraint specification block Blockname:PERTDISRESSPEC

WRITE (unit,11) DISH, DISC DO 10 N=1, NDRP 10 WRITE (unit,13) I1[N], J1[N], K1[N], L1[N], TYPE1[N], I2[N], J2[N], K2[N], L2[N], TYPE2[N], M[N], N[N] A RO[N], A WO[N], B RO[N], B WO[N], RAH[N] 13 FORMAT (5I5,5X,7I5,5F10.5)

For enveloping distribution sampling (EDS) it is convenient to define multiple perturbed distances. For this the MDISRESSPEC block may be used.

Multiple atom-atom distance restraint specification block Blockname:MDISRESSPEC

WRITE (unit,11) DISH, DISC DO 10 N=1, NDRP 10 WRITE (unit,13) I1[N], J1[N], K1[N], L1[N], TYPE1[N], I2[N], J2[N], K2[N], L2[N], TYPE2[N],

## $(RO[N,M], M=1, NEDS)$ ,  $(WO[N,M], M=1, NEDS)$ ,  $RAH[N]$ 13 FORMAT (5I5,5X,5I5,NEDS(F10.5),NEDS(F10.5),I5)

A distance-field distance restraint in an atom-atom distance restraints file is characterized by the following additional quantities:

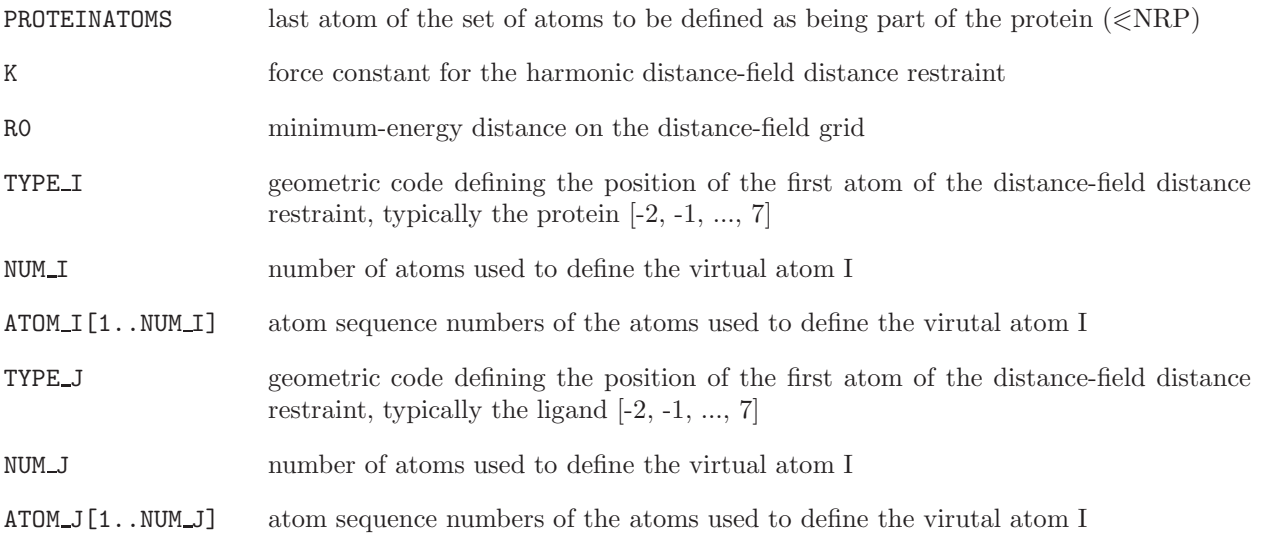

In MD++ a distance-field distance restraint can also be modified in the course of a free energy perturbation. The perturbed distance-field distance restraint makes use of the additional parameters

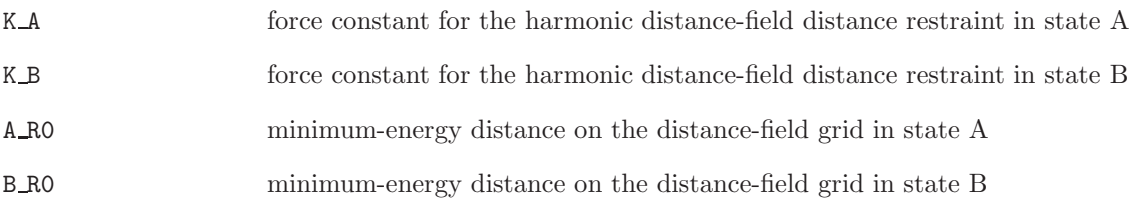

Distance-field distance restraint specification block Blockname: DFRESSPEC

WRITE (unit,11) DISH, DISC WRITE (unit,12) PROTEINATOMS, K, R0 WRITE (unit, 13) TYPE\_I, NUM\_I, (ATOM\_I[K], K=1, NUM\_I) WRITE  $(unit,13)$  TYPE\_J, NUM\_J,  $(ATOM_J[K],K=1,NUM_J)$ 11 FORMAT (2F10.5) 12 FORMAT (I5,2F10.5) 13 FORMAT (16I5)

Perturbed distance-field distance restraint specification block Blockname: PERTDFRESSPEC

WRITE (unit,11) DISH, DISC WRITE (unit, 12) PROTEINATOMS, A\_RO, K\_A, B\_RO, K\_B, M, N WRITE  $(unit,13)$  TYPELI, NUMLI,  $(ATOM_I[K],K=1,NUM_I)$ WRITE (unit, 13) TYPE\_J, NUM\_J, (ATOM\_J[K], K=1, NUM\_I) 11 FORMAT (2F10.5) 12 FORMAT (I5,4F10.5, 2I5) 13 FORMAT (16I5)

Examples of atom-atom distance restrained files are named:

\*.dsr

<span id="page-30-0"></span>Program prep noe can produce an atom-atom distance restrained file for virtual and pseudo atoms from a list of proton-proton distances and a library file. See also Sec. [7.8.](#page-84-0)

#### 3.5. Dihedral-angle restraints or constraints

When performing a simulation or energy minimization, a special interaction function term that restrains dihedral angles can be added to the interaction function. Dihedral angles can also be constraint, see Chap. [2.](#page-6-0) This approach may be used to make a molecule satisfy a given set of dihedral angle values.

A set of dihedral-angle restraints or constraints in a dihedral-angle restraints file is characterized by the following quantities:

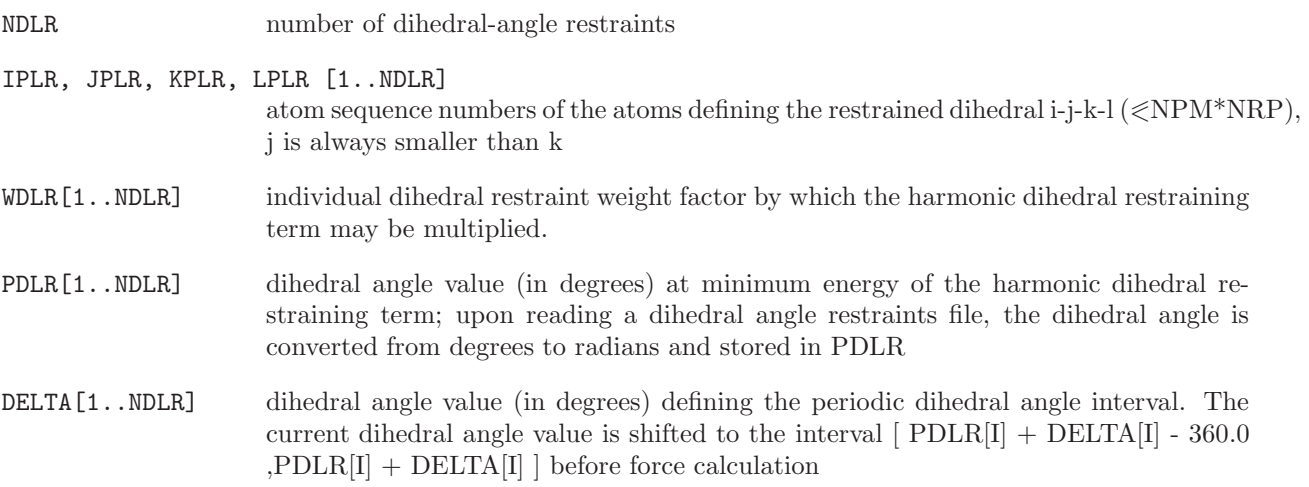

In MD++ a dihedral angle restraint can also be modified in the course of a free energy perturbation. The perturbed dihedral angle restraints make use of the additional parameters

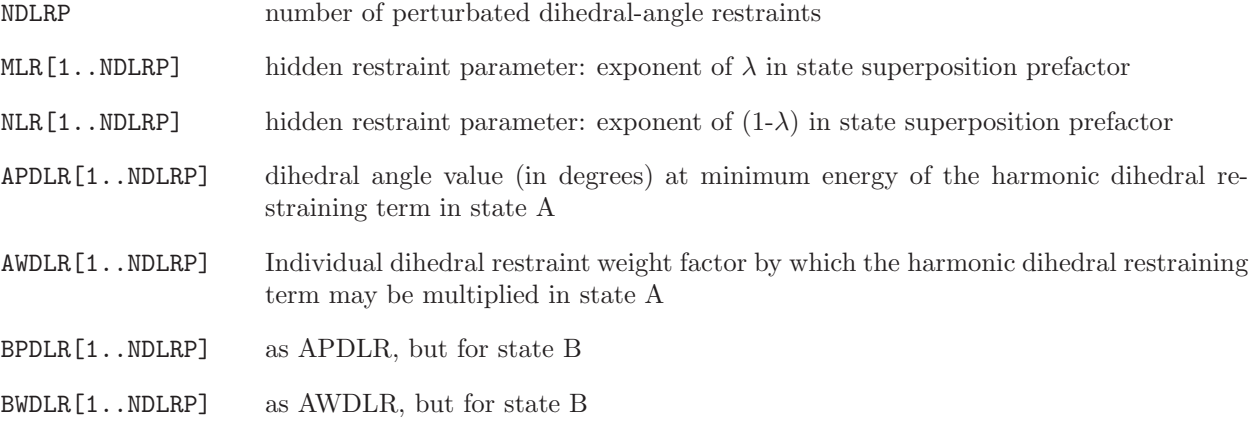

Dihedral angle restraint specification block Blockname: DIHEDRALRESSPEC

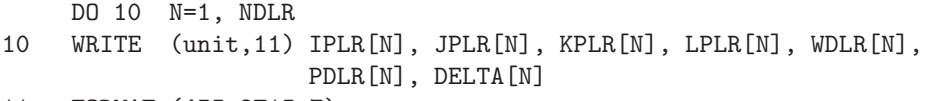

11 FORMAT (4I5,2F15.7)

Perturbed dihedral angle restraint specification block Blockname: PERTDIHRESSPEC

```
DO 10 N=1, NDLRP
10 WRITE (unit,11) IPLR[N], JPLR[N], KPLR[N], LPLR[N], MLR[N], NLR[N], DELTA[N],
                     APDLR[N], AWDLR[N], BPDLR[N], BWDLR[N]
11 FORMAT (4I5,5F15.7)
```
Examples of dihedral angle restraint files are named:

<span id="page-31-0"></span>\*.dhr

# 3.6. <sup>3</sup>J-coupling constant restraints

When performing a simulation or energy minimization, a special interaction function term that restrains NMR <sup>3</sup>J-coupling constants can be added to the interaction function, see Sec. 2-9.7. Such a term may be used to make a molecule satisfy a given set of  $3J$ -values.

A set of  $3J$ -coupling constant restraints in a  $3J$ -coupling constant restraints file is characterized by the following quantities:

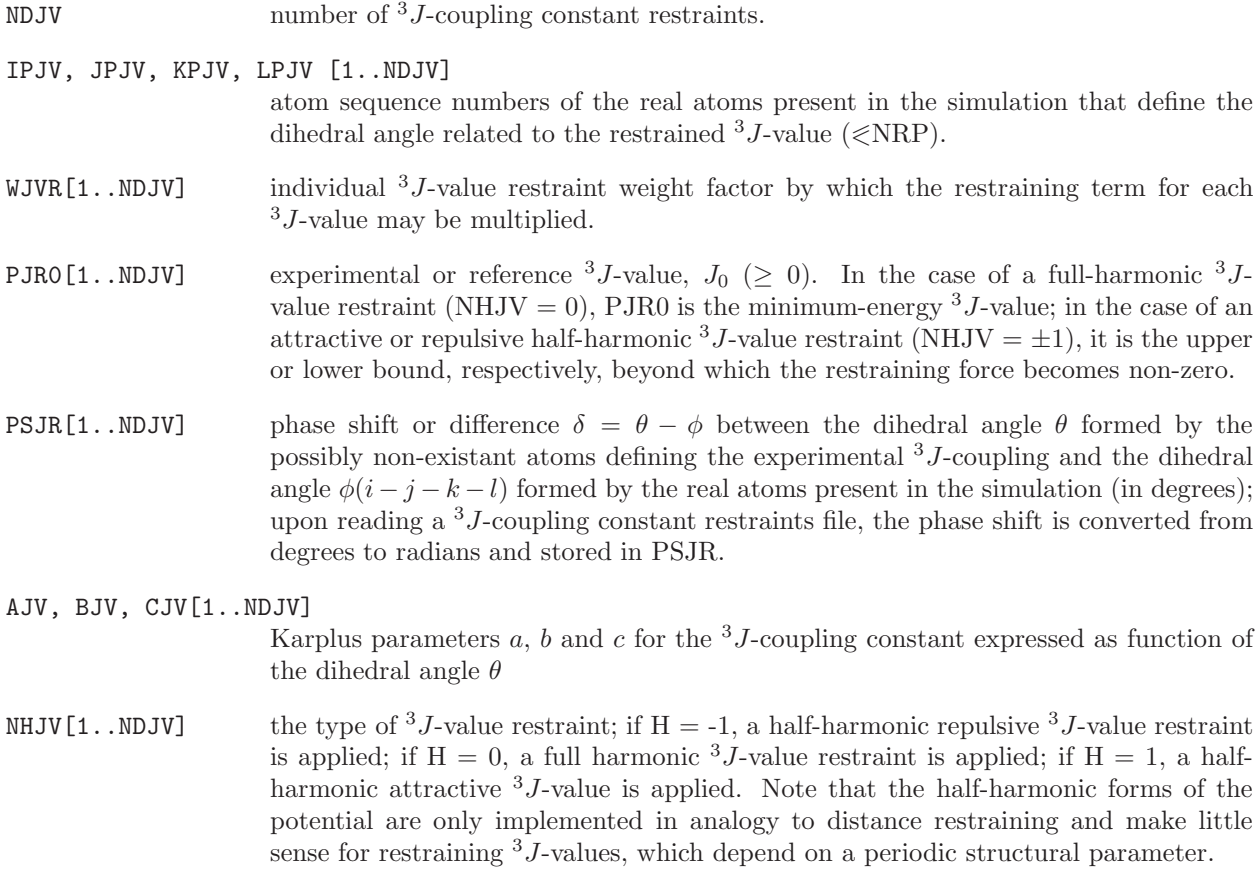

 $3J$ -coupling constant restraint specification block Blockname: JVALRESSPEC

```
DO 10 N=1, NDJV
10 WRITE (unit,11) IPJV[N], JPJV[N], KPJV[N], LPJV[N], WJVR[N],
                     PJR0[N], PSJR [N], AJV[N], BJV[N], CJV[N], NHJV[N]
11 FORMAT (4I5,7F10.5)
```
Examples of <sup>3</sup>J-coupling constant restraint files are named:

<span id="page-32-0"></span>\*.jvr

# 3.7.  $S^2$ -order parameter restraining

When performing a simulation or energy minimization, a special interaction function term that restrains NMR  $S^2$ -order parameters can be added to the interaction function, see Sec. 2-9.8. Such a term may be used to make a molecule satisfy a given set of  $S^2$ -values.

A set of  $S^2$ -order parameter restraints in a  $S^2$ -order parameter restraints file is characterized by the following quantities:

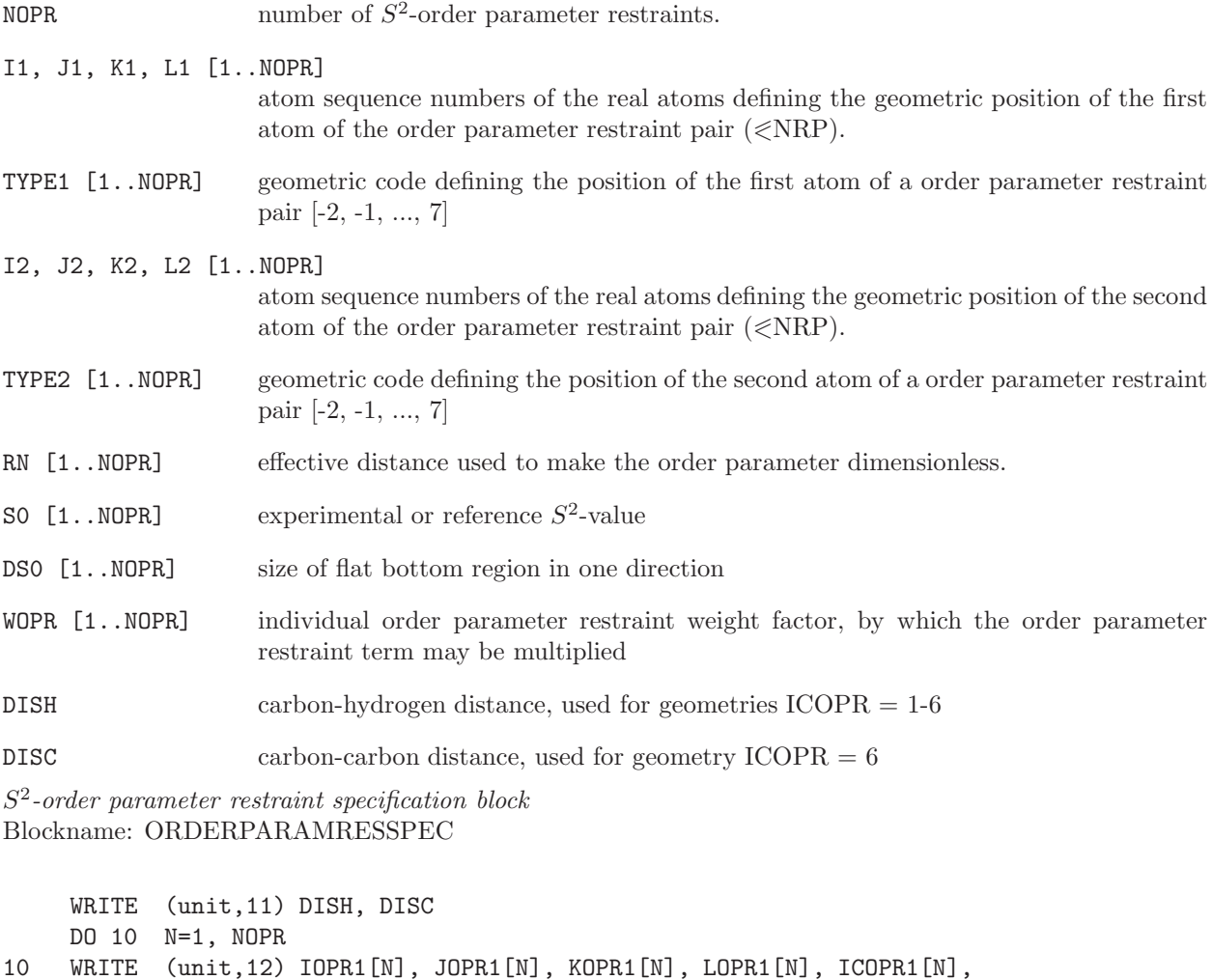

IOPR2[N], JOPR2[N], KOPR2[N], LOPR2[N], ICOPR2[N],

4-29

RN[N], S0[N], DS0[N], WOPR[N]

11 FORMAT (2F10.5)

12 FORMAT (5I5,5X,5I5,3F10.5)

Examples of  $S^2$ -order parameter restraint files are named:

\*.opr

Symmetry restraining block If the symmetry within a unit cell is to be restrained additional parameters, a description of the asymmetric unit and the atoms to be restrained have to be given.

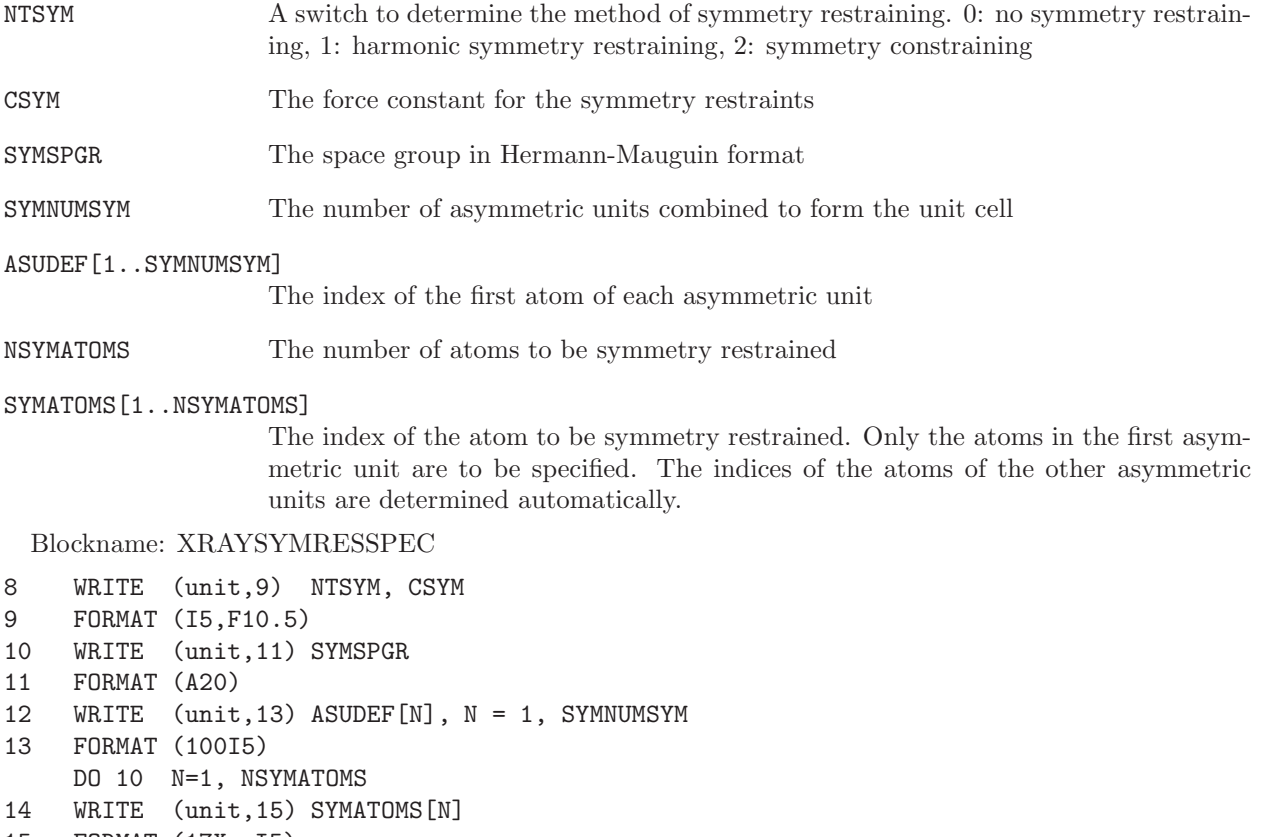

15 FORMAT (17X, I5)

## B-factor optimisation blocks

For the optimisation of atomic B-factors additional parameters can be specified. In addition, groups of equal atoms can be specified.

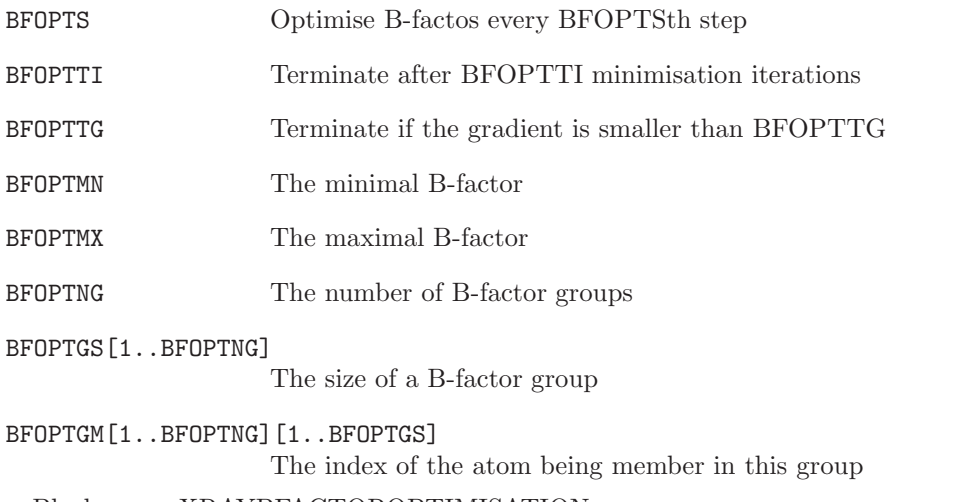

# Blockname: XRAYBFACTOROPTIMISATION

- 1 WRITE (unit, 2) BFOPTS, BFOPTTI, BFOPTTG, BFOPTMN, BFOPTMX
- 2 FORMAT (2I5, 3F10.5)

3 WRITE (unit, 4) BFOPTNG 4 FORMAT (I5) DO 5 N=1, BFOPTNG 5 WRITE (unit, 6) BFOPTGS[N], BFOPTGM[N][K], K=1, BFOPTGS[N] 6 FORMAT (1001I5)

Structure factor computation As the computation of structure factors is computationally demanding, it can be either carried out every selected step or whenever an atom has moved by some distance.

SFCTOL The distance an atom is allowed to move before the structure factors are recalculated

SFCST recalculate the structure factors every SFCST steps

Blockname: XRAYSFCALC

1 WRITE (unit, 2) SFCTOL, SFCST 2 FORMAT (2I5)

Replica exchange properties block This block is used to couple the crystallographic restraints with lambda for Hamiltonian replica-exchange simulations.

NTXRRE Determines the coupling method to be used. 0: do not couple the X-ray restraints with lambda, 1: couple the force constant, 2: couple the resolution

CXREEMN The RLAM= 0 value of CXR or RESO

CXREEMX The RLAM= 1 value of CXR or RESO

Blockname: XRAYREPLICAEXCHANGE

1 WRITE (unit, 2) NTXRRE, CXREEMN, CXREEMX

Examples of crystallographic restraint files are named:

<span id="page-34-0"></span>\*.xrs

#### 3.8. Local-elevation coordinates

When performing a simulation, a special (changing) interaction function term that memorizes the values adopted during the simulation by a specified set of so-called local-elevation (LE) coordinates and increasingly penalizes readopting of these values, can be added to the interaction function, see Chap. [2.](#page-6-0) Such a local-elevation term may be used to drive a molecule out of a low energy conformation (LE searching).

The biasing potential energy term may also be frozen at some point and used to perform umbrella sampling (LEUS).

A set of local-elevation coordinates in a local-elevation coordinates file is characterized by the following quantities:

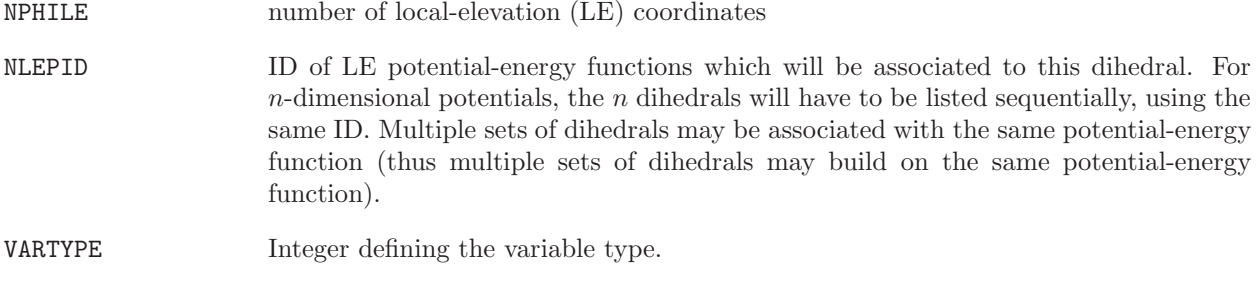

NVARAT Number of atoms needed to define the local elevation coordinate

<sup>2</sup> FORMAT (I5, 2F10.5)

#### AI[1..NVARAT,1..NPHILE]

atom sequence numbers of the atoms defining the local-elevation coordinate  $(\leq NRP)$ 

The variable VARTYPE can take the following values

 $VARTYPE = 1$  Dihedral angle, NVARAT = 4  $VARTYPE = 2$  Distance, NVARAT = 2 VARTYPE = 6 Distance-field distance, according to specification in distance restraint file, NVARAT  $= 0$ 

local-elevation coordinate specification block Blockname: LOCALELEVSPEC

```
DO 10 N=1, NPHILE
10 WRITE (unit,11) NLEPID[N], IPLE[N], JPLE[N], KPLE[N], LPLE[N]
11 FORMAT (6I5)
```
Note that also if NVARAT  $\neq$  4, four values are read from the file.

Examples of local-elevation coordinate files are named:

<span id="page-35-0"></span>\*.led

#### 3.9. Local elevation umbrella sampling database file

The LEUS database file contains a set of biasing potential energy functions that can be applied to specific subsets of collective variables so as to improve sampling (LEUS sampling).This file contains a title block and a LEUSBIAS and/or LEUSBIASBAS block (see page [4-46](#page-48-1) and/or [4-48\)](#page-49-0)

Samples of LEUS database files are named:

<span id="page-35-1"></span>\*.lud

#### 3.10. Atomic friction coefficients

When performing stochastic dynamics simulations, atomic friction coefficients  $\gamma_i$  must be specified or calculated in some way, see Chap. [2.](#page-6-0) They may either be calculated in subroutine FRIC or specified in an atomic friction coefficient block or file.

A set of atomic friction coefficients is specified as follows:

NR number of atoms (=NATTOT)

GAM[1..NR] atomic friction coefficients

Atomic friction coefficient block Blockname: FRICTIONSPEC

DO 10 J=1, NR 10 WRITE (unit,12) GAM[J] 12 FORMAT (24X,F15.9)
The first 24 positions are reserved for atom identification information.

Examples of atomic friction coefficient files are named:

\*.frc

#### 3.11. Position restraining or constraining atom specification list

When performing a simulation or energy minimization, a special interaction function term that restrains atomic positions can be added to the interaction function, see Chap. [2.](#page-6-0) Such a term may be used to keep parts of a molecular system relatively rigid. Another possibility is to keep atom positions fixed (constrained positions).

A set of atoms that are to be positionally restrained or constrained is specified as follows:

NRC number of position restrained or constrained atoms  $(\leq NRP + NSM*NRAM)$ 

JRC[1..NRC] atom sequence numbers of the position-restrained or constrained atoms( $\leq$ NRP+NSM\*NRAM for restraining)

Position restraining or constrained atom specification block Blockname: POSRESSPEC

DO 10 N=1, NRC 10 WRITE (unit,12) JRC[N] 12 FORMAT (17X,I7)

The first 17 positions are reserved for residue number, residue name and atom name.

Examples of position restraining (or constraining) atom specification files are named:

\*.por

#### 3.12. B-factor restraining

Atomic mobilities or positional fluctuations can be stored in the form of isotropic B-factors

 $B_i = (8\pi^2/3) < (r_i - \langle r_i \rangle)^2 >$ 

The quantities characterising fluctuations or coordinate distributions are the following:

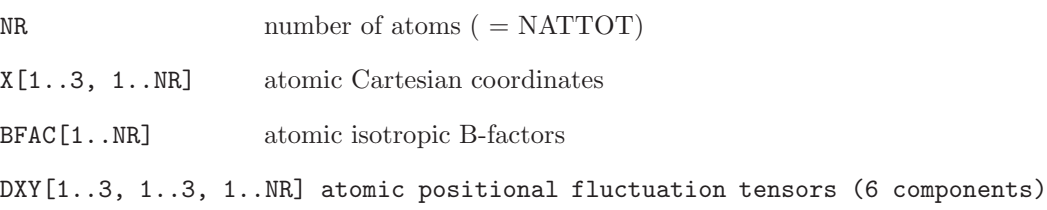

The B-factor of fluctuation blocks are the following:

Isotropic B-factor block Blockname: BFACTOR Formatted form

```
DO 10 J=1, NR
     WRITE (unit,25) MRES[J], AANMA[J], PANM[J], J, BFAC[J]
25 FORMAT (I5,2(1X,A5),I7,6F9.5)
```
Anisotropic B-factor block Blockname: BFACTORANISO

Formatted form

```
DO 10 J=1, NR
WRITE (unit,25) MRES[J], AANMA[J], PANM[J], J,
       ((8*pye**2*DXY[K1,K2,J], K1=1,K2), K2=1,3)
```
### 3.13. Backwards compatibility with GROMOS96

The file formats used by  $MD++$  for topological information differ in a number of respects from those of GROMOS96:

- Molecular Topology (section Sec. [3.2\)](#page-9-0)
	- the TOPVERSION block is expected to contain the version number 2.0
	- the GROMOS 96 TOPPHYSCON block must be replaced by a GROMOS05 PHYSICALCON-STANTS block (including the value of Boltzmann's constant in addition)
	- the GROMOS96 BONDTYPE block may be replaced by a BONDSTRETCHTYPE block (including force constants for a harmonic interaction form in addition to the quartic one). The two types of blocks cannot be present simultaneously. A HARMBONDTYPE block, containing only force constants for the harmonic interaction form can be used with the BONDTYPE block.
	- the GROMOS96 BONDANGLETYPE block may be replaced by a BONDANGLEBENDTYPE block (including force constants for an interaction form harmonic in the bond angle, in addition to those for the form harmonic in the angle cosine. The two types of blocks cannot be present simultaneously. A HARMBONDANGLETYPE block, containing only force constants for the harmonic interaction form can be used with the BONDANGLETYPE block.
	- the GROMOS96 DIHEDRALTYPE block may be replaced by a TORSDIHEDRALTYPE block (including arbitrary phase-shift angles in degrees within the range 0 to 360◦ , rather than phaseshift cosines restricted to the values  $-1$  or  $+1$ ). The two types of blocks cannot be present simultaneously.
	- a SOLUTEMOLECULES block must be included that defines all separate (covalently-linked) solute molecules (per solute unit)
	- a TEMPERATUREGROUP block must be included that defines groups of solute atoms (per solute unit) used to separate translational from internal-plus-rotational velocity components for the application of thermostatting and/or roto-translational constraints
	- a PRESSUREGROUPS block must be included that defines groups of solute atoms (per solute unit) used for the definition of a group-based virial
- Perturbation Molecular Topology (section Sec. [3.3\)](#page-19-0)

– the GROMOS96 PERTATOM block must be replaced by a PERTATOMPARAM block containing in addition parameters for state A (for consistency checking).

– the GROMOS96 blocks

PERTBONDH, PERTBOND, PERTANGLEH, PERTANGLE, PERTIMPDIHEDRALH, PERTIM-PDIHEDRAL, PERTDIHEDRALH and PERTDIHEDRAL must be replaced by PERTBONDSTRETCHH, PERTBONDSTRETCH, PERTBONDANGLEH, PERTBONDAN-GLE, PERTIMPROPERDIHH, PERTIMPROPERDIH, PERTPROPERDIHH and PERTPROP-ERDIH respectively, containing the corresponding information in the form of type codes rather than

interaction parameters.

The other types of topological information are essentially unaltered with respect to GROMOS96.

### CHAPTER 4

# Configurational information

### 4.1. Introduction

Here, it is described in which form configurational quantities, atomic coordinates and atomic coordinate dependent (e.g. energies, internal coordinates) or related (e.g. velocities, forces, atomic stochastic integrals) quantities are stored on file.

Generally, the blocks on a file are written in formatted form. A number of quantities can be written in two ways (different blocktypes):

- 1. standard formatted form
- 2. reduced-information formatted form

The former form is used when writing a file containing data concerning a *single configuration* or time frame of a molecular system. When performing MD, a whole time series of configurations or a trajectory of a molecular system is produced. Since trajectories require much more storage capacity, they are stored using the reduced-information formatted form, in which redundant information has been omitted. The extra information in the *standard formatted form block* is helpful for interpretation, but is redundant, since it is also present in the topologicaql files for the molecular system.

There is no structural difference between single configuration and trajectory files. On the latter, a specific block will occur more than once.

We note that the sequence of data (atoms, distance restraints, etc.) within a block on a configurational file must match the sequence of the same data in the corresponding topological file (molecular topology, distance restraint specification, etc.) for the molecular system, see Chap. [1.](#page-4-0)

Quantities are generally stored with one atom or quantity per line, thereby repeating the atom or quantity identification information in different blocks in order to allow for easy identification of atoms or quantities. When a program has read a topological file, it takes the topological information, such as MRES[J], AANMA $[J]$ , PANM $[J]$ , J from there and it ignores these quantities on the configurational file.

A molecular configuration may not only be characterized by atom coordinates, and atom sequence numbers, but also by other quantities such as crystallographic B-factors.

In MD or SD simulations quantities such as velocities, stochastic integrals and random number generator seed need to be stored with a final configuration in order to be able to later continue the simulation. When the volume of the system varies with time, i.e. when pressure coupling is applied, the dimensions of the periodic box need to be stored, as well as the (possibly changing) reference positions if position restraining is also applied.

For simulations under periodic boundary conditions (where particles diffuse in an infinite periodic system) lattice-shift vectors are stored along with the atomic coordinates translated into the reference box (these are used for the calculation of a group-based pressure). Application of Nosé-Hoover chains for thermostatting and barostatting require the storage of the thermostat variables. Note that MD++ only supports Nosé-Hoover chains for thermostatting. Application of roto-translational constraints require the storage of parameters defining the position and orientation of specific atom groups.

Free energy calculations using the slow-growth or continuous  $\lambda$ -change technique require the storage of the actual  $\lambda$ -value and the cumulative derivatives of the Hamiltonian terms with respect to  $\lambda$ . When using time-averaging in atom-atom distance restraining or in  $3J$ -value restraining, the current averaged distances or <sup>3</sup>J-values need to be stored. When applying local-elevation search, the information with respect to parts of the energy hypersurface that have been elevated so far need to be stored in order to use it when continuing the simulation.

In the next sections the various quantities and their mode of storage is described.

# 4.2. Atomic coordinates

The atomic Cartesian coordinates of a molecular configuration can be stored as follows:

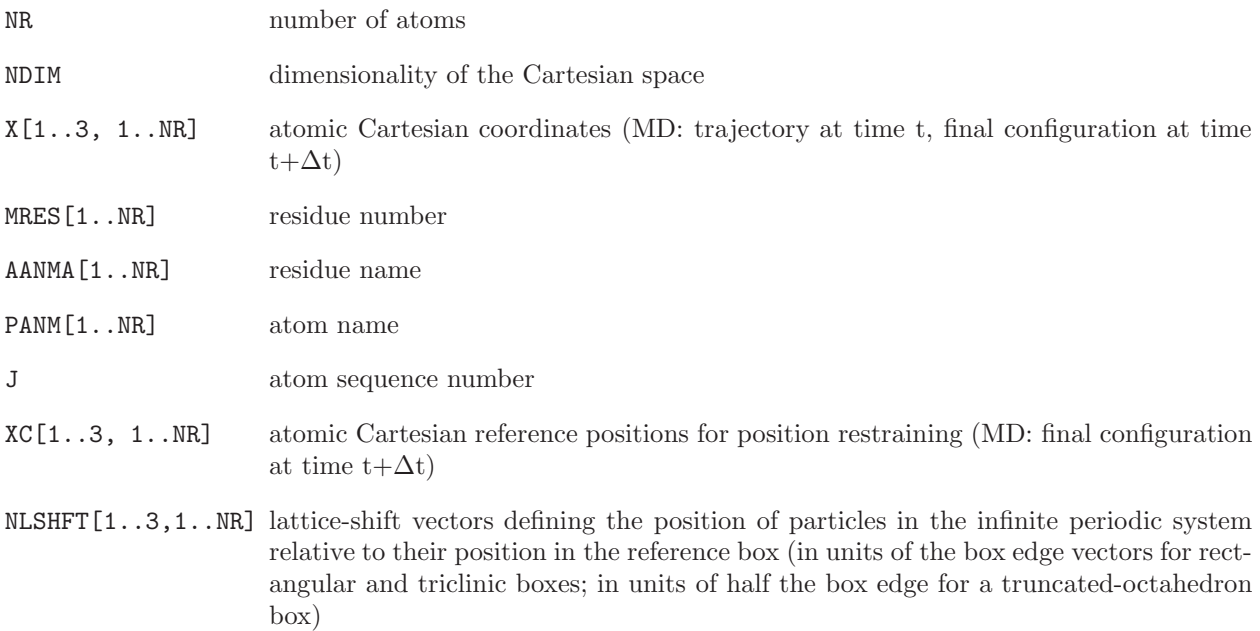

RPOL[1..3, 1..NR] displacement of charge-on-spring from atomic centres

The atomic coordinate blocks are the following:

# 3-dimensional coordinate block Blockname: POSITION DO 10 J=1, NR 10 WRITE (unit,12) MRES[J], AANMA[J], PANM[J], J, (X[M,J], M=1,3) 12 FORMAT (I5,2(1X,A5),I7,3F15.9)

Blockname: POSITIONRED

Reduced-information form

DO 10 J=1, NR 10 WRITE (unit,13) (X[M,J], M=1,3) 13 FORMAT (3F15.9)

Reference coordinate block

Blockname: REFPOSITION

```
DO 10 J=1, NR
10 WRITE (unit,12) MRES[J], AANMA[J], PANM[J], J, (XC[M,J], M=1,3)
12 FORMAT (I5,2(1X,A5),I7,3F15.9)
```
Coordinates after SHAKE failure

Blockname: SHAKEFAILPOSITION

same format as POSITION (other quantities are written to the final coordinate file in the usual blocks)

Coordinates just before SHAKE failure (i.e. before the coordinate resetting was attempted)

Blockname: SHAKEFAILPREVPOSITION

same format as POSITION (other quantities are written to the final coordinate file in the usual blocks)

Blockname: LATTICESHIFTS

DO 10 J=1, NR 10 WRITE (unit,30) (NLSHFT[M,J], M=1,3) 30 FORMAT (3I10)

Displacement of charge-on-spring from polarizable centres Blockname: COSDISPLACEMENTS

DO 10 J=1, NR 10 WRITE (unit,13) RPOL[M,J], M=1,3)

## 4.3. Atomic velocities

The atomic velocities (at time t- $\Delta t/2$ ) belonging to a molecular configuration (at time t) can be stored as follows:

V[1..NDIM, 1..NR] atomic velocities (trajectory at time t- $\Delta t/2$ , final velocities at t+ $\Delta t/2$ )

3-dimensional velocity block Blockname: VELOCITY

DO 10 J=1, NR 10 WRITE (unit,12) MRES[J], AANMA[J], PANM[J], J, (V[M,J], M=1,3) 12 FORMAT (I5,2(1X,A5),I7,3F15.9)

Blockname: VELOCITYRED

Reduced-information form

DO 10 J=1, NR 10 WRITE (unit,13) (V[M,J], M=1,3) 13 FORMAT (3F15.9)

#### 4.4. Atomic forces

The atomic forces (at time t) belonging to a molecular configuration (at time t) can be stored as follows:

- FF[1..NDIM, 1..NR] atomic free-flight forces (trajectory at time t); these are the raw atomic forces (physical forces and possibly including special forces) prior to the application of any constraint
- FC[1..NDIM,1..NR] atomic constraint forces (trajectory at time t); these are the atomic forces induced by the application of all constraints on the system (typically SHAKE, but also possibly including special constraints)

The sum of the two contributions represents the actual total force used to propagate the system via the integration scheme.

3-dimensional free-flight force block Blockname: FREEFORCE

```
DO 10 J=1, NR
10 WRITE (unit,12) MRES[J], AANMA[J], PANM[J], J, (FF[M,J], M=1,3)
12 FORMAT (I5,2(1X,A5),I7,3F15.9)
```
Blockname: FREEFORCERED

Reduced-information form

DO 10 J=1, NR 10 WRITE (unit,14) (FF[M,J], M=1,3) 14 FORMAT (3F 20.9)

3-dimensional constraint force block Blockname: CONSFORCE

DO 10 J=1, NR 10 WRITE (unit,12) MRES[J], AANMA[J], PANM[J], J, (FC[M,J], M=1,3) 12 FORMAT (I5,2(1X,A5),I7,3F15.9)

Blockname: CONSFORCERED

Reduced-information form

DO 10 J=1, NR 10 WRITE (unit,13) (FC[M,J], M=1,3) 13 FORMAT (3F15.9)

### 4.5. Atomic stochastic integrals

When performing stochastic dynamics (SD) using the leap frog algorithm, the integrals of the stochastic forces over time are correlated between successive time steps. Therefore, the stochastic integrals SX[1..NDIM, 1..NR] over the time interval  $(t+\Delta t/2, t+\Delta t)$  are stored to allow for continuation runs. For the same purpose the random number generator seed needs to be stored.

SX[1..NDIM, 1..NR] atomic stochastic integrals (interval t+ $\Delta t/2$  to t+ $\Delta t$ )

IG random number generator seed (at time  $t + \Delta t$ )

3-dimensional stochastic integral block Blockname: STOCHINT

```
DO 10 J=1, NR
10 WRITE (unit,15) MRES[J], AANMA[J], PANM[J], J, (SX[M,J], M=1,3)
    WRITE (unit,16) IG
15 FORMAT (I5,2(1X,A5),I7,3E15.7)
16 FORMAT (I10)
```
# 4.6. Periodic box

When using pressure coupling in a MD simulation, the parameters characterizing the size and shape of the periodic box that contains the molecular system as well as its orientation in space are a function of time, so these parameters need to be stored.

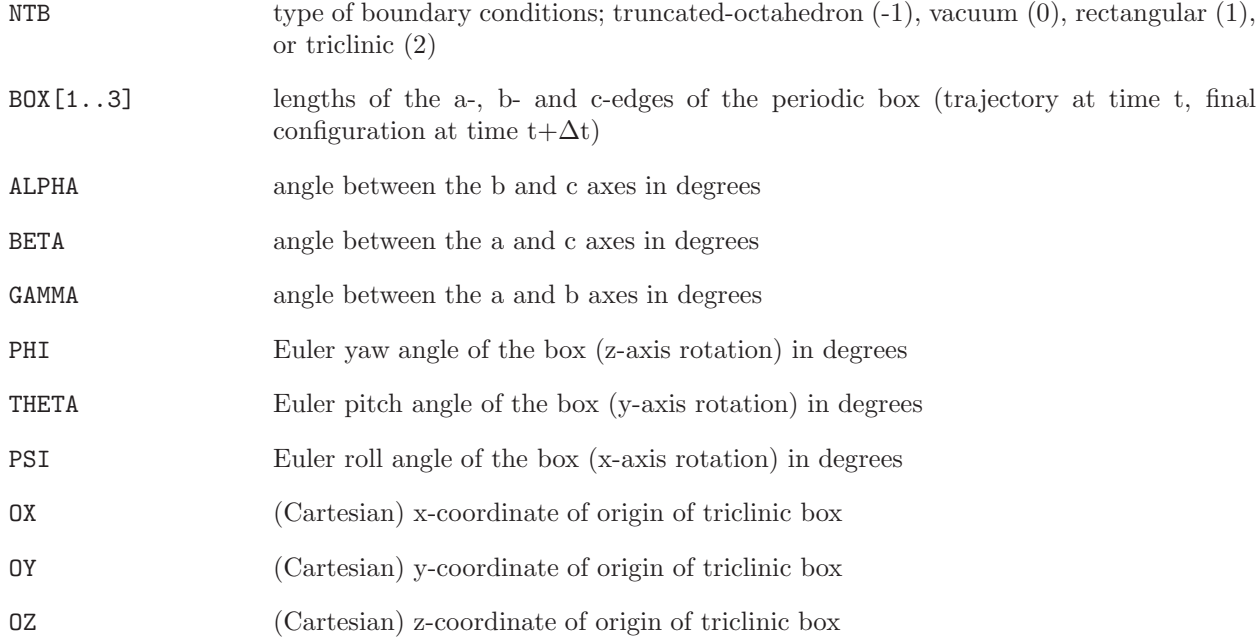

# Boxsize block Blockname: GENBOX

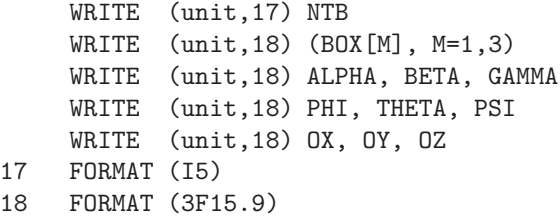

# 4.7. Nose-Hoover chain thermostat variables

When using temperature coupling in an MD simulation based on the Nosé-Hoover chain thermostat, the values of the thermostat variables need to be stored.

NUM\_NHC\_TMP\_BTH number of heat baths employing Nosé-Hoover chain thermostat coupling

```
NUM_VAR_NHC_TMP_BTH [1..NUM_NHC_TMP_BTH]
                     number of variables used for each bath
```
VAL\_VAR\_NHC\_TMP\_BTH[I=1..NUM\_NHC\_TMP\_BTH,1..NUM\_VAR\_NHC\_TMP\_BTH[I]] values of the corresponding thermostat variables

 $Nosé-Hoover chain$  thermostat variables block Blockname: NHCVARIABLES

```
DO 10 I=1, NUM_NHC_TMP_BTH
10 WRITE (unit,41) (VAL VAR NHC TMP BTH[I,J], J=1..NUM VAR NHC TMP BTH[I])
41 FORMAT (2I5,5F15.9)
```
#### 4.8. Roto-translational constraints reference variables

When using translational or/and rotational constraining in an MD simulation, the values of the variables defining the reference position or/and orientation of all constrained atoms need to be stored. In  $MD++$ roto-translational constraints are always applied on the first specified number of atoms. Therefore, only the translation and rotation matrices and reference positions of the first atoms are written.

RTCLAST The first RTCLAST atoms are roto-translationally contrained.

RTCTM[1..3,1..3] The translation matrix.

RTCRM[1..3,1..3] The rotation matrix.

RTCREF[1..3,1..NUMRTC]

The reference atomic coordinates.

Rototranslational reference matrices and positions block Blockname: ROTTRANSREFPOS

```
DO 10 J=1, 3
10 WRITE (unit,13) (RTCTM[M,J], M=1,3)
    DO 11 J=1, 3
11 WRITE (unit,13) (RTCRM[M,J], M=1,3)
13 FORMAT (9F15.9)
    DO 20 I=1, RTCLAST
20 WRITE (unit,40) (RTCREF[M,I], M=1,3)
40 FORMAT (3F15.9)
```
#### 4.9. Perturbation data

When applying a perturbation to the Hamiltonian in a simulation in order to determine a free energy difference between two states of a molecular system using the so-called slow-growth or continuous  $\lambda$ -change technique, the value for the thermodynamic integration coupling parameter  $\lambda$  at time t+ $\Delta t$  needs to be stored to allow for a continuation run. This value is stored in the PERTDATA block of the molecular configuration file.

RLAM thermodynamic integration coupling parameter  $\lambda$  (at time t+ $\Delta t$ )

Perturbation data block Blockname: PERTDATA

WRITE (unit,19) RLAM 19 FORMAT (E15.7)

### 4.10. Atom-atom distance restraints

When applying time-averaging in atom-atom distance restraining in a simulation, the exponentially weighted average of  $r_{ij}^{-3}$  for the restrained atom-atom distance  $r_{ij}$  needs to be stored in order to allow for continuation runs.

NDR number of distance restraint atom pairs

 $RIIAVE[1..NDR]$  $\frac{1}{3}$  power of the exponentially weighted average of  $r_{ij}^{-3}$  for the restrained atomatom distances  $r_{ij}$  (at time t)

Exponentially averaged distance restraint block Blockname: DISRESEXPAVE

DO 10 N=1, NDR 10 WRITE (unit,19) RIIAVE[N] 19 FORMAT (E15.7)

# 4.11. <sup>3</sup>J-coupling constant restraints

When applying time-averaging in  $3J$ -coupling constant restraining in a simulation, the exponentially weighted time-average of the  $3J$ -coupling value(s) need to be stored in order to allow for continuation runs.

NJR number of <sup>3</sup>J-coupling constant restraints.

JVALAV $[1..NJR]$  exponentially weighted average of each  $3J$ -coupling value (at time t).

Exponentially averaged  $3J$ -value restraint block Blockname: JVALUERESEXPAVE

DO 10 N=1, NJR 10 WRITE (unit,19) JVALAV[N] 19 FORMAT (E15.7)

In MD++, a local-elevation interaction term can be applied (along with time-averaging) to perform  ${}^{3}J$ coupling constant restraining. In this case, the time-averaged, weighted heights at time  $t$  of the Gaussians describing the potential-energy penalty function at grid points [1..NJLEGR] need to be stored in order to allow for continuation runs.

NJLEGR number of grid points.

HJLEG[1..NJRJ, 1..NJLEGR]

time-averaged, weighted height of the local-elevation Gaussian at grid point M=[1..NJLEGR] for the <sup>3</sup>J-coupling-related dihedral angle  $\theta$  (at time t).

Time-average weighted height of the local elevation penalty functions used in combination with  $3J$ -coupling constant restraining Blockname: JVALUERESEPS

DO 10 N=1, NJR DO 11 M=1, NJLEGR 11 WRITE (unit,19) HJLEG[N][M] 10 CONTINUE 19 FORMAT (E15.7)

In MD++, the force constant can be periodically scaled. In this case the scaling constant and time need to be stored in order to allow for continuation runs.

JVALSC[1..NJR] integer (0 or 1) which indicates whether the <sup>3</sup>J-value's force constant is scaled.

JVALT[1..NJR] current time in scaling period.

Periodoc scaling <sup>3</sup>J-value restraint block Blockname: JVALUEPERSCALE

```
DO 10 N=1, NJR
10 WRITE (unit,19) JVALSC[N], JVALT[N]
19 FORMAT (I10, F15.9)
```
# 4.12.  $S^2$ -order parameter restraints

When applying  $S^2$ -order paramter restraining in a simulation, the exponentially weighted time averages of  $Q_{\alpha\beta}$  and D need to be stored in order to allow for continuation runs.

NOPR number of order parameter restraints

QABAVE[1..NOPR,A,B]

exponentially weighted average of matrix elements  $Q_{\alpha\beta}$  (9 elements) (at time t)

 $DAVE[1..NOPR]$  exponentially weighted average D (at time t)

Exponentially averaged  $S^2$ -order parameter restraint block Blockname: ORDERPARAMRESEXPAVE

```
DO 9 N=1, NOPR
     WRITE (unit,19) QABAVE[N,1,1],QABAVE[N,1,2],QABAVE[N,1,3],QABAVE[N,2,1],QABAVE[N,2,2]
    WRITE (unit,19) QABAVE[N,2,3],QABAVE[N,3,1],QABAVE[N,3,2],QABAVE[N,3,3],DAVE[N]
9 CONTINUE
19 FORMAT (E15.7)
```
### 4.13. Crystallographic restraints

When applying time-averaging in structure-factor amplitude or electron density restraining in a simulation, the exponentially weighted average of the complex structure factor needs to be stored in order to allow for continuation runs.

NFXR number of structure-factor amplitudes

FXRAVE[1..NFXR] time-averaged structure-factor amplitude

PHXRAVE[1..NFXR] time-averaged structure-factor phase

Exponentially averaged structure factor block Blockname: XRAYRESEXPAVE

DO 10 N=1, NFXR 10 WRITE (unit,19) FXRAVE[N], PHXRAVE[1..NFXR] 19 FORMAT (E15.7, E15.7)

When refining the atomic B-factors they are written to the configuration as well (XRAYBFOCCSPEC block).

# 4.14. Local-elevation data

When performing a simulation in which the local-elevation interaction term is switched on and the memory progressively builds up (LE searching), data on the local-elevation conformations that have been visited so far during the simulation needs to be stored in order to allow for continuation runs.

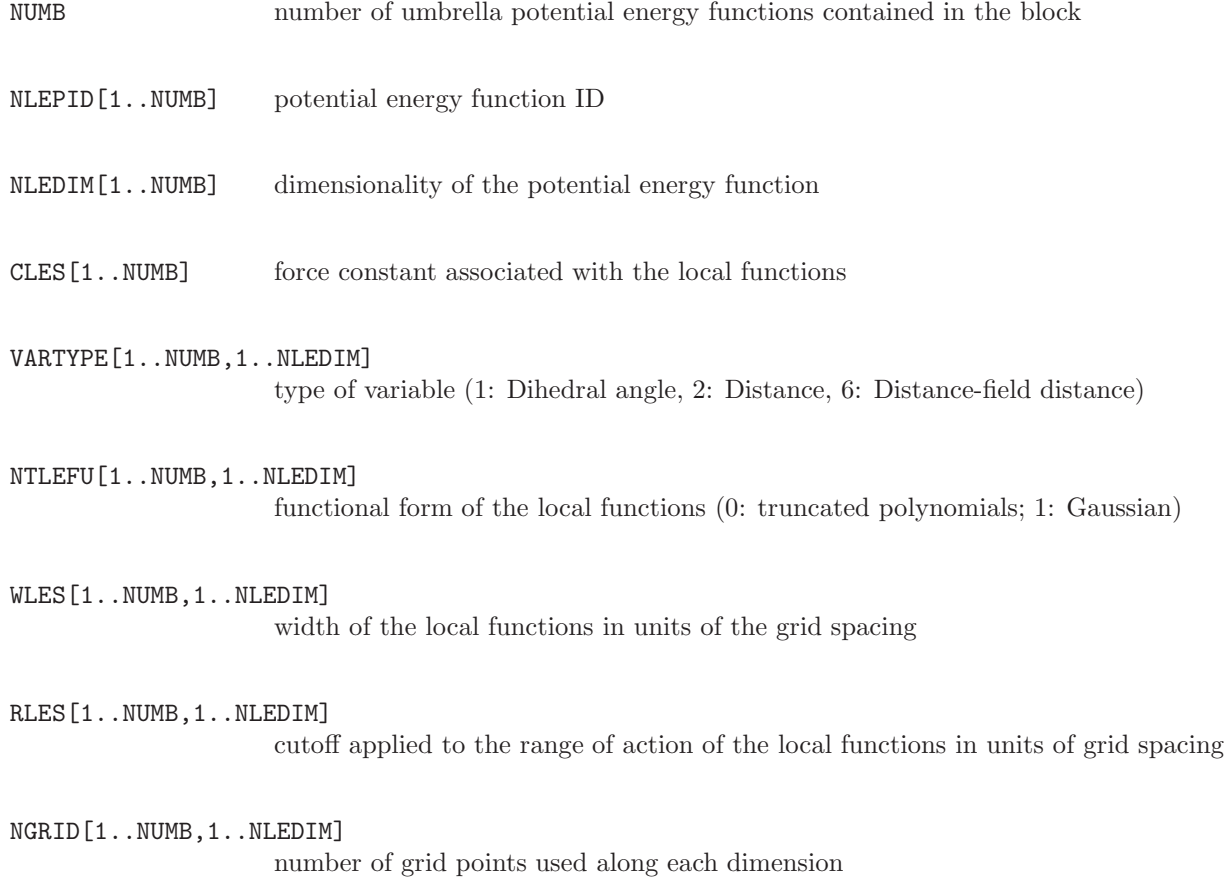

GRIDMIN[1..NUMB,1..NLEDIM]

minimum grid point used along each dimension

GRIDMAX<sup>[1..NUMB,1..NLEDIM]</sup>

maximum grid point used along each dimension. If  $\text{GRIDMAX}[N]==\text{GRIDMIN}[N]$ a cyclic variable is assumed, applying NLEGRD[N] unidistant grid points over the whole variable range, with first grid point at GRIDMIN[N]

NCONLE[1..NUMB] number of LE conformations visited and stored so far in memory (at time t)

ICONF[1..NUMB,1..NLEDIM, 1..NCONLE]

integer coded representation of LE conformations. Position of grid point in dimension N for potential K is given as  $POS = GRIDMIN[N] + (ICONF[N, K])$ 1)GRIDSPACING[N]

NVISLE[1..NUMB,1..NCONLE]

number of times LE conformations have been visited so far (at time t)

local-elevation memory block Blockname: LEUSBIAS

WRITE (unit,20) NUMB DO 9 I=1, NUMB WRITE (unit, 21) NLEPID[I], NDIM[I], CLES[I] DO 10 N=1, NDIM[I] 10 WRITE (unit,22) VARTYPE[I,N],NTLEFU[I,N],WLES[I,N],RLES[I,N], & NGRID[I,N],GRIDMIN[I,N],GRIDMAX[I,N] WRITE (unit, 20) NCONLE[I] DO 11 N=1, NCONLE[I] 11 WRITE (unit,23) (NVISLE[I,N], (ICONF[I,M,N], M=1, NDIM[I]) 9 CONTINUE 20 FORMAT (1I8) 21 FORMAT (2I8, 1E18.10) 22 FORMAT (2I8, 2E18.10,I8,2E18.10) 23 FORMAT (8I8)

#### 4.15. Ball and stick local-elevation data

When performing a simulation in which the Ball and Stick local-elevation interaction term is switched on and the memory progressively builds up (LE searching), data on the local-elevation conformations that have been visited so far during the simulation needs to be stored in order to allow for continuation runs.

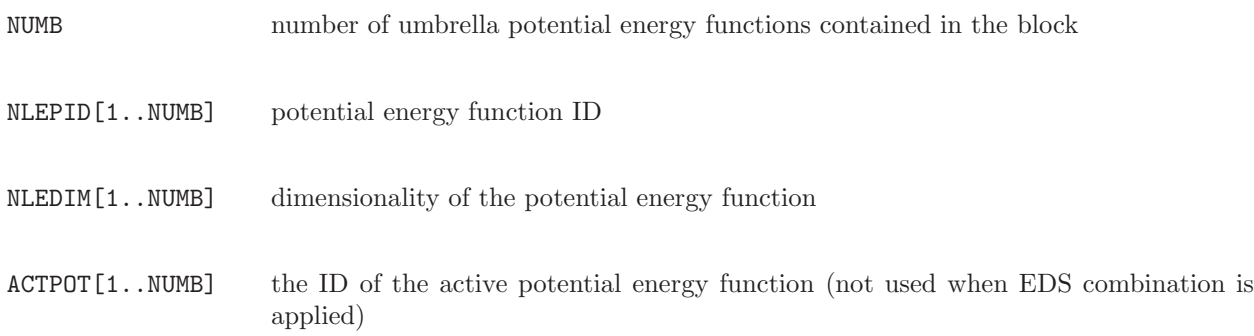

**BETA[1..NUMB]** the factor  $s\beta$  used for EDS combination of bias potential energy functions VARTYPE<sup>[1..NUMB,1..NLEDIM]</sup> type of variable (1: Dihedral angle, 2: Distance, 6: Distance-field distance) DIMSCALE[1..NUMB,1..NLEDIM] by which factor should the respective variable be divided SHIFTTYPE[1..NUMB,1..NLEDIM] 0: Do not shift; 1: Shift to nearest image; 2: Apply shift vectors REFSHIFT[1..NUMB,1..NLEDIM] Value of coordinate at last time step, used for updating shift vectors (only used for SHIFTTYPE=2) NSPHERES[1..NUMB] Number of defined spherical potentials SID[1..NUMB,1..NSPHERES] ID of defined sphere NPRAD[1..NUMB,1..NSPHERES] Number of radial grid points of defined sphere DR[1..NUMB, 1..NSPHERES] Radial distance between grid points IBUILD[1..NUMB,1..NSPHERES] 0: Do not build; 1: Build proportional to EDS weight  $w$ ; 3: Build proportional to EDS weight and grid index to the power of SCALEVAL SCALEVAL[1..NUMB,1..NSPHERES] Value for scaling the build-up as function of grid index CLES[1..NUMB,1..NSPHERES] (Current) build-up force constant [kJ/mol] REDFAC<sup>[1..NUMB,1..NSPHERES]</sup> Factor for reduction of build-up force constant CRES[1..NUMB,1..NSPHERES] Force constant [kJ/mol] for restraint VADD[1..NUMB,1..NSPHERES] Potential energy [kJ/mol] added to the energy of sphere (grid-point independent) CENTRE[1..NUMB, 1..NSPHERES, 1..NDIM] Value of LE coordinates defining centre of the sphere VSPHERE[1..NUMB,1..NSPHERES,1..NPRAD] Value of LE potential energy function at radial grid point [kJ/mol] VISSPHERE[1..NUMB,1..NSPHERES,1..NPRAD] Number of visits at grid point NLINES[1..NUMB] Number of defined lines LID[1..NUMB,1..NLINES] ID of defined line

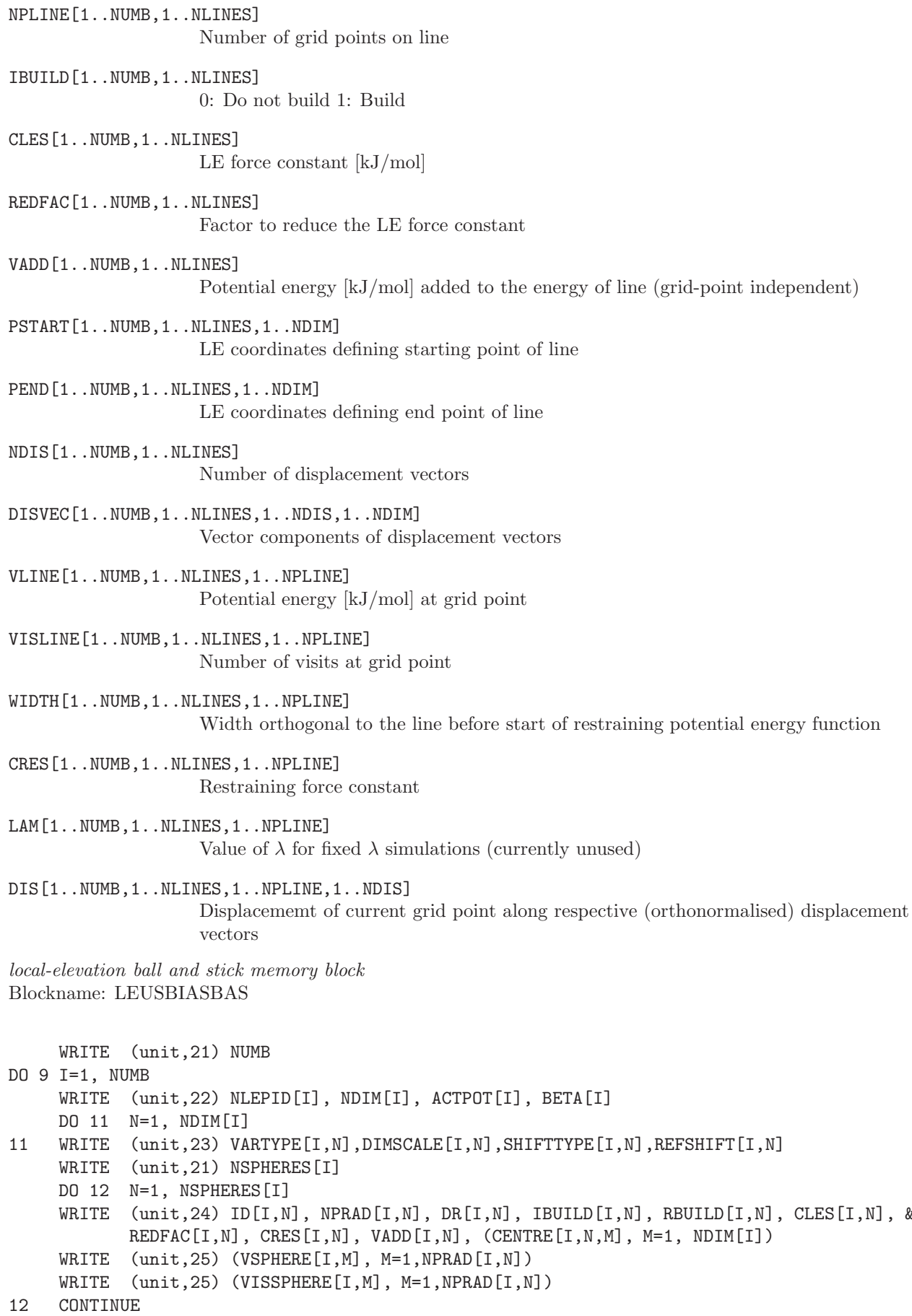

 $CLES[I,N], &$ 

```
WRITE (unit, 21) NLINES [I]
    DO 13 N=1, NLINES[I]
     WRITE (unit,26) ID[I,N], NPLINE[I,N], IBUILD[I,N], CLES[I,N], REDFAC[I,N], VADD[I,N]
     WRITE (unit, 25) (PSTART[I, N, M], M=1, NDIM[I])
     WRITE (unit, 25) (PEND[I, N, M], M=1, NDIM[I])
     WRITE (unit, 21) NDIS[I, N]
    DO 14 K=1, NDIS[I,N]
    WRITE (unit,25) (DISVEC[I,N,K,M], M=1, NDIM[I])14 CONTINUE
    DO 15 M=1, NPLINE[I,N]
     WRITE (unit,25) VLINE[I,N,M], VISLINE[I,N,M], WIDTH[I,N,M], CRES[I,N,M], LAM[I,N,M], &
            (DIS[I,N,M,K], K=1,NDIS[I,N])15 CONTINUE
13 CONTINUE
     WRITE (unit, 27) NSTATES [I], NCHECK[I], NCHECKCUR[I]
     DO 16 N=1, NSTATES[I]
     WRITE (unit, 28/29)TYPE[I, N], NVISITS[I, N], (PARAMS[I, N, M], NPAR)
16 CONTINUE
9 CONTINUE
21 FORMAT (1I8)
22 FORMAT (3I8,1E18.10)
23 FORMAT (1I8,1E18.10,I8,5E18.10)
24 FORMAT (2I8,1E18.10,I8,50E18.10)
25 FORMAT (50E18.10)
26 FORMAT (3I8,5E18.10)
27 FORMAT (3I8)
28 FORMAT (3I8,50E18.10)
29 FORMAT (3I8,E18.10,I8)
```
### 4.16. Time or step number data

Generally, trajectory files are written such that the time frames are equidistant in time, i.e. correspond to a multiple of a specified number of simulation steps. So, time or step number of a block are known in that case. When selecting configurations to be stored using a criterion such as low potential energy, the configurations will not be equidistant in time. In that case time or step number information should be added to a configuration.

T time in the simulation  $(t = t_n)$ 

NSTEP step number since the beginning of the current runs (n)

Time and step number data block Blockname: TIMESTEP

WRITE (unit,21) NSTEP, T 21 FORMAT (I15,F20.9)

### 4.17. Energies, pressure, volume and free-energy data

Program MD++ writes out the following arrays:

- ENER[1] total energy of the molecular system (at time t)
- ENER[2] total kinetic energy of the molecular system (at time t)
- ENER[3] total potential energy of the molecular system (at time t)

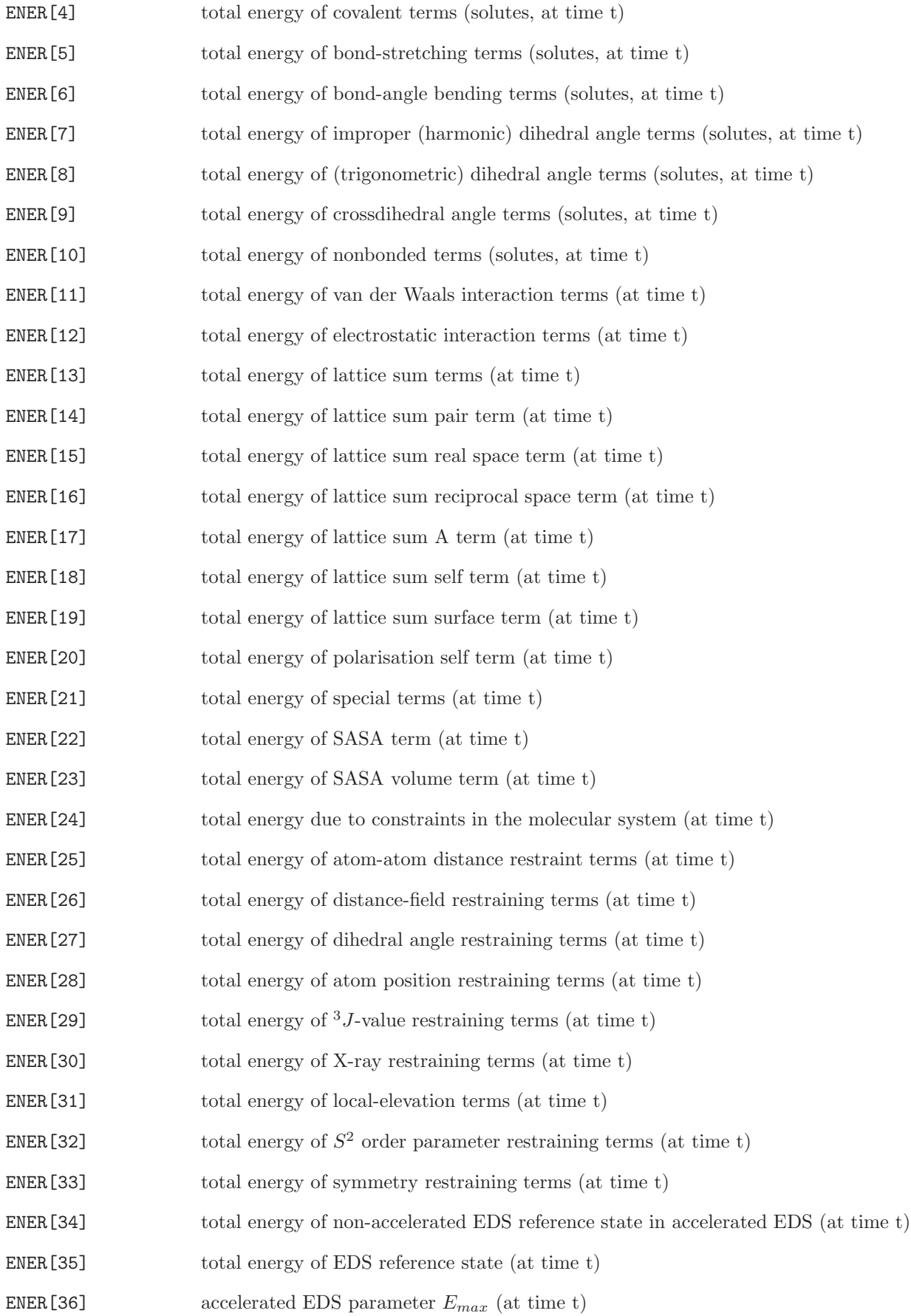

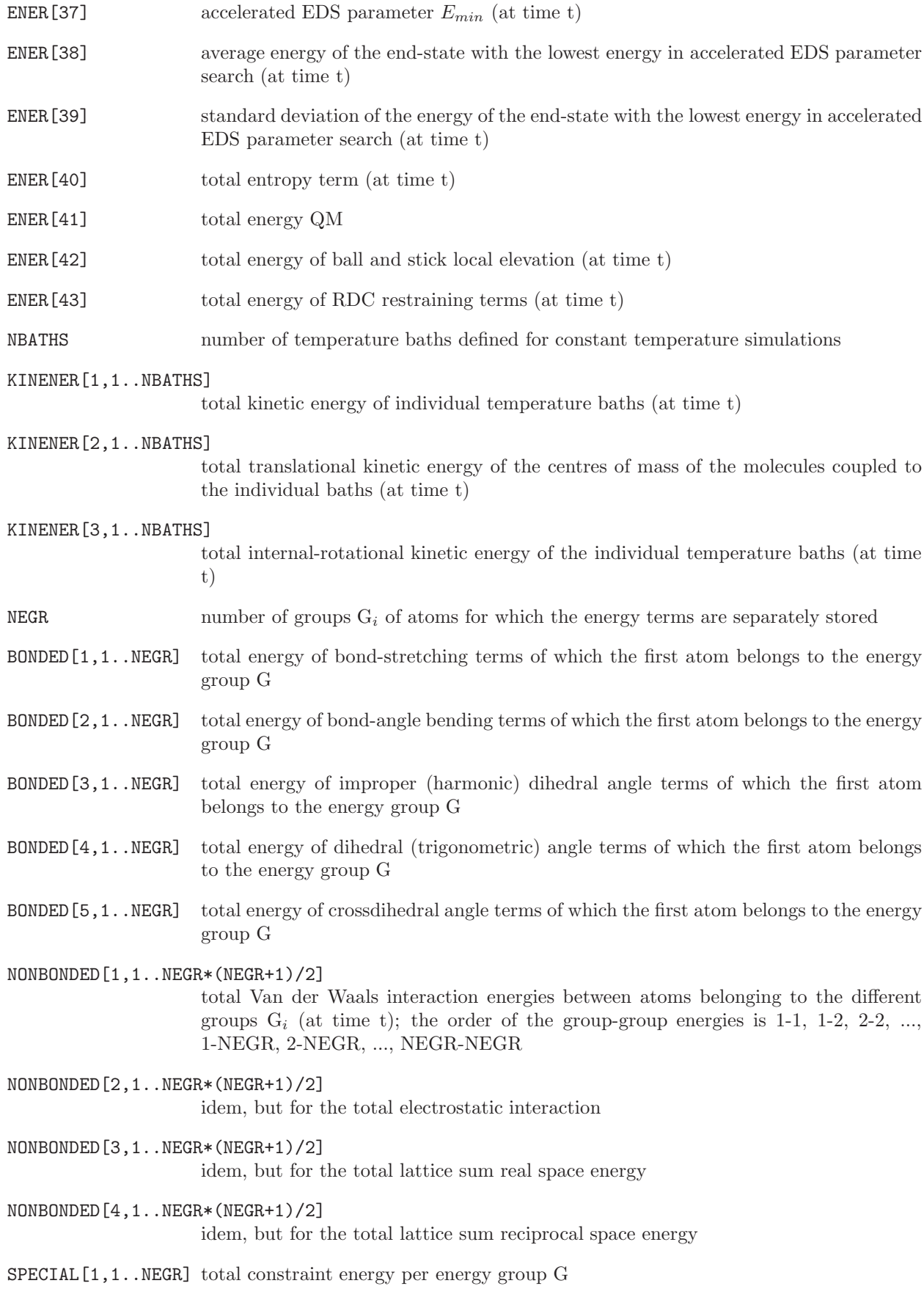

SPECIAL[2,1..NEGR] total energy of position restraining terms per energy group G

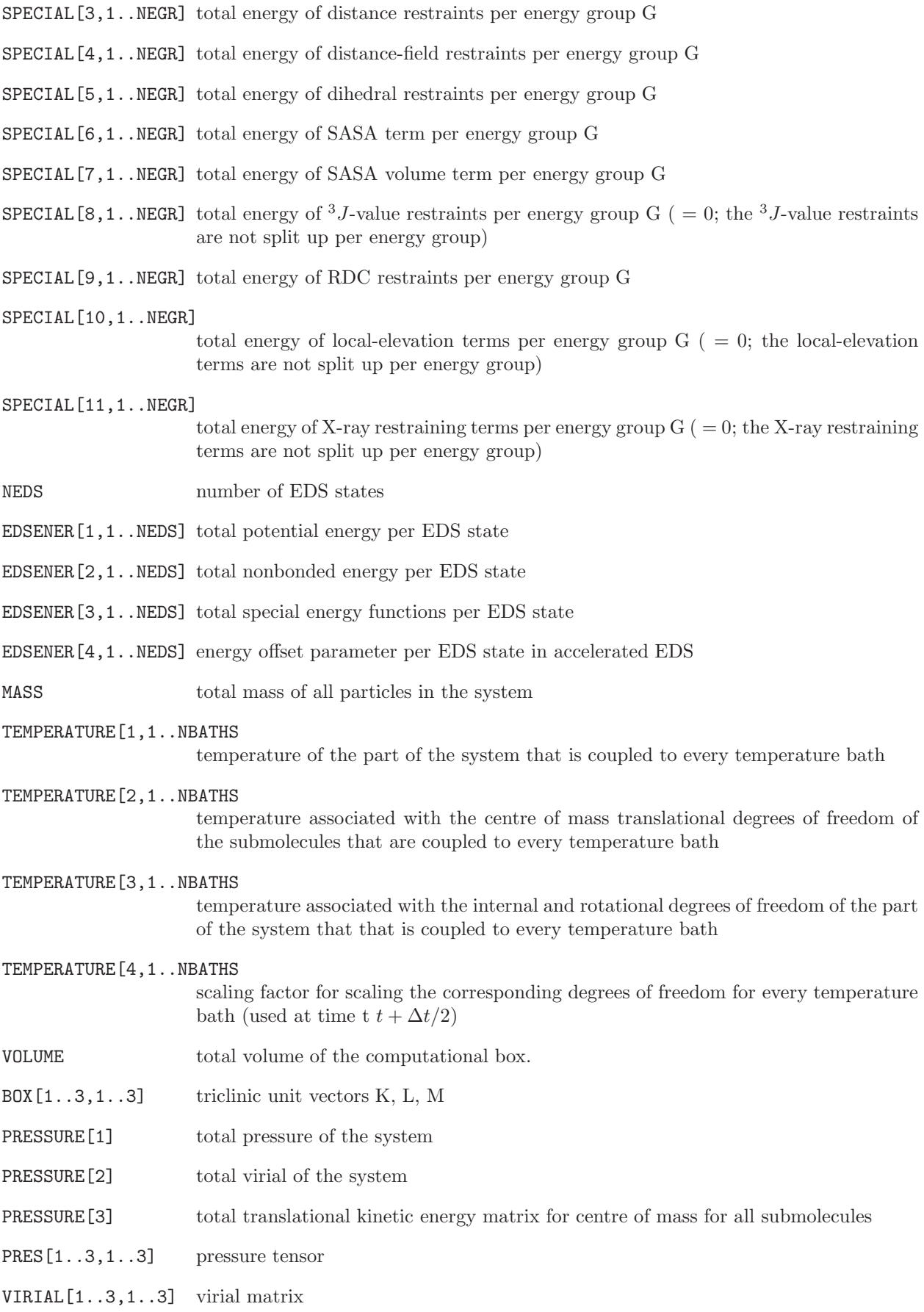

KINETIC[1..3,1..3] translational kinetic energy matrix for centre of mass for all submolecules

RLAM perturbation parameter  $\lambda$  (at time t)

**FREEENER[1..38]** derivatives of the various terms of the Hamiltonian with respect to  $\lambda$ ; the energy terms are the same as in ENER[1..38]

FREEKINENER[1..3,1..NBATHS]

derivatives of the kinetic energy terms with respect to  $\lambda$ ; the energy terms are the same as in KINENER[1..3,1..NBATHS]

FREEBONDED[1..5,1..NEGR]

derivatives of the bonded energy terms with respect to  $\lambda$ ; the energy terms are the same as in BONDED[1..5,1..NBATHS]

FREENONBONDED[1..4,1..NEGR\*(NEGR+1)2]

derivatives of the various terms of the Hamiltonian with respect to  $\lambda$ ; the energy terms are the same as in NONBONDED[1..4,1..NEGR\*(NEGR+1)2]

FREESPECIAL[1..11,1..NEGR]

derivatives of the special interaction energy terms with respect to  $\lambda$ ; the energy terms are the same as in SPECIAL[1..11, 1..NEGR]

#### FREEEDSENER[1..3,1..NEDS]

derivatives of the EDS energies with respect to  $\lambda$ ; the energy terms are the same as in EDSENER[1..3,1..NEDS]

Energy block Blockname: ENERGY03

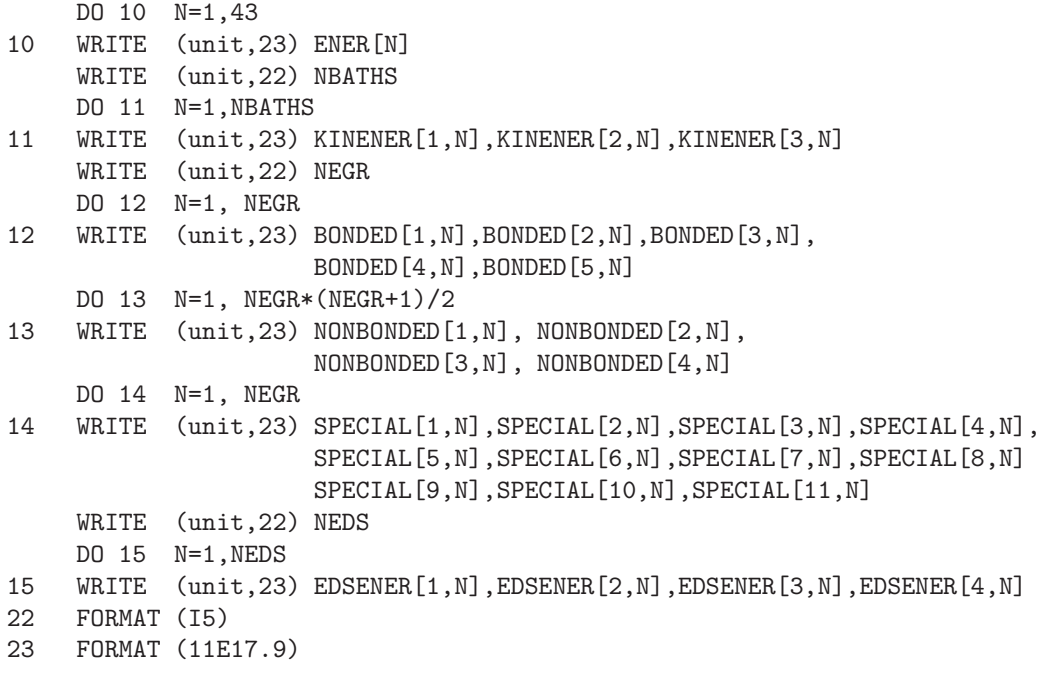

Volume, pressure block Blockname: VOLUMEPRESSURE03

WRITE (unit,23) MASS

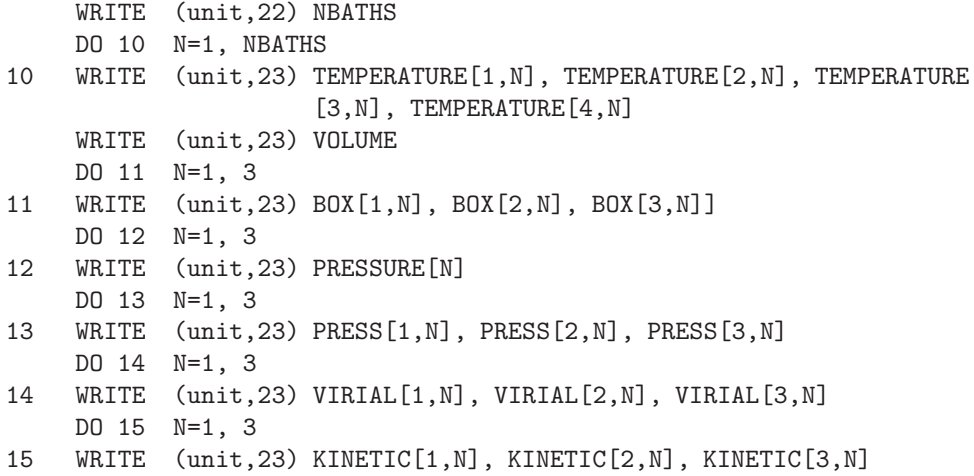

Free energy derivative lambda block Blockname: FREEENERGYDERIVS03

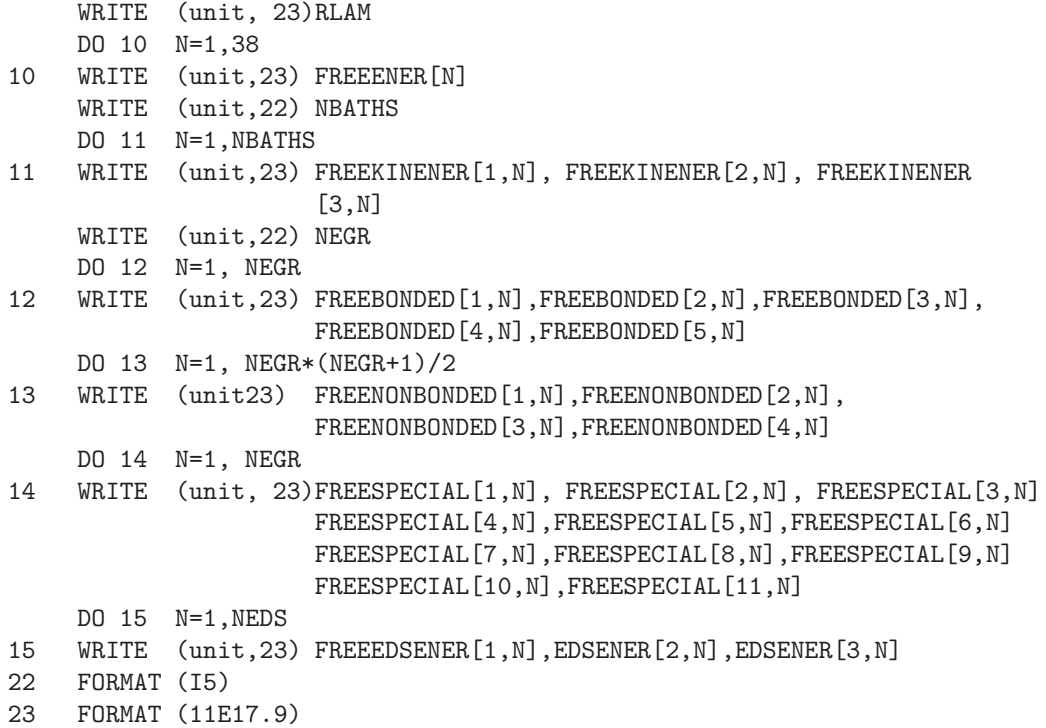

# 4.18. Atomic B-factors and positional fluctuations

Atomic mobilities or positional fluctuations can be stored in the form of isotropic B-factors

```
B_i = (8\pi^2/3) < (r_i - r_i > )^2 > .
```
The quantities characterizing fluctuations of coordinate distributions are the following:

NR number of atoms

X[1..3, 1..NR] atomic Cartesian coordinates

# BFAC[1..NR] atomic isotropic B-factors

The B-factor or fluctuation blocks are the following:

Isotropic B-factor block Blockname: BFACTOR

Formatted form

```
DO 10 J=1, NR
10 WRITE (unit,25) MRES[J], AANMA[J], PANM[J], J, BFAC[J]
25 FORMAT (I5,2(1X,A5),I7,6F9.5)
```
# 4.19. Accelerated EDS parameter search data

For accelerated EDS parameter search simulations, several data are stored to allow for continuation of the search in a new run. The quantities are:

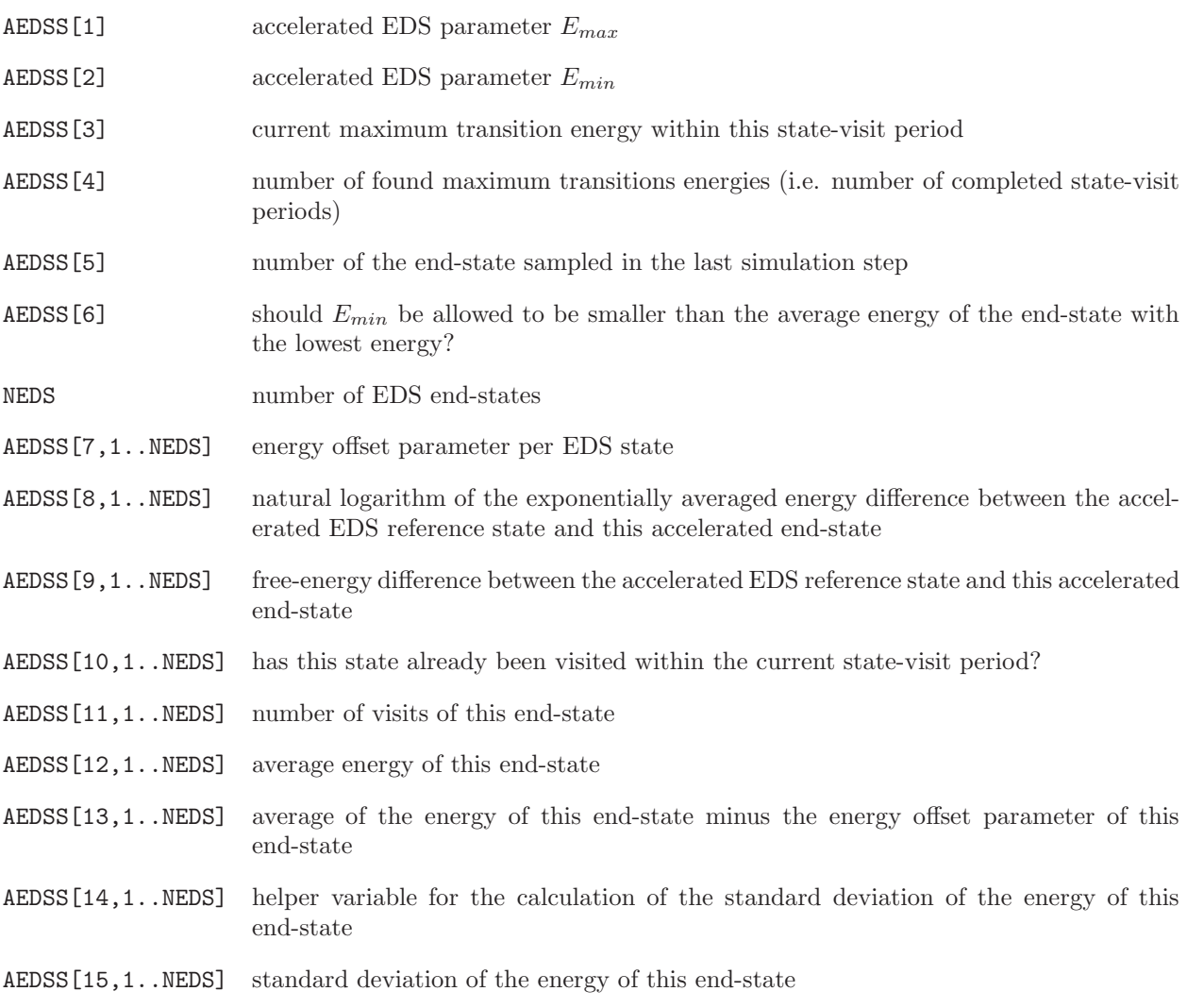

The accelerated EDS parameter search block is the following:

Accelerated EDS parameter search block Blockname: AEDSS

Formatted form

```
DO 10 N=1,6
10 WRITE (unit,24) AEDSS[N]
    DO 11 N=1,NEDS
11 WRITE (unit,42) AEDSS[7,N],AEDSS[8,N],AEDSS[9,N],AEDSS[10,N],AEDSS[11,N],
                     AEDSS[12,N],AEDSS[13,N],AEDSS[14,N],AEDSS[15,N]
24 FORMAT (3F15.9,3I15)
42 FORMAT (3F15.9,2I15,4F15.9)
```
#### 4.20. Backwards compatibility with GROMOS96

The changes with respect to GROMOS96 have been detailed above. They consist of alterations in a number of blocks, introduction of a number of new blocks, and the deletion of a number of blocks.

For the alterations:

the GROMOS96 blocks

BOX, ENERGY, VOLUMEPRESSURE, FREEENERGYLAMBDA and FREENERGY3D4

have been replaced by

GENBOX,TRICLINICBOX ENERGIES,ENERY03 RUNDATA,VOLUMEPRESSURE03 FREELAMBDADATA,FREEENERGY-DERIVS03 and FREE3D4DDATA respectively.

Additional blocks include:

SHAKEFAILPOSITION, SHAKEFAILPREVPOSITION, LATTICESHIFTS, FREEFORCE, FREEFORCERED,

Deleted blocks include:

BFACTORANISO, POSITIONSEDONDM, POSITIONTHIRDM, POSITIONFOURTHM, POSITIONSECONDMT, QUANTITYAVER, QUANENEAVER,

CONSFORCE, CONSFORCERED, NHCVARIABLES.

QUANSUMENEAVER, QUANTIMESERIES, QUANDISTRIB, QUANTIMECORR and QUANTIMECORRSPE.

# CHAPTER 5

# Molecular topology building blocks

### 5.1. Introduction

Most programs of GROMOS do require a molecular topology file containing the topological and force field data concerning the molecular system that is considered. Specifying a complete molecular topology for a large molecule like a protein is a tedious task. Long lists of atomic properties have to be typed. Therefore, GROMOS contains a program *make\_top* that is able to generate a complete molecular topology from *molec*ular topology building blocks, that is, molecules or parts of molecules like amino acid residues, nucleotides, etc., which are constituting the molecular system that is considered. The building blocks are linked in order to form the wanted molecular topology.

Linking of building blocks consisting of *separate*, non-covalently connected, molecules is straightforward. This will be discussed in Sec. [5.2](#page-60-0) together with the content and format of a molecular topology building block file. The linking of covalently connected building blocks by make top demands a set of rules to be satisfied by the molecular topology building blocks. These rules will be discussed in Sec. [5.3](#page-68-0) to Sec. [5.5.](#page-70-0)

Reading a molecular topology building block file occurs in programs:

make top, check top.

Examples of molecular topology building block files are named:

<span id="page-60-0"></span>\*.mtb

### 5.2. Separate molecules

A molecular topology building block file contains two types of information.

1. information regarding all building blocks:

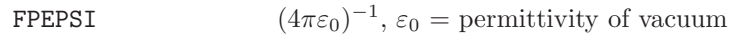

HBAR  $\hbar = h/(2\pi), h =$  Planck's constant

SPDL  $c = \text{speed of light}$ 

BOLTZ  $k_B =$  Boltzmann's constant

2. information specifying a building block:

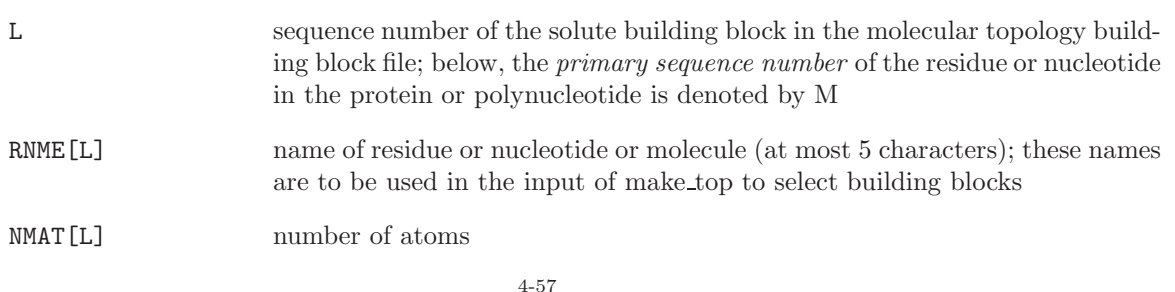

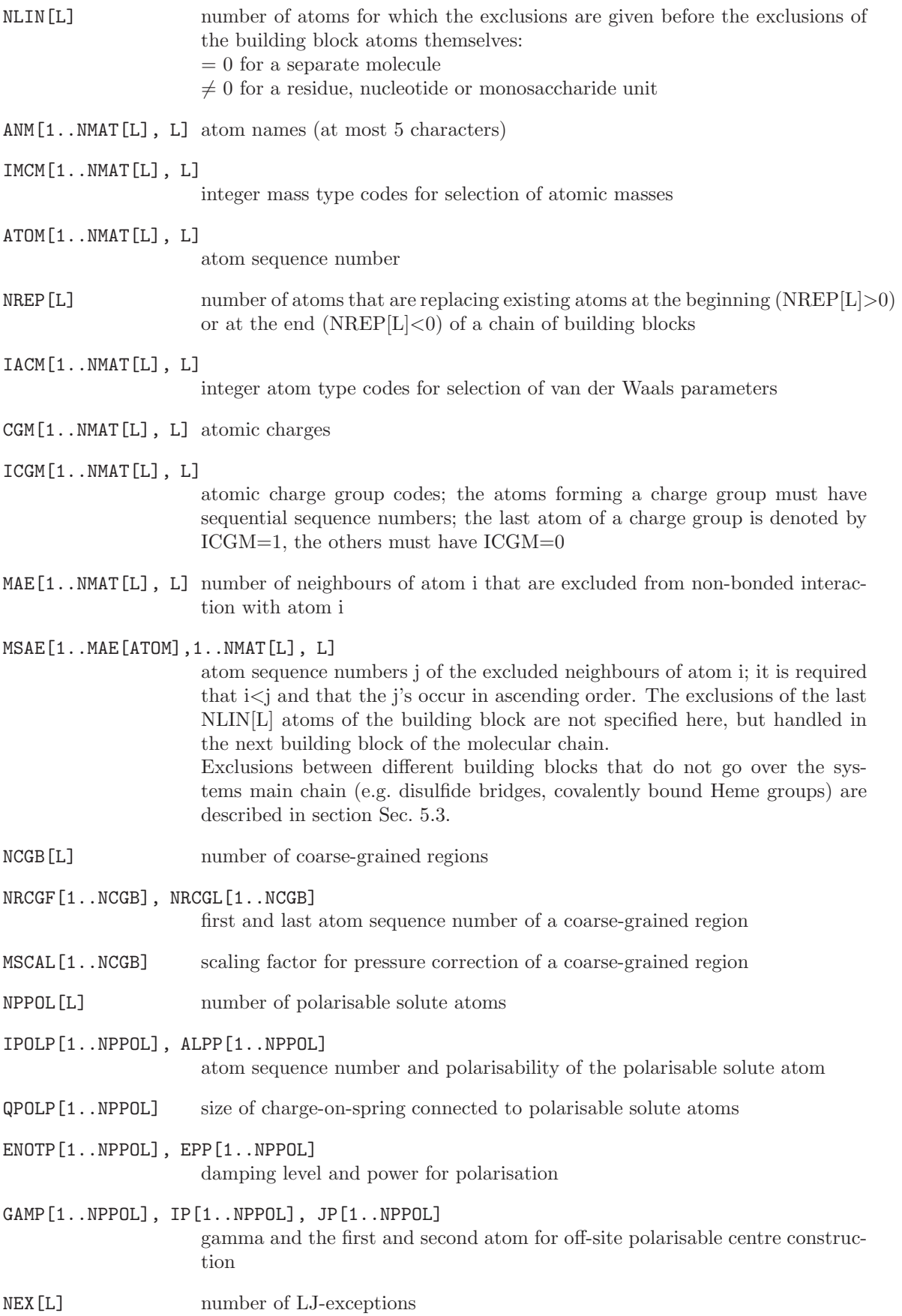

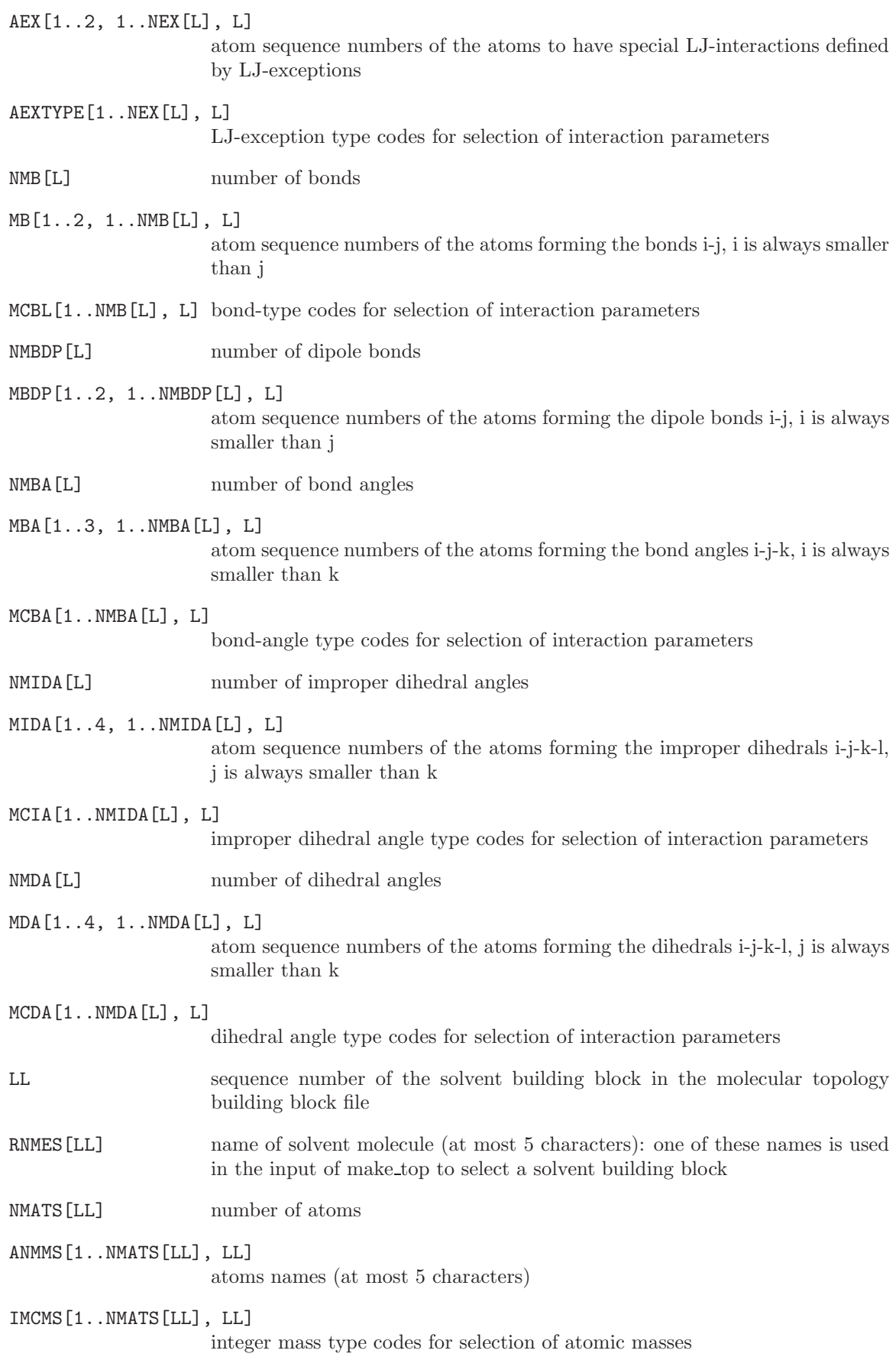

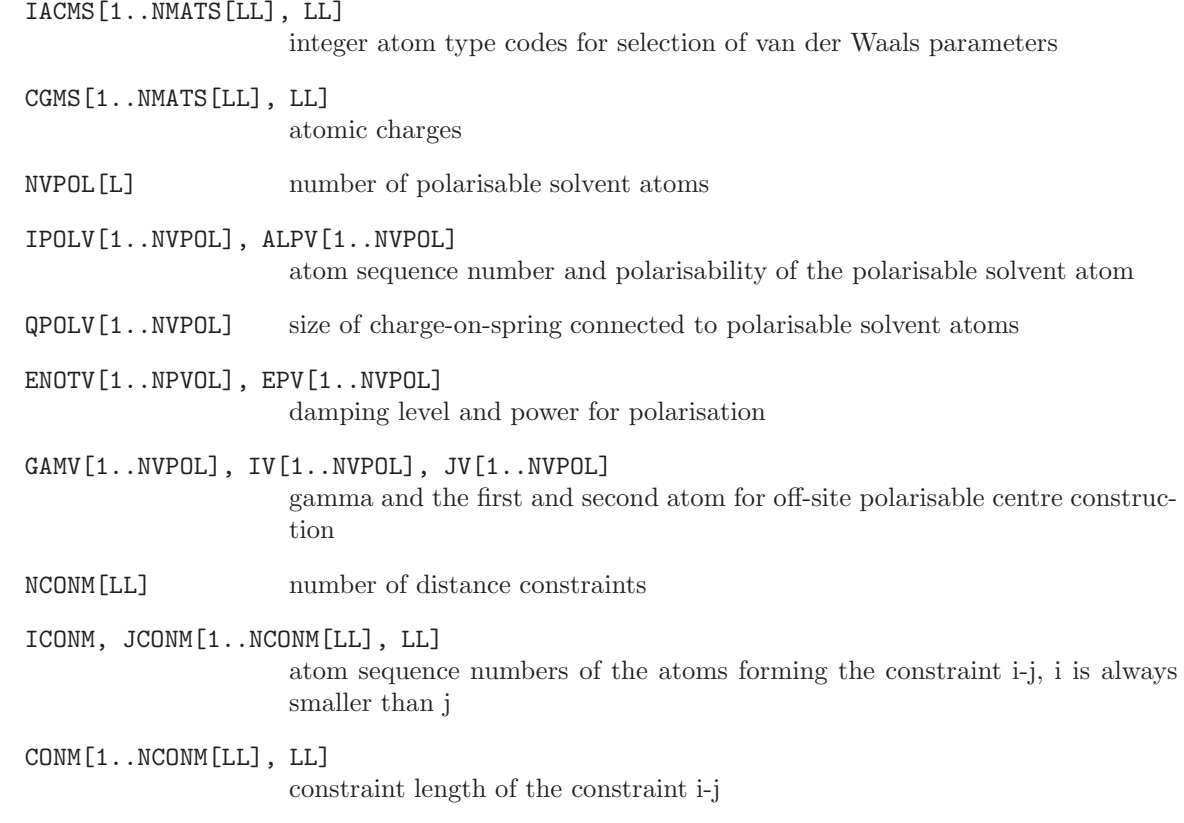

The blocks of a *molecular topology building block file* are (apart from the *Title block*) the following:

Physical constants block Blockname: PHYSICALCONSTANTS

WRITE (unit,12) FPEPSI WRITE (unit,12) HBAR WRITE (unit,12) SPDL WRITE (unit,12) BOLTZ 12 FORMAT (E15.7)

Molecular topology solute building block Blockname: MTBUILDBLSOLUTE

WRITE (unit, 30) RNME[L] WRITE (unit, 33) NMAT[L], NLIN[L] for every preceding exclusion I: DO 19 I=1, NLIN[L] 19 WRITE (unit,31) I-NLIN[L], MAE[I,L],(MSAE[N,I,L],N=1,MAE[I,L]) for atom  $I < NMATL[L]-NLIN[L]$ : D0 20 I=1, NMAT[L]-NLIN[L] 20 WRITE (unit,32) I, ANM[I,L], IACM[I,L], IMCM[I,L], CGM[I,L], ICGM[I,L], MAE[I,L],(MSAE[N,I,L],N=1,MAE[I,L]) for every atom I with  $NMAT[L]-NLIN[L] < I \leq NMAT[L]$ : DO 21 I=1, NMAT[L]-NLIN[L] + 1, NMAT[L] 21 WRITE (unit,32) I, ANM[I,L], IACM[I,L], IMCM[I,L], CGM[I,L], ICGM[I,L]

WRITE (unit, 33) NLJEX[L] for every LJ-exception N: DO 22 N=1, NLJEX[L] 22 WRITE (unit,33) (AEX[M,N,L], M=1,2), AEXTYPE[N,L] WRITE (unit,33) NMB[L] for every bond N: DO 23 N=1, NMB[L] 23 WRITE (unit,33) (MB[M,N,L], M=1,2), MCBL[N,L] WRITE (unit, 33) NMBA [L] for every bond angle N: DO 24 N=1, NMBA[L] 24 WRITE (unit,33) (MBA[M,N,L], M=1,3), MCBA[N,L] WRITE (unit, 33) NMIDA [L] for every improper dihedral angle N: DO 25 N=1, NMIDA[L] 25 WRITE (unit,33) (MIDA[M,N,L], M=1,4), MCIA[N,L] WRITE (unit, 33) NMDA [L] for every proper torsional dihedral N: DO 26 N=1, NMDA[L] 26 WRITE (unit,33) (MDA[M,N,L], M=1,4), MCDA[N,L] 30 FORMAT (A5) 31 FORMAT (I5,30X,I4,8I5) 32 FORMAT (I5,1X,A5,I4,I5,F11.5,2I4,8I5) 33 FORMAT (16I5)

If  $MAE[I,L] > 8$ , then the remaining MSAE values are written on the next line using 16I5 as format.

Molecular topology coarse-grained (CG) solute building block Blockname: MTBUILDBLCGSOLUTE

WRITE (unit,30) RNME[L] WRITE (unit, 33) NMAT[L], NLIN[L]

for every preceding exclusion I: DO 19 I=1, NLIN[L] 19 WRITE (unit,31) I-NLIN[L], MAE[I,L],(MSAE[N,I,L],N=1,MAE[I,L]) for atom  $I < NMATL[L]-NLIN[L]$ : D0 20 I=1, NMAT[L]-NLIN[L] 20 WRITE (unit,32) I, ANM[I,L], IACM[I,L], IMCM[I,L], CGM[I,L],  $ICGM[I,L]$ ,  $MAE[I,L]$ ,  $(MSAE[N,I,L]$ ,  $N=1$ ,  $MAE[I,L])$ for every atom I with  $NMAT[L]-NLIN[L] < I \leq NMAT[L]$ : DO 21  $I=1$ , NMAT[L]-NLIN[L] + 1, NMAT[L] 21 WRITE (unit,32) I, ANM[I,L], IACM[I,L], IMCM[I,L], CGM[I,L], ICGM[I,L] WRITE (unit, 33) NCGB[L] for every coarse-grained region N: DO 22 N=1, NCGB[L]

22 WRITE (unit,34) NRCGF[N], NRCGL[N], MSCAL WRITE (unit, 33) NLJEX [L] for every LJ-exception N: DO 23 N=1, NLJEX[L] 23 WRITE (unit,33) (AEX[M,N,L], M=1,2), AEXTYPE[N,L] WRITE (unit, 33) NMB [L] for every dipole bond N: DO 24 N=1, NMBDP[L] 24 WRITE (unit,33) (MBDP[M,N,L], M=1,2), MCBL[N,L] WRITE (unit, 33) NMBA[L] for every bond N: DO 24 N=1, NMB[L] 24 WRITE (unit,33) (MB[M,N,L], M=1,2), MCBL[N,L] WRITE (unit, 33) NMBA [L] for every bond angle N: DO 25 N=1, NMBA[L] 25 WRITE (unit,33) (MBA[M,N,L], M=1,3), MCBA[N,L] WRITE (unit, 33) NMIDA [L] for every improper dihedral angle N: DO 26 N=1, NMIDA[L] 26 WRITE (unit,33) (MIDA[M,N,L], M=1,4), MCIA[N,L] WRITE (unit, 33) NMDA [L] for every proper torsional dihedral N: DO 27 N=1, NMDA[L] 27 WRITE (unit,33) (MDA[M,N,L], M=1,4), MCDA[N,L] 30 FORMAT (A5) 31 FORMAT (I5,30X,I4,8I5) 32 FORMAT (I5,1X,A5,I4,I5,F11.5,2I4,8I5) 33 FORMAT (16I5) 34 FORMAT (2I5,F15.7)

If  $MAE[I,L] > 8$ , then the remaining MSAE values are written on the next line using 16I5 as format.

Molecular topology polarisable solute building block Blockname: MTBUILDBLPOLSOLUTE

```
WRITE (unit, 30) RNME[L]
     WRITE (unit,33) NMAT[L], NLIN[L]
for every preceding exclusion I:
    DO 19 I=1, NLIN[L]
19 WRITE (unit,31) I-NLIN[L], MAE[I,L],(MSAE[N,I,L],N=1,MAE[I,L])
for atom I < NMATL[L]-NLIN[L]:
    D0 20 I=1, NMAT[L]-NLIN[L]
20 WRITE (unit,32) I, ANM[I,L], IACM[I,L], IMCM[I,L], CGM[I,L],
                      ICGM[I,L], MAE[I,L],(MSAE[N,I,L],N=1,MAE[I,L])
```

```
for every atom I with NMAT[L]-NLIN[L] < I \leq NMAT[L]:
```
DO 21 I=1, NMAT[L]-NLIN[L] + 1, NMAT[L] 21 WRITE (unit,32) I, ANM[I,L], IACM[I,L], IMCM[I,L], CGM[I,L], ICGM[I,L] WRITE (unit,33) NCGB[L] for every polarisable atom I: DO 22 I=1, NPPOL[L] 22 WRITE (unit,35) IPOLP[I], ALPP[I], QPOLP[I], ENOTP[I], EPP[I], GAMP[I], IP[I], JP[I] WRITE (unit, 33) NLJEX [L] for every LJ-exception N: DO 23 N=1, NLJEX[L] 23 WRITE (unit,33) (AEX[M,N,L], M=1,2), AEXTYPE[N,L] WRITE (unit, 33) NMB[L] for every bond N: DO 24 N=1, NMB[L] 24 WRITE (unit,33) (MB[M,N,L], M=1,2), MCBL[N,L] WRITE (unit, 33) NMBA[L] for every bond angle N: DO 25 N=1, NMBA[L] 25 WRITE (unit,33) (MBA[M,N,L], M=1,3), MCBA[N,L] WRITE (unit, 33) NMIDA [L] for every improper dihedral angle N: DO 26 N=1, NMIDA[L] 26 WRITE (unit,33) (MIDA[M,N,L], M=1,4), MCIA[N,L] WRITE (unit, 33) NMDA[L] for every proper torsional dihedral N: DO 27 N=1, NMDA[L] 27 WRITE (unit,33) (MDA[M,N,L], M=1,4), MCDA[N,L] 30 FORMAT (A5) 31 FORMAT (I5,30X,I4,8I5) 32 FORMAT (I5,1X,A5,I4,I5,F11.5,2I4,8I5) 33 FORMAT (16I5) 35 FORMAT (I5,5F11.5,2I5)

If  $MAE[I,L] > 8$ , then the remaining MSAE values are written on the next line using 16I5 as format.

Molecular topology solute end group building block Blockname: MTBUILDBLEND

```
WRITE (unit, 30) RNME[L]
     WRITE (unit, 33) NMAT[L], NREP[L]
if NREP[L] > 0 then
for atom I \leqslant \text{NMATL}[L]\text{-NREF}[L]:
     DO 20 I=1, NMAT[L]-NREP[L]
20 WRITE (unit,32) I, ANM[I,L], IACM[I,L], IMCM[I,L], CGM[I,L],
                       ICGM[I,L], MAE[I,L], (MSAE[N,I,L], N=1, MAE[I,L])DO 21 I=NMAT[L]-NREP[L]+1, NMAT[L]
21 WRITE (unit,32) I, ANM[I,L], IACM[I,L], ICMCM[I,L], CGM[I,L],
                       ICGM[I,L]
```
if  $\rm NREF[L]<0$  then for every atom I DO 22 I= NMAT[L]-NREP[L]+1, NMAT[L] 22 WRITE (unit,32) I, ANM[I,L], IACM[I,L], IMCM[I,L], CGM[I,L], ICGM[I,L], MAE[I,L], (MSAE[N,I,L],N=1,MAE[I,L) WRITE (unit, 33) NMB [L] for every bond N: DO 23 N=1, NMB[L] 23 WRITE (unit,33) (MB[M,N,L], M=1,2), MCBL[N,L] WRITE (unit, 33) NMBA[L] for every bond angle N: DO 24 N=1, NMBA[L] 24 WRITE (unit,33) (MBA[M,N,L], M=1,3), MCBA[N,L] WRITE (unit, 33) NMIDA[L] for every improper dihedral angle N: DO 25 N=1, NMIDA[L] 25 WRITE (unit,33) (MIDA[M,N,L], M=1,4), MCIA[N,L] WRITE (unit, 33) NMDA [L] for every proper torsional dihedral N: DO 26 N=1, NMDA[L] 26 WRITE (unit,33) (MDA[M,N,L], M=1,4), MCDA[N,L] 30 FORMAT (A5) 31 FORMAT (I5,30X,I4,8I5) 32 FORMAT (I5,1X,A5,I4,I5,F11.5,2I4,8I5) 33 FORMAT (16I5)

If  $MAE[I,L] > 8$ , then the remaining MSAE values are written on the next line using 16I5 as format.

Molecular topology solvent building block Blockname: MTBUILDBLSOLVENT

```
WRITE (unit, 30) RNMES[LL]
    WRITE (unit, 33) NMATS[LL]
    DO 20 J=1, NMATS[LL]
20 WRITE (unit,32) J, ANMMS[J,LL], IACMS[J,LL], IMCMS[J,LL],
                     CGMS[J,LL]
    WRITE (unit, 33) NCONM [LL]
    DO 21 N=1, NCONM[LL]
21 WRITE (unit,34) ICONM[N,LL], JCONM[N,LL], CONM[N,LL]
30 FORMAT (A5)
32 FORMAT (I5,1X,A5,I4,I5,F11.5,2I4,8I5)
33 FORMAT (16I5)
34 FORMAT (2I5,F15.7)
```
Molecular topology polarisable solvent building block Blockname: MTBUILDBLPOLSOLVENT

```
WRITE (unit, 30) RNMES[LL]
    WRITE (unit, 33) NMATS[LL]
    DO 20 J=1, NMATS[LL]
20 WRITE (unit,32) J, ANMMS[J,LL], IACMS[J,LL], IMCMS[J,LL],
                     CGMS[J,LL]
     WRITE (unit,33) NVPOL[LL]
    DO 21 I=1, NVPOL[LL]
21 WRITE (unit,35) IPOLV[J], ALPV[J], QPOLV[J], ENOTV[J], EPV[J], GAMV[J], IV[J], JV[J]
     WRITE (unit,33) NCONM[LL]
    DO 22 N=1, NCONM[LL]
22 WRITE (unit,34) ICONM[N,LL], JCONM[N,LL], CONM[N,LL]
30 FORMAT (A5)
32 FORMAT (I5,1X,A5,I4,I5,F11.5,2I4,8I5)
33 FORMAT (16I5)
34 FORMAT (2I5,F15.7)
35 FORMAT (I5,5F11.5,2I5)
```
## 5.3. Linking of building blocks

<span id="page-68-0"></span>When several building blocks need to be covalently linked to obtain the required molecular topology, a few rules must be satisfied compared to the case of separate molecules. These rules are due to the fact that in a chain of building blocks the bonds, bond-angles and (improper) dihedral angles involve atoms from different building blocks. Also excluded neighbours may reside in different building blocks. These rules are the following:

- When listing a bond (i-j), bond-angle (i-j-k), improper dihedral (i-j-k-l) or dihedral (i-j-k-l) connecting atoms with sequence numbers i, j, k or l in two residues with residue sequence numbers M-1 and M or M and  $M+1$ , through a *peptide C-N link*, the following rules apply:
	- for the bond i-j, neither i nor j may lie in residue M-1 and only j may lie in residue  $M+1$ ;
	- for the bond-angle i-j-k, only i may lie in residue M-1, and only k may lie in residue  $M+1$ ;
	- for the improper dihedral i-j-k-l, only j or k may lie in residue M-1, and only i or j or k or l may lie in residue M+1;
	- for the dihedral i-j-k-l, only i or i and j may lie in residue M-1. When i and j lie in residue M-1, atom i always refers to the first atom bound to j with  $i < j$ , it can be specified by -2. Only l may lie in residue M+1.
- Cross links such as disulfide bridges or the covalent link between a histidine and the heme group can be made between different building blocks. For a cross-link between building blocks M and N (M<N) the rules for listing the bond, bond-angles and dihedrals are the following:
	- In M, the atoms of the building block N are identified by a negative sign of atom sequence numbers
	- for the bond i-j, only in M -j may denote atom j in N
	- for the bond-angle i-j-k, only in M -k or -j and -k may denote atoms j and k in N
	- for the dihedral i-j-k-l, only in M -l, or -h and -l or -j, -k and -l may denote atoms j,k and l in N
	- for the improper dihedral i-j-k-l, only in M -i or -l may denote atoms i and l in N
	- In M, the excluded neighbours residing in N are denoted by a negative sign of their atom sequence numbers
- More general cross links between molecules can be made by post-processing an unlinked topology using GROMOS++ program link top. The link is defined according to the MTBUILDBLLINK block outlined below. The rules for creating cross links with link top are the following:
	- the atoms are identified in the original toplogy by the residue sequence number indicated in the input and the name of the atom specified in the MTBUILDBLLINK block
- all atoms for which the IAC is set to 0 will be removed from the original topology. For all remaining atoms specified in the MTBUILBLLINK block, the values for the IAC, the MASS, the CHARGE and the charge group code are updated. Note that the actual MASS is given in the MTBUILDBLLINK file and not the integer mass type code
- the exlusions of the original topology (without the removed atom) remain, and exclusions that are specified in the MTBUILDBLLINK block are added
- all covalent interactions that are specified in the MTBUILDBLLINK block are first removed from the original topology (if present) and subsequently added according to the current definitions.
- for dihedral angles,  $link\_top$  allows the user to refer to the first and/or last atom with an atom sequence number 0. For these atoms, the program will search in the topology that is bound to the second or third atom in the dihedral angle definition, respectively, and assign the dihedral angle to this atom. Any dihedral angles that were already defined for this group is replced.

Molecular topology solute building block Blockname: MTBUILDBLLINK

```
WRITE (unit,30) RNME[L]
     WRITE (unit, 33) NMAT[L]
     D0 20 I=1, NMAT[L]
20 WRITE (unit,32) I, RES[I,L], ANM[I,L], IACM[I,L], MASS[I,L],
                     CGM[I, L], ICGM[I, L], MAE[I, L], (MSAE[N, I, L], N=1, MAE[I, L])DO 23 N=1, NMB[L]
23 WRITE (unit,33) (MB[M,N,L], M=1,2), MCBL[N,L]
     WRITE (unit,33) NMBA[L]
    DO 24 N=1, NMBA[L]
24 WRITE (unit,33) (MBA[M,N,L], M=1,3), MCBA[N,L]
     WRITE (unit, 33) NMIDA [L]
    DO 25 N=1, NMIDA[L]
25 WRITE (unit,33) (MIDA[M,N,L], M=1,4), MCIA[N,L]
     WRITE (unit,33) NMDA[L]
    DO 26 N=1, NMDA[L]
26 WRITE (unit,33) (MDA[M,N,L], M=1,4), MCDA[N,L]
30 FORMAT (A5)
31 FORMAT (I5,30X,I4,8I5)
32 FORMAT (I5,1X,I5,A5,I4,F10.5,F11.5,2I4,8I5)
33 FORMAT (16I5)
```
An example of a molecular topology building block containing an amino acid residue is the Alanine building block to be found under the name ALA in the \*.mtb files.

An example of a molecular topology building block containing a nucleotide is the Adenosine building block to be found under the name DADE in the \*.mtb files.

An example of a molecular topology building block containing a glucose unit is the sugar building block to be found under the name GLCA in the \*.mtb files.

#### 5.4. Other building blocks

From the previous paragraphs it has become clear that program make top may link any type of molecular topology building blocks into a linear co-valently connected chain, as long as the characteristics of the link satisfy the given rules. A Styrene residue topology building block may serve as an example.

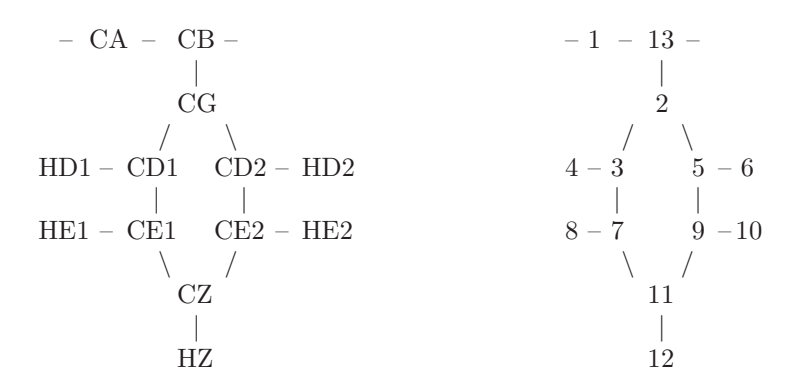

By choosing the displayed atom sequence numbers, all the rules for connecting these building blocks into a polystyrene chain using make top are satisfied.

<span id="page-70-0"></span>It should always be checked in the complete molecular topology generated from the building blocks by program make top whether the linking has been carried out correctly.

### 5.5. End groups

The linking of molecular topology building blocks has been described in the previous sections. This leaves open the question of how to treat the head and tail of the molecular chain one is interested in. Often the bonded and nonbonded parameters at the head and tail of e.g. a protein will be different from the parameters that are usually describing amino acid interactions. For this reason GROMOS knows the end-group building blocks, which describe which atoms to change and add or remove at the head and tail of the sequence. The following rules apply:

- if NREP > 0, the end-group building block describes the head of the chain. The last NREP atoms will replace the first NREP atoms in the next building block. Only the exclusions that are specified remain from the next building block, all other parameters are overwritten.
- if NREP < 0, the end-group building block describes the tail of the chain. The first -NREP atoms will replace the last -NREP atoms in the previous building block.
- in order to remove atoms from the next or previous building block they need to be specified in the end-group building block as a replacing atom with a negative IAC
- for all covalent interactions that cross between an end-group and a regular building block the same rules apply as for linking two building blocks.

Examples of protein end-group building blocks can be found under the names NH3+ or COOH in the \*.mtb files.

Examples of nucleotide end-group building blocks can be found under the names D3OH and D5OH in the \*.mtb files.

Examples of saccharide end-group building blocks can be found under the names C1OH and C6OH in the \*.mtb files.

It should always be checked in the complete molecular topology generated from the building blocks by program make top whether the end-groups have been implemented correctly.

#### 5.6. Contents of the MTB file

TITLE LINKEXCLUSIONS PHYSICALCONSTANTS MTBUILDBLSOLUTE MTBUILDBLSOLVENT MTBUILDBLEND
### CHAPTER 6

# Interaction function parameters

#### 6.1. Introduction

The molecular topology file of a molecular system does not only contain topological information about the system, but also force field parameters. These parameters have been listed in Chap. [3](#page-8-0) (Force Field and Topology Data Set). They are part of a molecular topology as described in Sec. [3.2.](#page-9-0) The molecular topology can be generated using the program *make top*. All the force field parameters that belong to a specific force field are kept in two different files. The force field parameters that are related to the molecular topology, like atomic charges and third or excluded nearest neighbour information, are included in the molecular topology building block file, which has been described in Sec. [5.2.](#page-60-0) The remaining force field parameters, which are independent of the molecular topology, are kept in another file, the interaction function parameter file. Both files are combined by program make top to generate a complete molecular topology file (Sec. [3.2\)](#page-9-0) corresponding to the molecular system that is considered.

The various blocks of an interaction function parameter file are (apart from the Title block) described in CSec. [6.2](#page-72-0) to Sec. [6.7.](#page-74-0)

Reading an interaction parameter file occurs in programs:

make top, check top, con top

Examples of interaction function parameter files are named:

<span id="page-72-0"></span>\*.ifp

#### 6.2. Mass atom types

The mass atom type codes, mass values and names are stored as follows:

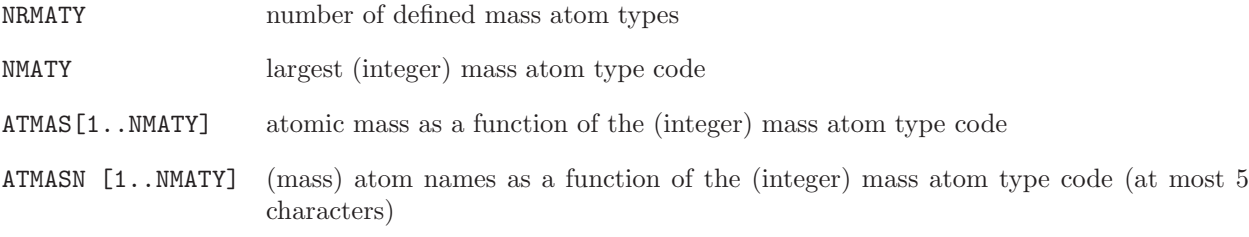

Mass atom type code block Blockname: MASSATOMTYPECODE

WRITE (unit,11) NRMATY, NMATY DO 10 M=1, NRMATY 10 WRITE (unit,12) N, ATMAS[N], ATMASN[N] 11 FORMAT (2I5) 12 FORMAT (I5,F10.5,1X,A5)

### 6.3. Covalent bond-stretching interaction parameters

The parameters concerning the bond-stretching interaction are stored as follows:

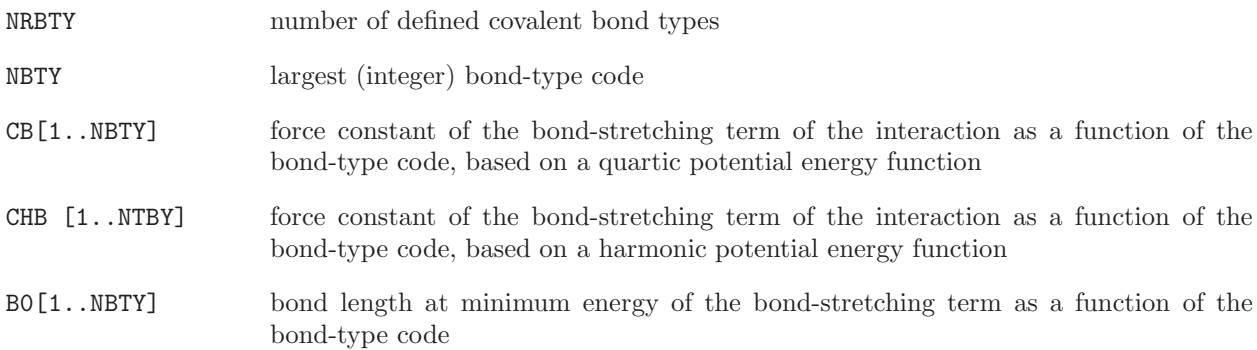

Bond-type code and parameters block Blockname: BONDSTRETCHTYPECODE

```
WRITE (unit, 11) NRBTY, NBTY
    DO 10 M=1, NRBTY
10 WRITE (unit,13) N, CB[N], CHB [N], B0[N]
13 FORMAT (I5,3F15.7)
```
### 6.4. Covalent bond-angle bending interaction parameters

The parameters concerning the bond-angle bending interaction are stored as follows:

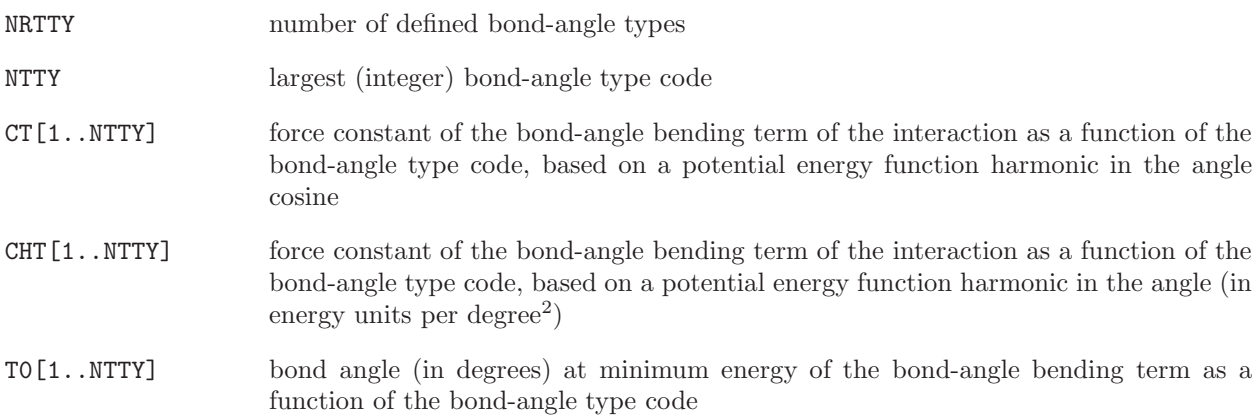

Bond-angle type code and parameters block Blockname: BONDANGLEBENDTYPECODE

```
WRITE (unit,11) NRTTY, NTTY
    DO 10 M=1, NRTTY
10 WRITE (unit,13) N, CT[N], CHT [N], T0[N]
13 FORMAT (I5,3F15.7)
```
### 6.5. Improper dihedral-angle interaction parameters

The parameters concerning the harmonic improper dihedral-angle interaction are stored as follows:

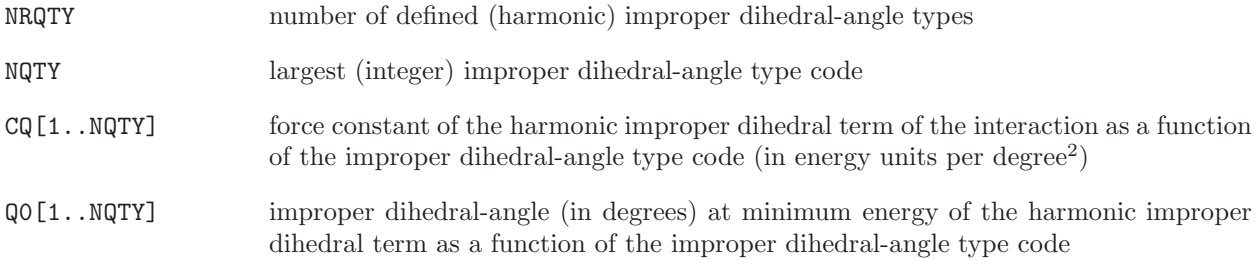

Improper (harmonic) dihedral-angle type code and parameters block Blockname: IMPDIHEDRALTYPECODE

WRITE (unit,11) NRQTY, NQTY DO 10 M=1, NRQTY 10 WRITE (unit,13) N, CQ[N], Q0[N] 13 FORMAT (I5,3F15.7)

#### 6.6. Dihedral-angle torsional interaction parameters

The parameters concerning the trigonometric dihedral-angle interaction are stored as follows:

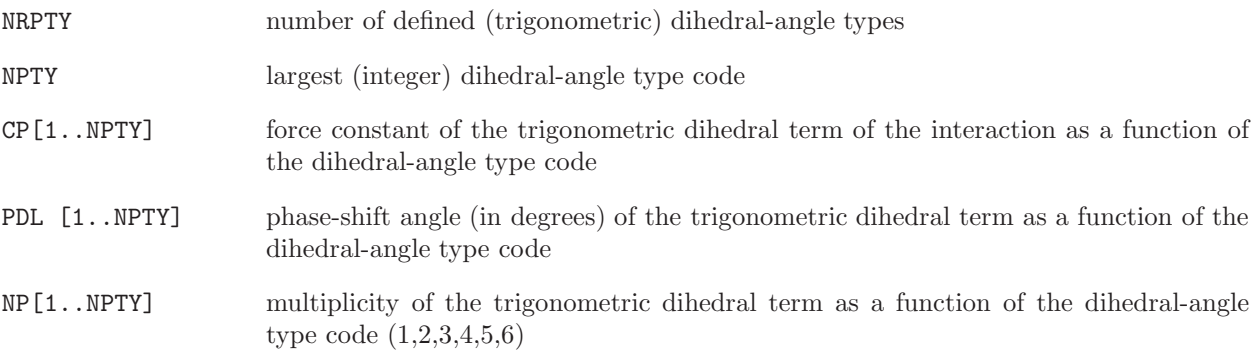

Proper (trigonometric) dihedral-angle type code and parameters block Blockname: TORSDIHEDRALTYPECODE

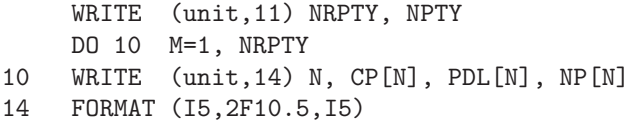

### 6.7. Van der Waals interaction parameters and integer atom codes

<span id="page-74-0"></span>The interaction function parameter file contains information on the van der Waals interaction parameters. These are C<sub>12</sub>(i,j), the coefficient of the  $1/r^{12}$  term, and C<sub>6</sub>(i,j), the coefficient of the  $-1/r^6$  term in the nonbonded interaction. These coefficients depend on the integer atom codes I and J (1..NRATT) of atoms i and j. In a molecular topology file these parameters are stored in the arrays  $C12$ ,  $C6[1..NRATT^*(NRATT+1)/2]$ . The corresponding parameters for the 1-4 or third neighbour non-bonded interaction are stored in arrays CS12, CS6  $[1..NRATT^{*} (NRATT+1)/2]$ .

If NRATT is large, direct specification of all these parameters becomes tedious. Therefore, the information on the van der Waals parameters is stored in a different manner.

- 1. A first block contains single atom type normal van der Waals parameters  $C_6^{1/2}$  (I,I) and (maximally 3 values)  $C_{12}^{1/2}$  (I,I) and third-neighbour parameters  $C_6^{1/2}$  (I,I) and  $C_{12}^{1/2}$  (I,I), from which the van der Waals parameters for all atom pairs are calculated (in *make\_top*) using geometric combination rules.
- 2. A second block contains van der Waals parameters for a given set of atom pairs, which will replace the combination rule values (upon reading in make\_top).

The following variables are used to define the van der Waals interaction parameters:

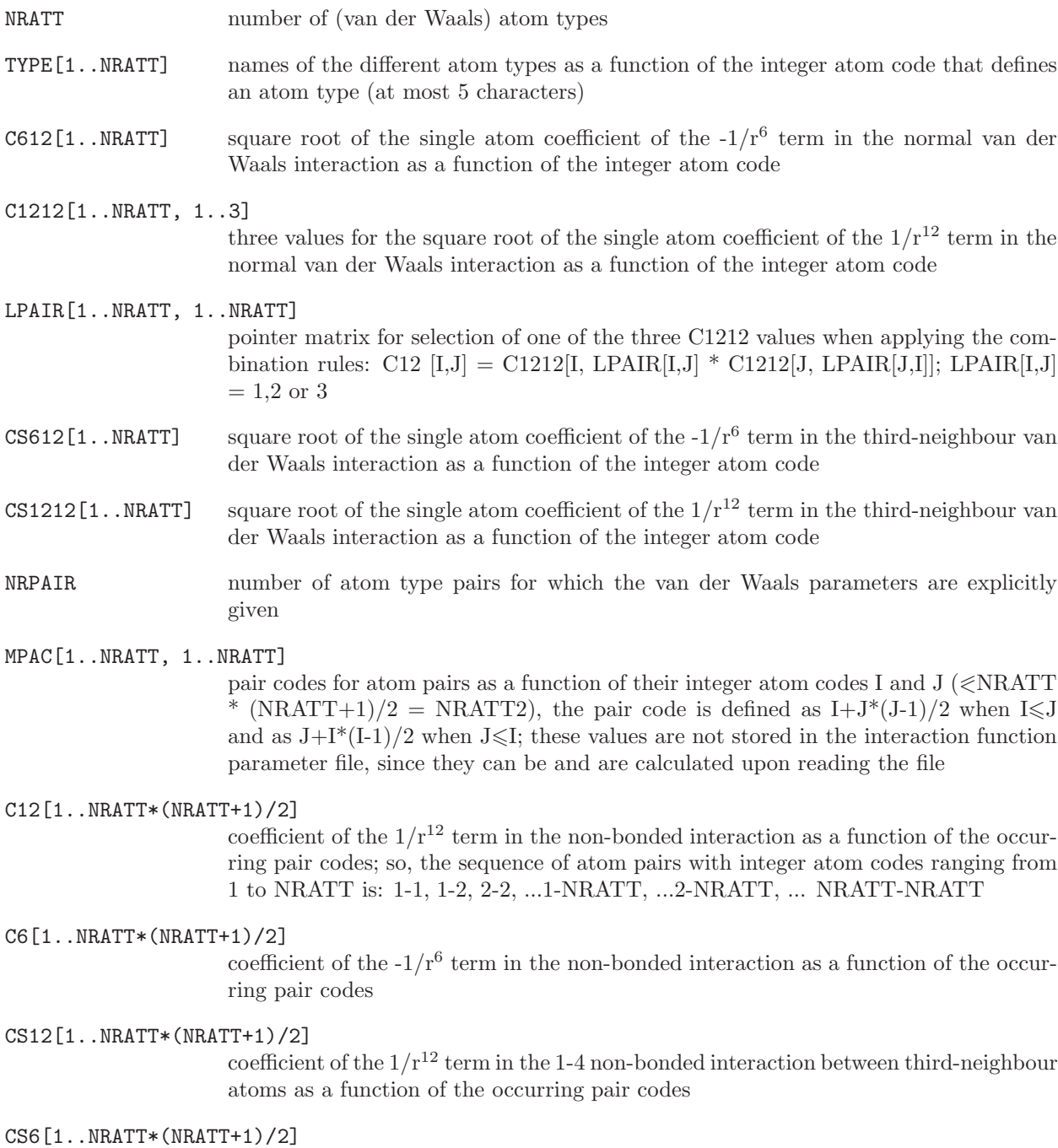

coefficient of the  $-1/r^6$  term in the 1-4 non-bonded interaction between third-neighbour atoms as a function of the occurring pair codes

Single atom type van der Waals (Lennard-Jones) parameters block Blockname: SINGLEATOMLJPAIR

WRITE (unit,11) NRATT DO 10 M=1, NRATT WRITE  $(\text{unit}, 15)$  I, TYPE[I], C612[I],  $(C1212[I,K], K=1,3)$ , WRITE (unit,16) CS612[I], CS1212[I] 10 WRITE (unit,17) (LPAIR[I,K], K=1, NRATT) 15 FORMAT (I5,1X,A5,4E15.7) 16 FORMAT (11X,2E15.7) 17 FORMAT (20I2)

If NRATT  $> 20$ , the LPAIR values are written with 20 entries on each line using 20I2 as format.

Mixed atom type van der Waals (Lennard-Jones) parameters block Blockname: MIXEDATOMLJPAIR

WRITE (unit,11) NRPAIR DO 10 M=1, NRPAIR WRITE (unit,18) I, J, C6[I,J], C12[I,J], CS6[I,J], CS12[I,J] 18 FORMAT (2I5, 4E15.7)

The MIXEDATOMLJPAIR block must occur after the SINGLEATOMLJPAIR block on the interaction function parameter file.

GROMOS integer atom codes, single atom type van der Waals parameters for normal and third-neighbour interactions, and mixed atom type van der Waals parameters are given in Vol. 3.

Special atom pair based van der Waals interactions (LJ-exceptions) parameters block Blockname: LJEXCEPTIONTYPE

```
WRITE (unit,11) NLJEXTYPE
    DO 10 M=1, NLJEXTYPE
    WRITE (unit,18) M, LJEXC12[M], LJEXC6[M]
18 FORMAT (1I5, 2E15.7)
```
#### 6.8. Atomic charges and charge group codes

The atomic charges and the charge group codes are to be specified with the atoms in the molecular topology building blocks, in the molecular topology building block file. This is discussed in Sec. [5.2.](#page-60-0)

#### 6.9. Excluded neighbours

The information about which atoms j will be excluded from non-bonded interaction with atom i based on the proximity of atom i and j measured along the covalently bound chain (nearest neighbours), is to be specified with the atomic information in the molecular topology building blocks in the molecular topology building block file. This is discussed in Sec. [5.2.](#page-60-0)

#### 6.10. Contents of the IFP file

IFP file:

TITLE MASSATOMTYPECODE BONDSTRETCHTYPECODE BONDANGLEBENDTYPECODE IMPDIHEDRALTYPEC

DIHEDRALTYPECODE SINGLEATOMLJPAIR MIXEDATOMLJPAIR

### CHAPTER 7

# Library files for GROMOS++

#### 7.1. Introduction

The pre- and post-processing programs of GROMOS++ that are described in Chap. [5](#page-60-1) make use of different additional library files that are described in the following sections.

#### 7.2. Interaction function parameter renumbering

Several parameter sets of the GROMOS force field are available. Program con top (see Sec. 5-2.6) is able to convert existing topologies to a different parameter set. From parameter set 45A4 to 53A5 all interaction parameter types have been renumbered. To convert topologies that were generated with a parameter set older than 53A5 to the new numbering a renumber file needs to be specified.

The renumbering information is stored as follows:

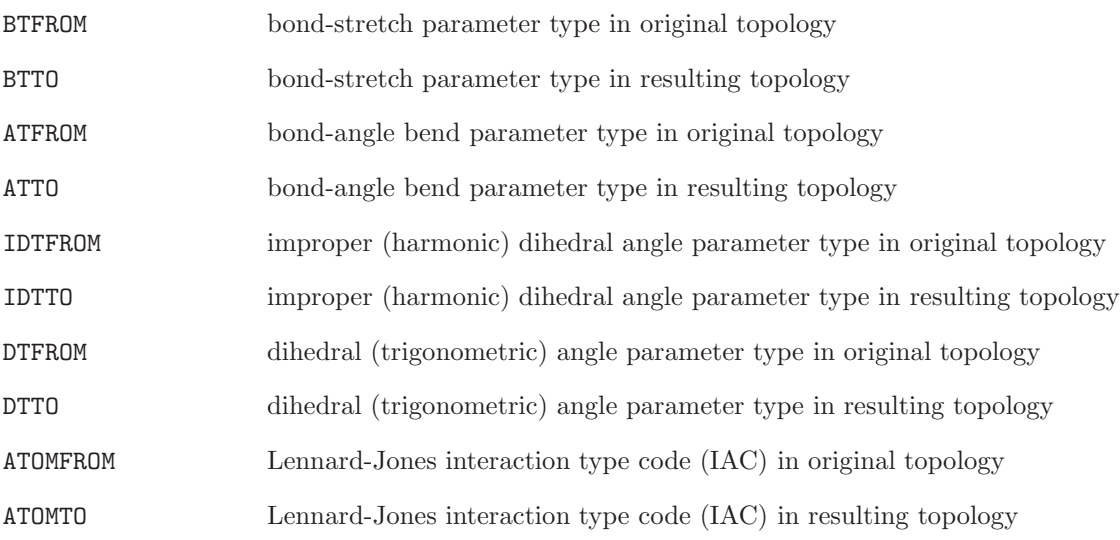

The renumber-file contains the following blocks (apart from the title):

Bondtype conversion block Blockname: BONDTYPECONV

DO 10 N=1, NBT 10 WRITE (unit,11) BTFROM, BTTO 11 FORMAT (2I5)

Bond-angle bend conversion block Blockname: ANGLETYPECONV

DO 10 N=1, NAT 10 WRITE (unit,11) ATFROM, ATTO

Improper dihedral conversion block Blockname IMPROPERTYPECONV

DO 10 N=1, NIMP 10 WRITE (unit,11) IDTFROM, IDTTO

Dihedral angle conversion block Blockname: DIHEDRALTYPECONV

DO 10 N=1, NDIH 10 WRITE (unit,11) DTFROM, DTTO

Atomtype conversion block Blockname: ATOMTYPECONV

DO 10 N=1, NATOM 10 WRITE (unit,11) ATOMFROM, ATOMTO

An example of a force field renumber file is ren45a4 to 53a5.dat.

#### 7.3. Atomic naming conventions

Program pdb2g96 can be used to convert molecular coordinate files in pdb-format to GROMOS-format (see Sec. 5-2.19). This program matches residue and atom names in the pdb-file with the names of residues and atoms specified in the molecular topology of the system. For proteins and nucleotides, the names by which residues or nucleotides and atoms are denoted will correspond exactly in the two files. However, some often occurring differences are known. These can be defined in the pdb2g96-library file which is to be specified when using the pdb2g96 program.

The library file is defined by the following variables:

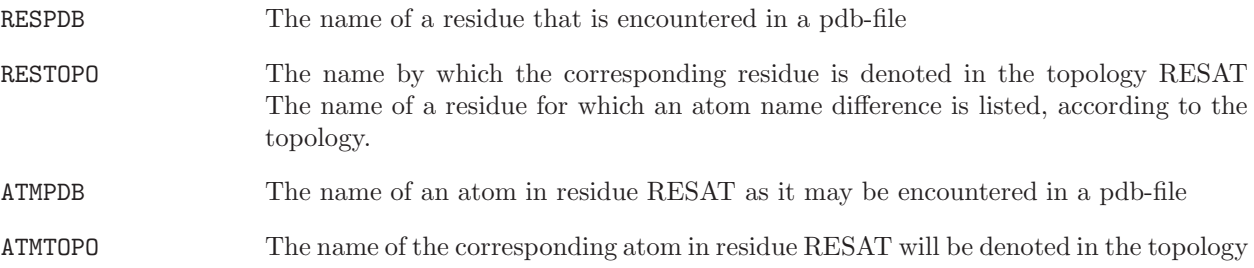

Apart from the title block, the pdb2g96 library file contains the following blocks:

Residue name block Blockname: RESIDUENAMELIB

DO 10 N=1, NRES 10 WRITE (unit,11) RESPDB, RESTOPO 11 FORMAT (3A6)

Atomic name block Blockname: ATOMNAMELIB

### DO 10 N=1, NATOM 10 WRITE (unit,11) RESAT, ATMPDB, ATMTOPO

An example of this library file is pdb2g96.lib.

#### 7.4. Definition of file-names and joblists

Program  $m$ k script can generate jobscripts and input files to run  $MD++$  (see Sec. 5-2.18). Although there are recommended file-names for the different GROMOS files that are used in a molecular simulation, there is no requirement to use these names. Program mk script can generate names for files according to user-defined rules, that use the simulation time or a simulation sequence number. The rules to define these files are given in a mk script template file. Some additional string constants to be used in the scripts can also be defined in the template file. The following types are recognized:

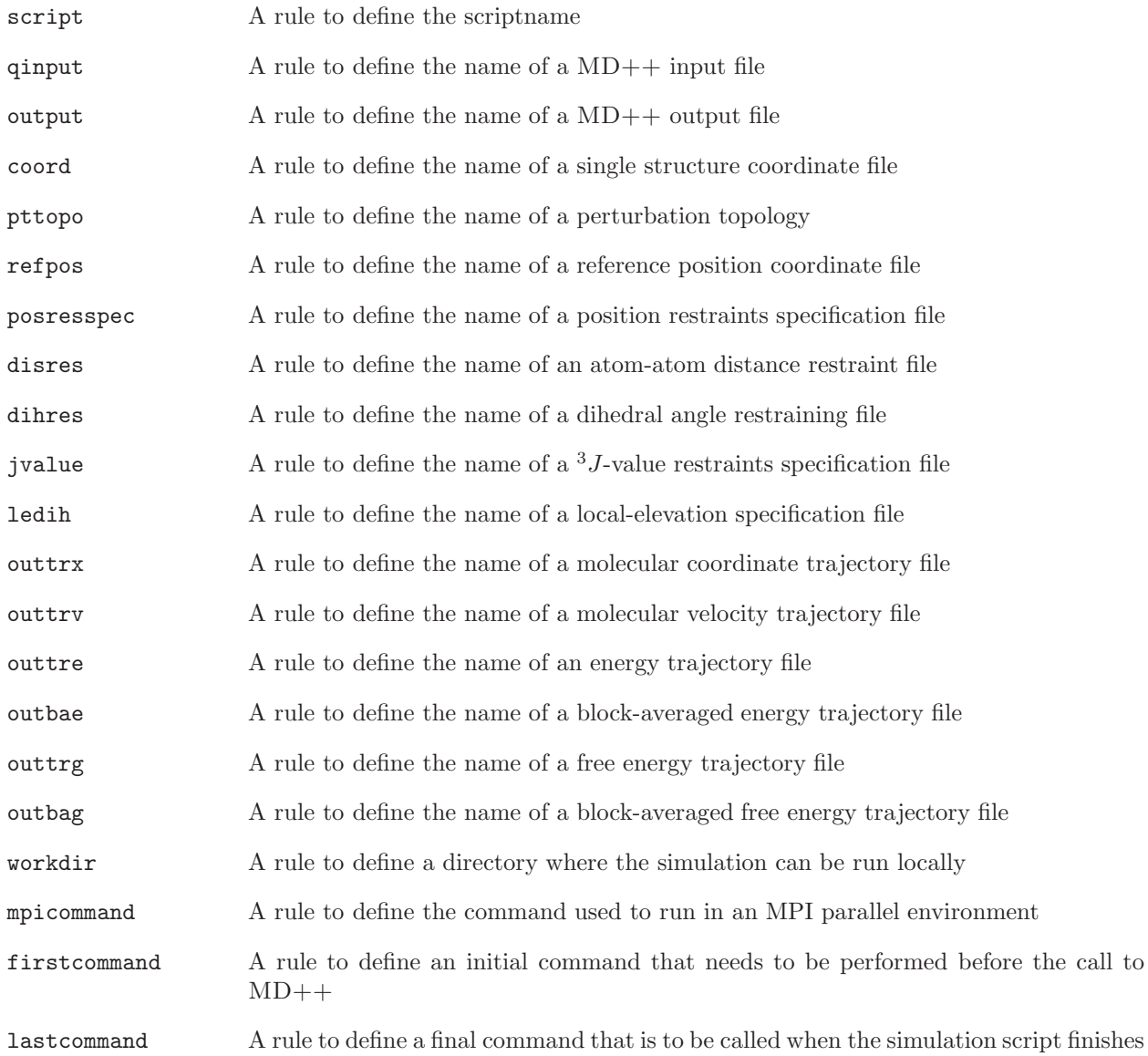

The variables to store the rules are as follows:

FILETYPE The type of a file for which the rule will be specified.

FILENAME The rule to form the corresponding file name MISCTYPE The type of another stringconstant that needs to be formed based on the simulation time or sequence number

MISCNAME The rule to form the corresponding stringconstant

The template file is built up with the following blocks (apart from the title block):

Filename specification block Blockname: FILENAMES

DO 10 N=1, NSPEC 10 WRITE (unit,11) FILETYPE, FILENAME 11 FORMAT (A20, A60)

Miscellaneous specification block Blockname: MISCELLANEOUS

DO 10 N=1, NSPEC 10 WRITE (unit,11) MISCTYPE, MISCNAME

An example of a template file is mkscript.lib.

Program mk script can not only write a single script with the appropriate naming conventions for the files that are involved, but it can also generate a consistent set of simulations that perform a specific task. This is done by specifying a joblist in which specific variable of the input file can be given different values from simulation script to simulation script.

A joblist is specified by the following variables:

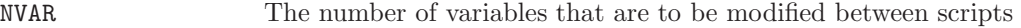

- NSCRIPTS The number of scripts and input files that will be written
- VARID[1..NVAR+3] An identifying string for every variable. The value of VARID[1] is required to be "job\_id", the value of  $VARID[NVAR+2]$  to be "subdir" and the value of  $VARID[NVAR+3]$ to be "run after".

VARVAL[1..NVAR+3,1..NSCRIPTS]

The value of the specified variables in the input files that are to be generated. VARVAL[1,1..NSCRIPTS] contains the job-sequence number by which the scripts can be identified. VARVAL[NVAL+2,1..NSCRIPTS] contains a string constant that refers to the subdirectory where the simulations will be run and VARVAL[NVAL+3, 1..NSCRIPTS] specifies which script-id should end with a call (or submission) of this script (defined through variable lastcommand in the template file).

Joblist specification file Blockname: JOBSCRIPTS

WRITE (unit, 11)(VARID[N], N=1, NVAR) DO 10 M=1, NSCRIPTS 10 WRITE (unit, 11)VARVAL[M,N], N=1, NVAR) 11 FORMAT (20A10)

Examples for joblist specification files are joblist.startup and joblist.perturbation.

#### 7.5. Energy trajectory block definition

Energy and free energy data is written at a user specified interval to (free) energy trajectory files.  $MD++$ can also write block averaged trajectory files. Program ene ana can be used to extract time series of properties derived from variables stored in these trajectory files (see Sec. 5-4.21). ene ana has been written such that is can read any block-based trajectory file. The block format is specified in a library file that can be modified by the user. In addition, this library file contains definitions to calculate properties from the values that are stored in the trajectory files.

The format of the library file depends on the format of the free energy trajectory it is defining. It contains three blocks, ENERTRJ, FRENERTRJ and VARIABLES. The blocks ENERTRJ and FRENERTRJ define the format of the energy trajectory and the free energy trajectory respectively. Every line in this block contains one entry, with a first keyword specifying what kind of entry this is. The following keywords are recognized:

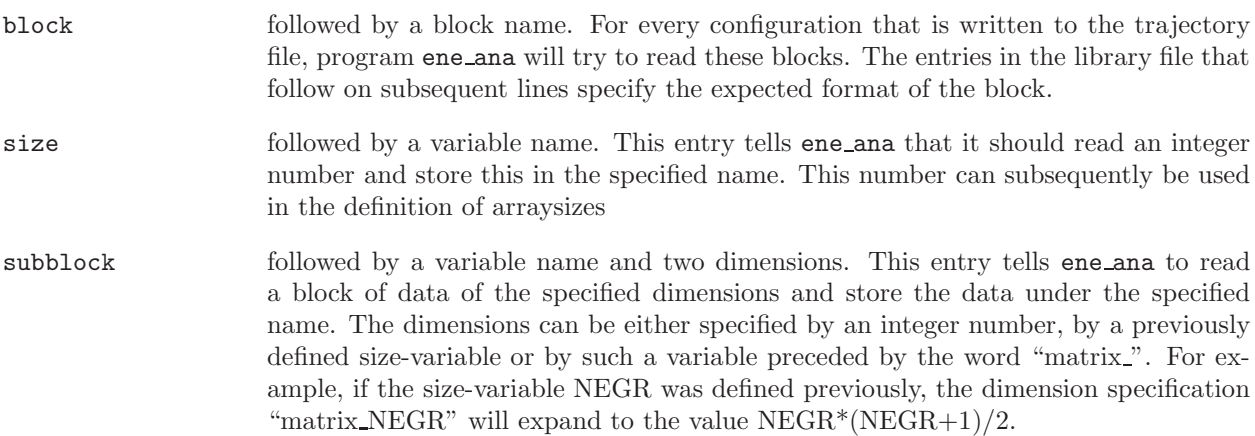

In the VARIABLES block properties can be specified based on the data that was read in from the trajectory files. A new property is defined if the second word on a line consists of the character  $\equiv$ . All string constants read in until the next definition of a property will considered to be part of the same definition. The raw data read in from the energy trajectory files are referred to by the name of the subblocks followed by rectangular brackets to indicate the individual elements of the arrays. If the second dimension of a subblock is one, the second set of brackets may be omitted. Properties can be defined using subblock names, the characters  $+$ ,  $-$ ,  $*$ ,  $/$ ,  $($ ,  $)$  and any properties that were previously defined.

An examples of an energy trajectory specification file is ene\_ana.md++.lib

#### 7.6. Hydrogen-bond donors and acceptors

Program hbond monitors the presence of hydrogen bonds throughout a simulation (see Sec. 5-4.32). The explicit hydrogen atoms and H-bond acceptor atoms to be monitored can be specified individually, or can be obtained by applying a mass-filter on a larger set of specified atoms. The definition of a mass representing a hydrogen atom and possibly H-bond acceptors is done through a massfile, which is defined by the following variables

NHMASS Number of masses that represent hydrogen atoms HMASS[1..NHMASS] Mass representative for hydrogen atoms

NACCMASS Number of masses that represent H-bond acceptor atoms

ACCMASS[1..NACCMASS]

Mass representative for H-bond acceptor atoms

This information is stored in the following blocks

Hydrogenmass block Blockname: HYDROGENMASS

DO 10 N=1, NHMASS 10 WRITE (unit,11) HMASS[N] 11 FORMAT (F15.7)

Acceptormass block Blockname: ACCEPTORMASS

DO 10 N=1, NACCMASS 10 WRITE (unit,11) ACCMASS[N]

An example of a massfile is hbond.massfile.

#### 7.7. Crystallographic transformations

Program cry can construct crystallographic unit cells by applying the appropriate symmetry transformations on a given molecular structure (see Sec. 5-2.8). The symmetry transformations are specified by a rotation matrix, M, and a translation vector, V in a specification file. The following variables are required

NSOP Number of symmetry transformations that are defined M[1..3,1..3,1..NSOP] Rotation matrix M for every transformation V[1..3, 1..NSOP] Translation vector V for every transformation

These variables are stored in the following block:

Symmetry transformation block Blockname: TRANSFORM

WRITE (unit,20) NSOP DO 10 I=1, NSOP 10 DO 11 J=1,3 11 WRITE (unit,21) M[1,J,I], M[2,J,I], M[3,J,I], V[J,I] 20 FORMAT (I5) 21 FORMAT (3F11.5,4X,F11.5)

An example of a transformation file is cry.spec.

### 7.8. NOE analysis

The programs prep noe (Sec. 5-4.45), noe (Sec. 5-4.41) and post noe (Sec. 5-4.42) analyse a trajectory for atom-atom distances and compare to experimentally determined upper-bounds to such distances. The NOE's are specified using virtual and pseudo-atoms as described in section Sec. [3.4.](#page-26-0) Program prep noe can generate this NOE specification file from a list of proton-proton distances and a library file. Corrections to the experimentally determined upper-bounds for pseudo-atoms and multiplicities are defined in a correction file.

The proton-proton distances can be specified using a XPLOR like NOE specification file, which can be easily generated from e.g. an XPLOR-format. This format usually uses three distances, from which the upper- and lower-bounds for the atom-atom distances can be calculated. It uses the following variables:

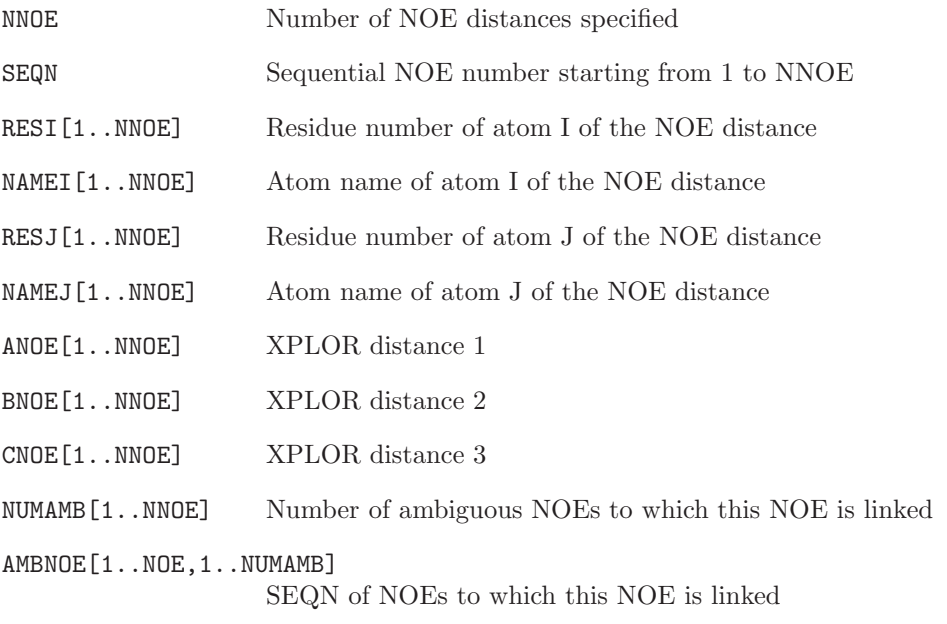

XPLOR like NOE specification block Blockname: NOESPEC

DO 10 N=1, NNOE 10 WRITE (unit,11) SEQN[N], RESI[N], NAMEI[N], RESJ[N], NAMEJ[N], ANOE[N], BNOE[N], CNOE[N], SEQN[N], NUMAMB[N],  $AMBNOE[N,1], AMBNOE[N,2], \ldots$ 11 FORMAT (2I5,A5,I5,A5,3F8.3,I4,I4,10I4)

An example of a XPLOR like NOE specification file can be found in examples/prep.noe.

For unambiguous NOEs, only the first eight columns of this file are to be specified. For ambiguous restraints, the 9th column repeats the number of the NOE (first column), the 10th column contains the number of NOEs this NOE may be linked to and the remaining columns lists the numbers of the NOEs to which it is linked.

An NOE library file determines what type of virtual or pseudo-atom needs to be used to represent the proton-proton distances. The NOE library is defined by the following variables:

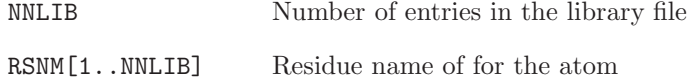

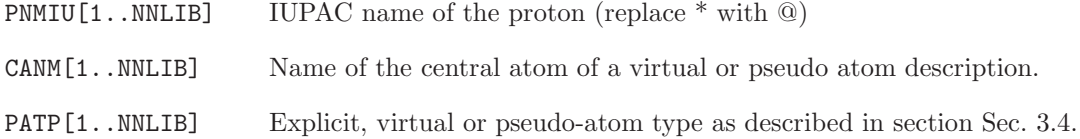

NOE library block Blockname: NOELIB

```
DO 10 N=1, NNLIB
10 WRITE (unit,11) RSNM[N], PNMIU[N], CANM[N], PATP[N]
11 FORMAT (3A6,I5)
```
Examples of NOE library files are noelib.45a3 and noelib.53a6.

Virtual and pseudo atoms may require corrections to the upper bounds due to the position of the atom or the multiplicity of the signal. Program prep noe can either add or remove such correction from a given set of distances. The corrections are defined in a NOE correction file, which contains the following variables:

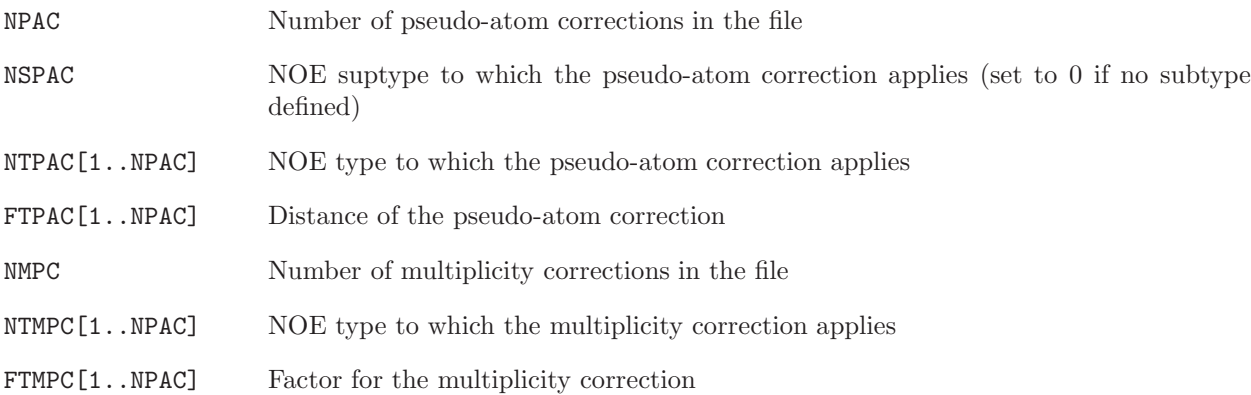

This information is written in the following blocks:

Pseudo atom correction block Blockname: NOECORGROMOS

DO 10 N=1, NPAC 10 WRITE (unit, 11)NTPAC[N], NSPAC[N], FTPAC[N] 11 FORMAT (I5, F15.8) Multiplicity correction block Blockname: MULTIPLICITY DO 10 N=1, NMPC 10 WRITE (unit,11) NTMPC[N], NSPAC[N], FTMPC[N]

Examples of NOE correction files are called noecor.\*.

The program prep noe generates the NOE specification file which can be used as input for programs noe and post noe. A NOE distance in the NOE specification file is characterised by the following quantities:

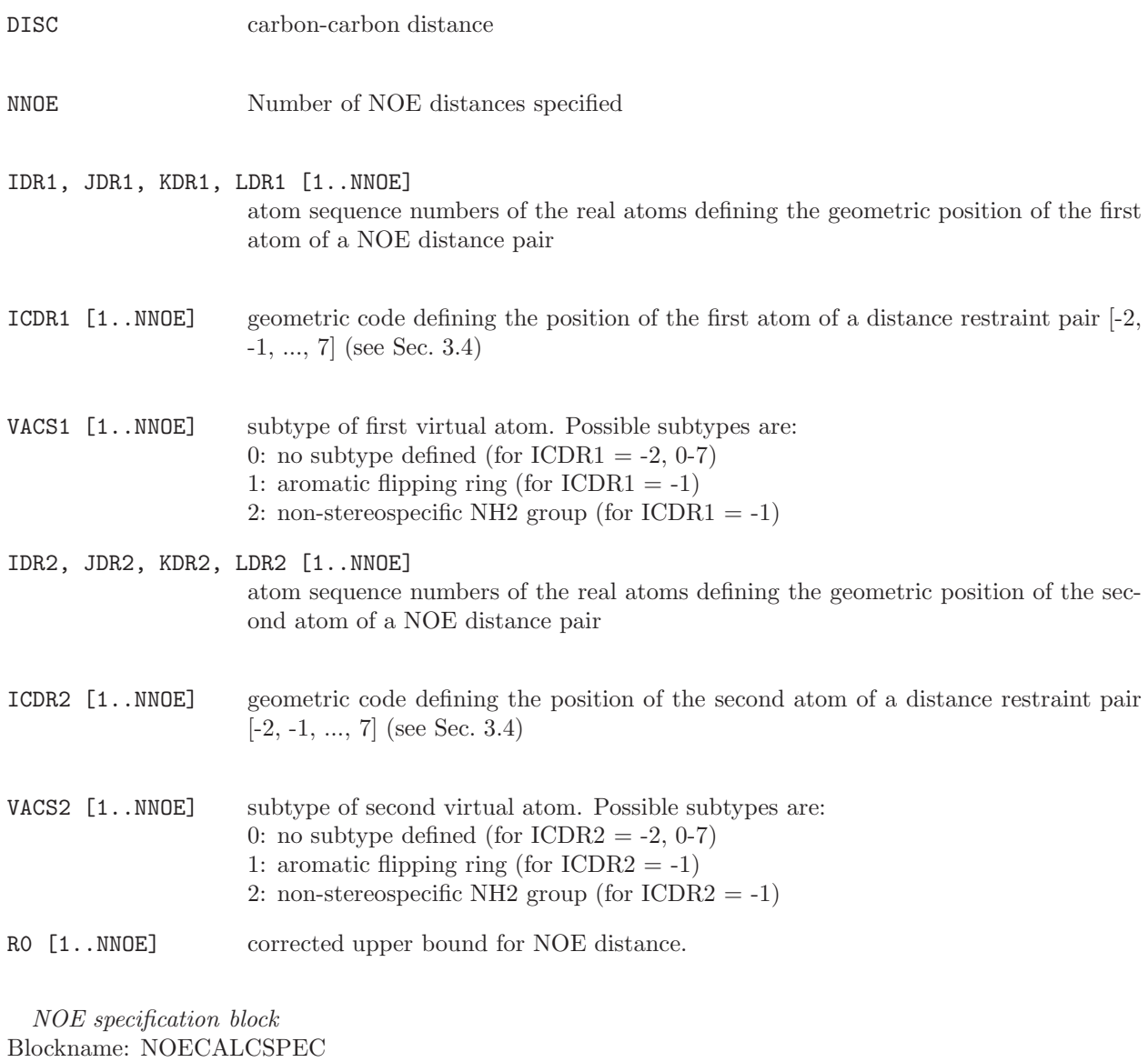

WRITE (unit,11) DISH, DISC DO 10 N=1, NNOE 10 WRITE (unit,12) IDR1[N], JDR1[N], KDR1[N], LDR1[N], ICDR1[N], VACS1[N], IDR2[N], JDR2[N], KDR2[N], LDR2[N], ICDR2[N], VACS2[N], R0[N] 11 FORMAT (2F10.5) 12 FORMAT (12I5,1F10.5)

#### 7.9. SASA implicit solvent model

Program make\_sasa\_top adds the atom-specific information required to use the SASA implicit solvent model to the molecular topology file (see Sec. 5-2.16. It reads in an existing molecular topology file created using make top, along with a SASA specification library file, which contains the atom-specific SASA parameters. The specification library file must be for the same force field as was used to create the molecular topology file. The inclusion of hydrogen atoms in the calculation of the SASA during the simulation can also be specified. The following variables are known

NRSASAT Number of atom types with a unique set of SASA parameters (not given in file). RADI[1..NRSASAT] Atomic radius for each SASA atom type. PI[1..NRSASAT] Atom type-specific parameter for reduction in SASA. SIGMAI[1..NRSASAT] Scaling parameter for SASA energy term  $(kJ \cdot mol^{-1} \cdot nm^{-2})$ NRIACI[1..NRSASAT] Number of integer atomic codes corresponding to this SASA atom type. IAC[1..NRSASAT,1..NRIACI]

Integer atomic code for each atom corresponding to this SASA atom type.

These variables are stored in the following block of the library file:

SASA parameter specification block Blockname: SASASPEC

DO 10 I=1, NSASAT 10 WRITE (unit,20) RADI[I], PI[I], SIGMAI[I], NRIACI[I], (IAC[I,J], J=1, NRIACI) 20 FORMAT (F5.3,3X,F5.3,4X,5I,3X,2I,3X,5I3)

The 5I3 in format statement 20 is for NIAC  $\leq$  5; this should be altered if NIAC  $>$  5. Examples of a SASA specification library file can be found in data/sasa45b3.spec and data/sasa53a6.spec. The values of RADI and PI in these files were optimised by Hasel et al.<sup>[1](#page-126-0)</sup> for RSOLV =  $0.14$  nm. They should not be changed without justification. Different values of SIGMAI are required if the SASA implicit solvent model is used alone (see<sup>[2](#page-126-1)</sup>) or with the VOLUME correction (see<sup>[3](#page-126-2)</sup>). The IAC values will depend on the force field that is used. They are listed in Vol. 3.

#### 7.10. DISICL angle, region and segment definitions

Program disicl classifies protein and nucleic acid secondary structure based on dihedral angles (see Sec. 5-[4](#page-126-3).11.<sup>4,[5](#page-126-4)</sup> Angle, region and segment definitions are read in from a user-specified library file.

The library file is defined by the following variables:

- DIHNAME Name of the dihedral to define. ATOM[1..4] Atom names defining a dihedral angle, either simply by the name or by an expression in the following format: D;RES1,RES2:B;RES3:C , where RES1..3 are residue names for which atom B, B and C, respectively will be used, whereas atom D is the default which will be used for all other residues. The most common case will be different atoms for purines and pyrimidines in nucleic acids, e.g. N1;GUA,ADE:N9. SHIFT[1..4] Relative residue number for each atom. REGNAME The name of a DISICL region. REGMIN[1..NDIH] The lower limit of the region.
- REGMAX[1..NDIH] The upper limit of the region.

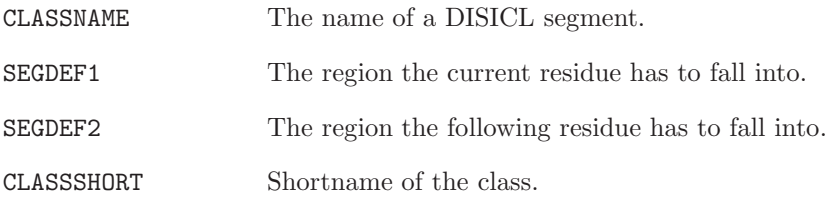

Apart from the title block, the disicl library file contains the following blocks:

Dihedral angle definition block Blockname: DSCLANG DO 10 N=1, NDIH 10 WRITE (unit,11) DIHNAME, (ATOM[N], N=1, 4), (SHIFT[N], N=1, 4) 11 FORMAT (A6, 4A4, 4I4) Region definition block Blockname: DSCLREG DO 10 N=1, NREG 10 WRITE (unit,11) REGNAME ((REGMIN[M], REGMAX[M]), M=1, NDIH) 11 FORMAT (A8, 16F3.1) Class definition block Blockname: DSCLCLASS DO 10 N=1, NSEG 10 WRITE (unit,11) CLASSNAME, SEGDEF1, SEGDEF2, CLASSSHORT 11 FORMAT (A20, 2A8, A6)

An example of this library file is DISICL prot detailed.lib.

### CHAPTER 8

# Input file for MD++

<span id="page-90-0"></span>The data structure of the *input file* (input flag @input for  $MD++$ ) is as follows:

### MD++ QUICK REFERENCE SHEET

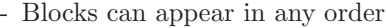

- Compulsory blocks are marked by a star
- When an optional block is not given all switches will be set to their "DEFAULT" value.
- Linebreaks in the variable list should match linebreaks in the input file
- Error checking is performed in three phases:
- Phase I: unknown, duplicate or missing compulsory blocks, switches defining array lengths
- Phase II: incorrect switch values or variable ranges within the blocks
- Phase III: incompatible switches within and among the blocks
- EM, MD, SD, or RT denote the energy minimisation, molecular dynamics, stochastic dynamics and trajectory reading modes of the program
- $\text{NRP}(>0)$ : number of atoms of the solute
- $NRAM(> 0)$ : number of atoms per solvent molecule
- NATTOT=NRP+NSM\*NRAM: total number of atoms in the system

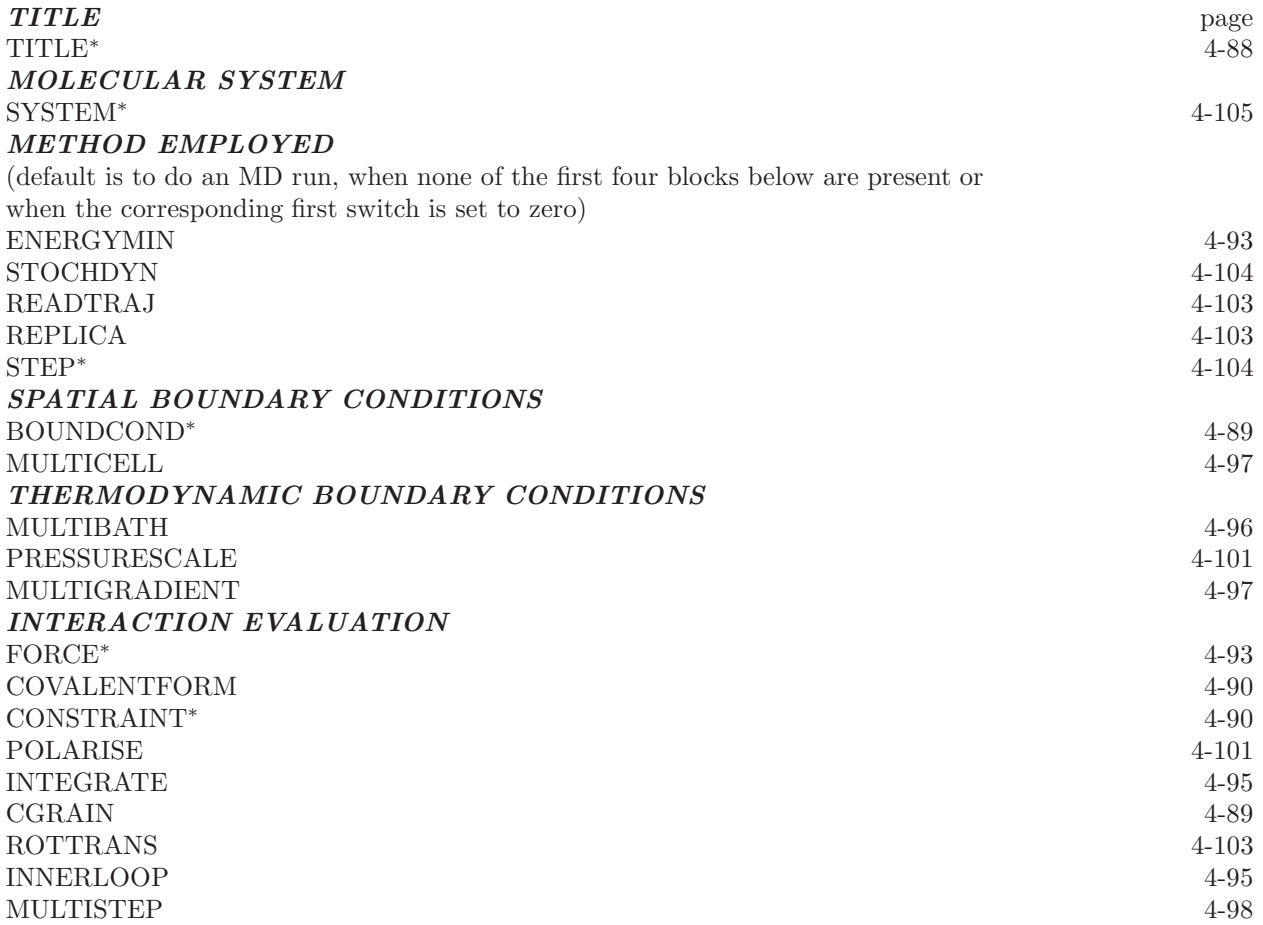

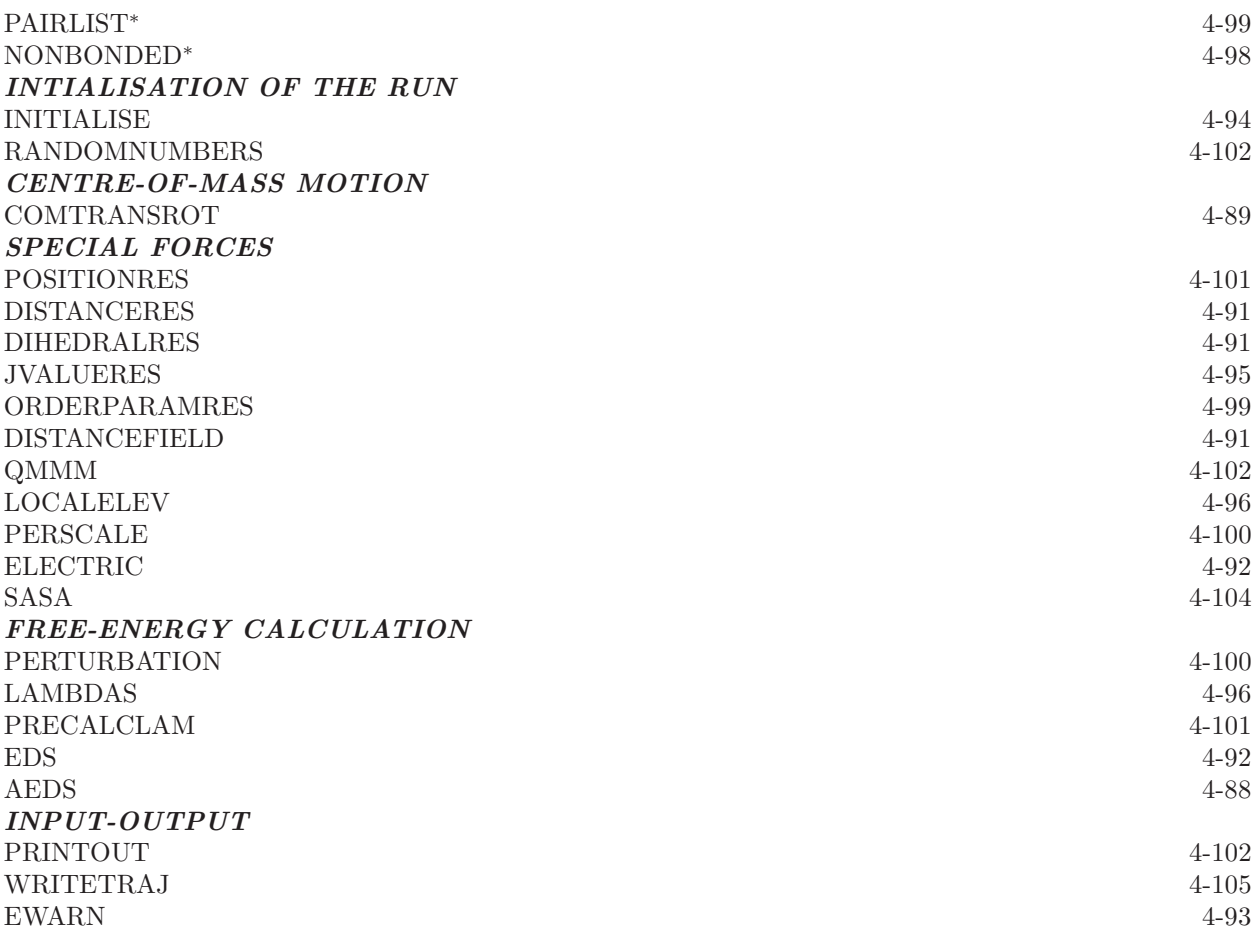

# TITLE<sup>∗</sup>

text

• Arbitray text that can be used to identify the simulation.

# AEDS

AEDS ALPHLJ,ALPHC,FORM,NUMSTATES EMAX,EMIN EIR(1..NUMSTATES) NTIAEDSS,RESTREMIN,BMAXTYPE,BMAX,ASTEPS,BSTEPS

- AEDS 0,1 controls accelerated enveloping distribution sampling (A-EDS) 0: no accelerated enveloping distribution sampling (EDS) [DEFAULT]
	- 1: accelerated enveloping distribution sampling

ALPHLJ  $\geq$  0.0 Lennard-Jones soft-core parameter

- ALPHC  $\geq 0.0$  Coulomb soft-core parameter
- FORM 1..4 defines type of A-EDS simulation
	- 1: A-EDS with fixed parameters
	- 2: fixed Emax and Emin parameters, search for offset parameters
	- 3: search for Emax and Emin parameters, fixed offset parameters
	- 4: search for Emax, Emin and offset parameters

# NUMSTATES  $\geq 2$  number of (end)states

- EMAX A-EDS parameter Emax
- EMIN A-EDS parameter Emin
- EIR energy offsets for states

NTIAEDSS 0..1 controls startup of the A-EDS parameter search

- 0: read A-EDS parameter search configuration from input configuration
- 1: initialize A-EDS parameter search

RESTREMIN 0..1 controls restriction of parameter Emin during parameter search

0: do not restrict  $Emin \geq minimum$  average end-state energy

- 1: restrict Emin ≥ minimum average end-state energy before all states have been visited at least once
- BMAXTYPE 1..2 controls type of given anticipated maximum energy barrier between the states

1: absolute maximum energy barrier between the states in energy units

- 2: multiples of the standard deviation of the energy of the end-state with the lowest average energy
- BMAX maximum energy barrier parameter
- ASTEPS have-life in simulation steps of the exponential averaged energy difference between the end-states at the begining of the run
- BSTEPS have-life in simulation steps of the exponential averaged energy difference between the end-states at the end of the run
- The parameter Emax must be  $\geq$  Emin
- NBATHS= 0 results in an error, in addition all baths must have the same temperature TEMP0
- A-EDS cannot be applied with replica exchange
- A-EDS cannot be applied to solvent atoms

### BOUNDCOND<sup>∗</sup>

NTB,NDFMIN

NTB -1..2 controls type of boundary conditions

- -1: truncated-octahedral periodic boundary conditions
- 0: vacuum boundary conditions
- 1: rectangular periodic boundary conditions
- 2: triclinic periodic boundary conditions

NDFMIN  $\geq 0$  number of degrees of freedom subtracted for temperature

- NTM $\neq$  0 requires NTB= 1,2
- pressure coupling requires NTB $\neq 0$
- (semi-)anisotropic pressure coupling (SCALE=2,4) requires NTB=1 or 2
- full anisotropic pressure coupling (SCALE=3) requires NTB=2
- abs(NLRELE) > 1 requires NTB $\neq 0, -1$
- NTISHI=0 requires  $NTB\neq0$
- NTRD $\neq 0$  and NTRB $\neq 0$  require NTB $\neq 0$
- Initial box parameters (GENBOX) are read from @conf

### CGRAIN

#### NTCGRAN,EPS,EPSM

 $NTCGRAN = 0.3$  Coarse grain selection

- 0: No coarse graining [DEFAULT]
- 1: Coarse grain simulation using the MARTINI model
- 2: Coarse grain simulation using the GROMOS model
- 3: Mixed-grain simulation using the GROMOS model
- EPS  $\geq 0.0$  Dielectric constant for coarse grained coarse grained coulombic interactions
- EPSM  $\geq 0.0$  Dielectric constant for coarse grained fine grained coulombic interactions

### COMTRANSROT

#### NSCM

- NSCM controls system center-of-mass (com) motion removal
	- 0: no com motion removal [DEFAULT]
	- < 0: com translation and rotation are removed every abs(NSCM) steps
	- > 0: com translation is removed every NSCM steps

• NSCM $\neq$ 0 should not be used with roto-translational constraints (RTC=1)

#### CONSTRAINT<sup>∗</sup>

NTC

NTCP,NTCP0(1),[NTCP0(2),NTCP0(3)]

NTCS,[NTCS0(1),NTCS0(2),NTCS0(3)]

- NTC 0,1,2,3,4 controls application of constraints to bonds
	- 1: constraints are applied to solvent only
	- 2: constraints are applied to solvent and solute bonds involving hydrogen atoms and to bonds specified in the topology CONSTRAINT block
	- 3: constraints are applied to solvent and solute bonds
	- 4: constraints are applied to bonds specified in the CONSTRAINT block in the topology and to solvent

# NTCP shake, lincs, flexshake controls algorithms to apply solute constraints

- shake(1) apply shake for solute
- $\text{lines}(2)$  apply lincs for solute
- flexshake(3) apply flexible shake for solute
- $NTCP0(1) > 0$  option parameters for constraint algorithm Shake: Tolerance, Lincs: Order
- NTCP0(2..3)  $\geq$  0 option parameters for flexible shake algorithm: readin, mode [only supply when flexible shake is selected]
- NTCS shake, lincs, flexshake, settle, m shake, gpu shake controls algorithm to apply solvent

constraints

- shake(1) apply shake for solvent
- lincs(2) apply lincs for solvent
- flexshake(3) apply flexible shake for solvent
- settle(4) apply settle for solvent
- m shake(5) apply m shake for solvent
- $gpu\_shake(6)$  apply m\_shake for solvent using GPU
- $NTCS0(1) > 0$  option parameter for constraint algorithm: (flexible) Shake or M-Shake: Tolerance; Lincs: order; Settle: do not specify
- NTCS0  $(2..3)$  > 0 option parameters for flexible shake algorithm: readin, mode
	- [only supply when flexible shake is selected]
- NTCG  $\geq 0$  number of GPUs
	- [only supply when GPU shake is selected]
- NTCD  $\geq -1$  device number of the GPU; if -1 given driver will determine [only supply when GPU shake is selected]

### COVALENTFORM

#### NTBBH,NTBAH,NTBDN

NTBBH 0,1 controls bond-stretching potential energy function

- 0: quartic potential energy function [DEFAULT]
- 1: harmonic potential energy function
- NTBAH 0,1 controls bond-angle bending potential energy function
	- 0: cosine-harmonic potential energy function [DEFAULT]
	- 1: harmonic potential energy function
- NTBDN 0,1 controls torsional dihedral potential energy function
	- 0: arbitrary phase shifts [DEFAULT]
	- 1: phase shifts limited to 0 and 180 degrees
- A topology containing bond types only in the form of a BONDANGLETYPE block and no BONDAN-GLEBENDTYPE block requires  $NTBAH = 0$ , the HARMBONDANGLETYPE block requires  $NTBAH =$ 1.
- A topology containing a DIHEDRALTYPE and no TORSDIHEDRALTYPE block requires NTBDN=1
- NTBDN=1 along with the presence of a topology block TORSDIHEDRALTYPE requires that all phase shifts are 0 or 180 degrees in this block

# DIHEDRALRES

# NTDLR,CDLR,PHILIN

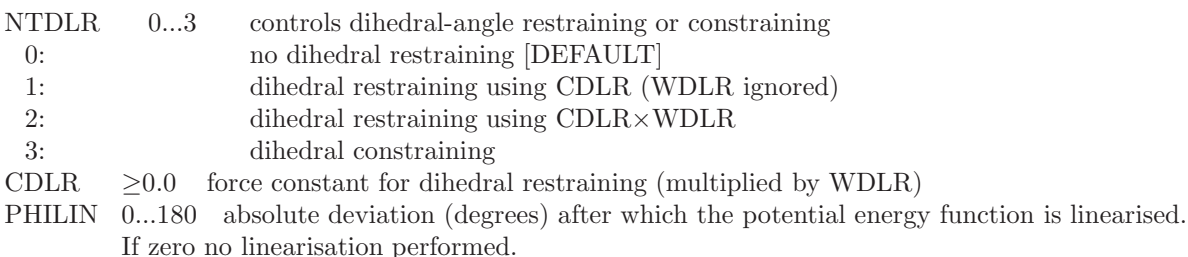

• Dihedral restraints and weights WDLR in DIHEDRALRESSPEC and PERTDIHRESSPEC block read from @dihrest

# DISTANCEFIELD

NTDFR,GRID,PROTEINOFFSET,PROTEINCUTOFF,PROTECT,UPDATE,SMOOTH,RL,NTWDF, PRINT-GRID

NTDFR 0,1 controls distance-field restraining

0: no distance-field restraining [DEFAULT]

1: apply distance-field restraining

 $GRID$   $> 0.0$  grid size for distance-field

PROTEINOFFSET  $> 0.0$  penalty for distances through the host

PROTEINCUTOFF  $> 0.0$  distance to host atoms to be considered inside

 $PROTECT \geq 0$  protect grid points within this radius around the zero-distance

point from being flagged as protein

UPDATE  $>0$  update frequency for grid

RL  $\geq 0.0$  potential energy function for distances larger than RL

SMOOTH  $\geq$  0 smoothen the host boundary after grid construction by SMOOTH layers

 $NTWDF$   $\geq 0$  write distance-field information to special trajectory every NTWDF steps

PRINTGRID 0,1 write grid to final configuration file

- Distance-field specification read from distance restraints specification file (@distrest)
- To use distance-field coordinate in local elevation, turn off the restraining potential energy function  $(NTDFR = 0)$
- Distance-field restraints require NTB=1.

# DISTANCERES

### NTDIR,NTDIRA,CDIR,DIR0,TAUDIR,FORCESCALE,VDIR,NTWDIR

NTDIR -2..3 controls distance restraining

- -2: time-averaged restraining using force constant CDIR×W0
- -1: time-averaged restraining using force constant CDIR (W0 ignored)
- 0: no distance restraining [DEFAULT]
- 1: instantaneous restraining using force constant CDIR (W0 ignored)
- 2: instantaneous restraining using force constant  $CDIR \times W0$

NTDIRA 0,1 controls values of initial distance averages

- 0: zero initial averages [DEFAULT]
- 1: read current averages from startup file
- CDIR  $\geq 0.0$  force constant for distance restraining

DIR0  $\geq$  0.0 distance offset in restraining function

 $TAUDIR > 0.0$  coupling time for time averaging

FORCESCALE 0..2 controls approximation of force scaling

0: approximate  $d\langle r \rangle/dr = 1$ 

1: approximate  $d\langle r \rangle/dr = (1.0 - exp(-\Delta t/\tau))$ 

2: use  $d\langle r \rangle/dr = (1.0 - exp(-\Delta t/\tau)) * (\langle r \rangle/r)^4$ 

VDIR 0,1 controls contribution to virial

0: no contribution

1: distance restraints contribute to virial

NTWDIR  $\geq 0$  write every NTWDIRth step distance restraining information to external file

- NTDIRA= 1 requires NTDIR $\leq 0$
- List of distance restraints and weights W0 (DISTANCERESSPEC) read from @distrest (24)
- Average distances (DISRESEXPAVE) read from @conf if NTDIRA= 1
- NTWDIR> 0 requires the specification of a special trajectory file with @trs

#### EDS

#### EDS,ALPHLJ,ALPHC,FORM,NUMSTATES,S,EIR

- EDS 0,1 controls enveloping distribution sampling
	- 0: no enveloping distribution sampling (EDS) [DEFAULT]
	- 1: enveloping distribution sampling
- ALPHLJ  $\geq 0.0$  Lennard-Jones soft-core parameter
- $ALPHC > 0.0$  Coulomb soft-core parameter
- FORM 1..3 defines functional form of the Hamiltonian
	- 1: Single s Hamiltonian
	- 2: Hamiltonian with NUMSTATES\*(NUMSTATES-1)/2 (pairwise) s parameters

3: Hamiltonian with (NUMSTATES-1) s parameters

NUMSTATES  $\geq 2$  number of (end)states

- $S \geq 0.0$  smoothness parameter(s) (number according to functional form)
- EIR  $> 0.0$  energy offsets for states
- FORM=3 requires the specification of a tree: "S" becomes "i j S", where i and j are the pair of states for which the S is applied
- NBATHS= 0 results in an error, in addition all baths must have the same temperature TEMP0
- EDS cannot be applied with replica exchange
- EDS cannot be applied to solvent atoms

#### ELECTRIC

FIELD,DIPOLE,CURRENT EF x,EF y,EF z DIPGRP,NTWDIP NTWCUR,NCURGRP,CURGRP(1..NCURGRP)

- FIELD 0..1 controls the use of applied electric field
	- 0: not used [DEFAULT]
	- 1: electric field is applied
- DIPOLE 0..1 controls the calculation of the box dipole

0: not used [DEFAULT]

1: box dipole is calculated and written to special trajectory

CURRENT 0..1 controls the calculation of electric (ionic) currents

- 0: not used [DEFAULT]
- 1: electric (ionic) current is calculated and written to special trajectory

EF<sub>X</sub> double x-component of the electric-field vector

- EF y double y-component of the electric-field vector
- EF<sub>-z</sub> double z-component of the electric-field vector
- DIPGRP 0..2 define the groups for which the box dipole is calculated

0: solute only

1: solvent only

2: all

NTWDIP  $\geq 0$  write box dipole to special trajectory every NTWDIPth step

 $NTWCUR > 0$  write box currents to special trajectory every  $NTWCURth$  step

NCURGRP≥ 0 number of current groups

 $CURGRP(1..NCURGRP) > 0$  last atom of each current group

#### ENERGYMIN

#### NTEM,NCYC,DELE,DX0,DXM

NMIN,FLIM,CGIC,CGIM

NTEM 0..3 controls energy minimisation mode

- 0: do not do energy minimisation [DEFAULT]
- 1: use steepest-descent minimisation
- 2: use Fletcher-Reeves conjugate gradient minimisation

3: use Polak-Ribiere conjugate gradient minimisation

- $NCYC$   $> 0$  number of steps before resetting the conjugate-gradient search direction
	- $= 0$  reset only if the energy grows in the search direction
- $DELE$   $> 0.0$  energy threshold for convergence
	- > 0.0 (conjugate-gradient) RMS force threshold for convergence
- $DX0 \rightarrow 0.0$  initial step size
- $DXM > 0.0$  maximum step size
- $NMIN$  > 0 minimum number of minimisation steps
- FLIM  $\geq 0.0$  limit force to maximum value
- CGIM  $> 0$  (conjugate-gradient only) maximum number of cubic interpolations per step
- $CGIC$   $> 0.0$  (conjugate-gradient only) RMSD threshold after interpolation
- $DX0 < DXM$
- NTSD  $\neq 0$  requires NTEM= 0
- NTRD  $\neq 0$  requires NTEM= 0
- pressure or temperature coupling is not allowed with  $NTEM = 0$
- NSCM  $\neq 0$  (center-of-mass motion removal) requires NTEM = 0

# EWARN

MAXENER

MAXENER Issues a warning if the total energy is larger than this value

#### FORCE<sup>∗</sup>

 $NTF(1..6)$ NEGR NRE(1..NEGR)

- NTF(1..6) 0,1 determines terms used in force calculation  $NTF(I)=0$  do not include terms of type I  $NTF(I)=1$  include terms of type I NTF (1) bonds NTF (2) bond angles NTF (3) improper dihedrals NTF (4) dihedrals
- NTF (5) nonbonded electrostatic interactions
- NTF (6) nonbonded van der Waals interactions
- NEGR  $\geq 0$  number of energy groups
	- 0: no energy groups

> 0: number of energy groups

 $NRE(1..NEGR)$  >1 last atom in each energy group

- If  $NEGR= 0$ , the specification of  $NRE(1..NEGR)$  is omitted
- NTF(5)=NTF(6)= 0 suppresses non-bonded interactions but does not affect the pairlist making
- NEGR $\neq$  0 requires NRE values in ascending order and NRE(NEGR) = NATTOT

### INITIALISE

### NTIVEL,NTISHK,NTINHT, NTINHB NTISHI,NTIRTC,NTICOM **NTISTI** IG,TEMPI

NTIVEL 0,1 controls generation of initial velocities

- 0: read from startup file (if applicable) [DEFAULT]
- 1: generate from Maxwell distribution at temperature TEMPI

NTISHK 0..3 controls shaking of initial configuration

0: no initial SHAKE [DEFAULT]

1: initial SHAKE on coordinates only

- 2: initial SHAKE on velocities only (not allowed)
- 3: initial SHAKE on coordinates and velocities
- $N$ TINHT  $0,1$  controls generation of initial Nosé-Hoover (chain) thermostat variables
	- 0: read from startup file (if applicable) [DEFAULT]
	- 1: initialise variables to zero
- NTINHB 0,1 controls generation of initial Nosé-Hoover (chain) barostat variables
	- 0: read from startup file (if applicable) [DEFAULT]
		- 1: reset variables to zero
- NTISHI 0,1 controls initial setting of atomic shift vectors across infinite periodic system
	- 0: read from startup file (if applicable) [DEFAULT]
	- 1: reset shift vectors to zero
- NTIRTC 0,1 controls initial setting of positions and orientations for rototranslational constraints
	- 0: read from startup file (if applicable) [DEFAULT]
	- 1: reset positions and orientations based on the initial configuration of
		- startup file
- NTICOM 0..2 controls initial removal of com motion
	- 0: no initial system com motion removal [DEFAULT]
	- 1: initial com translation is removed
	- 2: initial com translation is removed and initial com rotation is set to constraint value
- NTISTI 0,1 controls generation of stochastic integrals
	- 0: read stochastic integrals and IG from startup file (if applicable) [DEFAULT]
	- 1: set stochastic integrals to zero and use IG from INITIALISE input block
- $IG \t > 0$  random number generator seed
- TEMPI  $\geq 0.0$  initial temperature
- NTRD $\neq 0$  requires NTIVEL= 0 and NTISHK= 0, 1
- NTBTYP $\neq 3$  requires NTINHT= 0
- NTB= 0 requires NTISHI $\neq$ 0
- NTSD= 0 requires NTISTI=  $0$
- initial coordinates (POSITION or POSITIONRED) read from @conf
- $\bullet$  initial velocities (VELOCITY or VELOCITYRED) read from @conf if NTEM= 0 and NTIVEL= 0
- initial Nosé-Hoover chain thermostat variables (NHCVARIABLES) read from @conf if NTBTYP = 2 and  $NTINHT=0$
- initial shift vectors (LATTICESHIFTS) read from @conf if  $NTB\neq 0$  and  $NTSHI= 0$
- initial positions and orientations (ROTTRANSREFPOS) read from  $@conf$  if RTC=1 and NTIRTC= 0
- stochastic integrals and seed (STOCHINT) read from  $@conf$  if NTSD $\neq 0$  and NTISTI= 0
- If NTIVEL= 0 and NTISTI= 0, IG is irrelevant
- If NTIVEL $= 0$ , TEMPI is irrelevant
- NTIVEL $\neq 0$  results in a warning if VELOCITY block is found in @conf
- NTISTI $\neq 0$  results in a warning if STOCHINT block is found in @conf
- NTIRTC $\neq 0$  results in a warning if ROTTRANSREF block is found in @conf

#### INNERLOOP

NTILM 0..4, acceleration method used

- 0: use standard solvent loops [DEFAULT]
- 1: use fast generic solvent loops
- 2: use solvent loops with hardcoded parameters
- 3: use solvent loops with tabulated forces and energies
- 4: use solvent loops with CUDA library
- NTILS 0.1, solvent used
	- 0: use topology [DEFAULT]
	- 1: use SPC
- NGPUS number of GPUs to use

NDEVG which GPU device number to use; if not given driver will determine

## INTEGRATE

### NINT

- $NINT = 0, 1$  selects integration method
	- 0: No integration takes place
	- 1: Leap-frog integration scheme is used [DEFAULT]

#### JVALUERES

### NTJVR,NTJVRA,CJVR,TAUJVR,NJVRTARS, NJVRBIQW,LE,NGRID,DELTA,NTWJV

NTJVR  $-3...2$ 

- -3: biquadratic using CJVR×WJVR
- -2: time-averaged using CJVR×WJVR
- -1: time-averaged using CJVR (WJVR ignored)
- 0: no  $3J$ -value restraining [DEFAULT]
- 1: instantaneous using CJVR (WJVR ignored)
- 2: instantaneous using CJVR×WJVR
- NTJVRA 0,1 controls reading of averages from startup file
	- 0: start from initial values of J0 [DEFAULT]
	- 1: read time-averages from startup file (for continuation of time-averaged run)
- $\text{CJVR}$  >0 <sup>3</sup>J-value restraining force constant (weighted by individual WJVR)
- $TAUJVR$   $>0$  coupling time for time-averaging
- NJVRTARS 0,1 controls scaling of force in time-averaging
	- 0: omit factor  $[1 \exp(\Delta t/\tau_{Jr})]$ , i.e. set it to one
		- 1: scale force by  $[1 \exp(\Delta t/\tau_{Jr})]$
- NJVRBIQW 0...2 controls weighting of contributions for biquadratic restraining 0: equal weights of  $\mathbf{f}^{tav}_{i}$  and  $\mathbf{f}^{inst}_{i}$ 
	- 1: multiply  $\mathbf{f}_{i}^{tav}$  with  $[1 \exp(\Delta t/\tau_{Jr})]$
	- 2: multiply  $\mathbf{f}^{tav}_i$  with zero
- LE  $0,1$  local-elevation restraining  $[\text{md++ only}]$
- 0: local-elevation off [DEFAULT]
- 1: local-elevation on

NGRID >1 number of grid points in local-elevation restraining

DELTA  $>0.0$  no elevation of potential if J is within DELTA of J0

NTWJV  $>0$  write <sup>3</sup>J-value averages and LE grid to special trajectory =0: do not write [DEFAULT]

>0: write every NTWJV-th step

- NTJVRA $\neq$  0 requires NTJVR $<$  0
- NTJVRA= 0 and NTJVR< 0 results in a warning

# LAMBDAS

NTIL

 $NTLI(1..),NILG1(1..),NILG2(1..),ALI(1..),BLI(1..),CLI(1..),DLI(1..),ELI(1..)$ 

NTIL off, on, 0, 1

off,0: no special treatment of interactions with individual  $\lambda$ -values on,1: interactions are treated with special individual  $\lambda$ -values

- NTLI(1..) interaction type to treat with individual  $\lambda$ : bond(1), angle(2), dihedral(3), improper(4),  $vdw(5)$ ,  $vdw\text{-soft}(6)$ ,  $crf(7)$ ,  $crf\text{-soft}(8)$ ,  $distances(9), dihedralres(10), mass(11)$
- NILG1, NILG2 energy groups of interactions that are treated with individual λ−values
- ALI, BLI, CLI, Polynomial coefficients linking the individual  $\lambda$ -values to the DLI, ELI overall  $\lambda$ -value
- Input for this block is read linewise, i.e. you need to specify each interaction type within one separate line.

# LOCALELEV

# NTLES,NLEPOT,NTLESA,NTWLE,NLEPID,NTLEFR

NTLES 0..2 controls application of local-elevation

- 0: no local-elevation potential energy function[DEFAULT]
- 1: local-elevation using linear build up
- automatic force-constant update

NLEPOT Number of applied potential energy functions

NTLESA 1..2 controls reading of local-elevation potential energy functions

- 1: read averages and parameters from startup file [DEFAULT]
- 2: read averages and parameters from LEUS database file (@lud)

NTWLE  $>0$  write potential energy to special trajectory

NLEPID(1..) ID of potential energy function to read and apply

 $NTLEPFR(1.0, 1$  controls build up vs freezing of memory

0: do memory build up (time-dependent potential energy function)

1: freeze memory (no build up)

• List of local-elevation dihedrals (LOCALELEVSPEC) read from @led

# MULTIBATH

NTBTYP (NUM) NBATHS TEMP0 (1..NBATHS) TAU(1..NBATHS) DOFSET LAST(1..DOFSET) COM-BATH(1..DOFSET) IR-BATH(1..DOFSET)

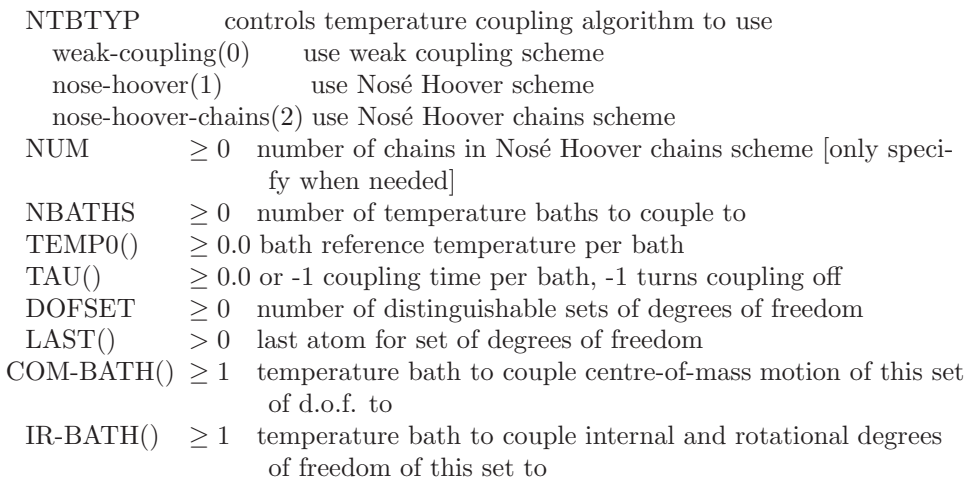

• LAST should be ≤NATTOT

• COM-BATH and IR-BATH should be between 1 and NBATHS

### MULTICELL

NTM,NCELLA,NCELLB,NCELLC, TOLPX,TOLPV,TOLPF,TOLPFW

NTM 0,1 switch for multiple-unit-cell simulation 0: single-unit-cell simulation [DEFAULT]

1: multiple-unit-cell simulation

 $NCELLA \geq 1$  number of subdivisions along a-axis

 $NCELLB \geq 1$  number of subdivisions along b-axis

 $NCELLC > 1$  number of subdivisions along c-axis

 $\text{TOLPX} \rightarrow 0.0$  relative tolerance for coordinate periodicity check (not supported)

 $\text{TOLPV}$   $> 0.0$  absolute tolerance for velocity periodicity check (not supported)

 $\text{TOLPF} \rightarrow 0.0$  absolute tolerance for force periodicity check (not supported)

 $\text{TOLPFW} > 0.0$  absolute tolerance for force periodicity fix and warning (not supported)

• The indexing of subcells goes along  $c$  (fastest index), then  $b$ , then  $a$ 

- Solvent molecules are reset to initial subcell
- Solute molecules may drift across subcells
- NTB $\neq 1,2$  requires NTM= 0

### MULTIGRADIENT

NTMGRE, NTMGRP, NTMGRN, MGRVAR(1..NTMGRN), MGRFRM(1..NTMGRN), MGRNCP(1..NTMGRN), MGRCPT(1..NTMGRN), MGRCPV(1..NTMGRN)

NTMGRE 0, 1 disables/enable multiple gradients

0: disable gradients

1: enable gradients

NTMGRP 0..3 printout of the gradient curves in the output file

0: don't print

1: plot the curves

2: print the values of the curves

3: plot and print the curves

NTMGRN >=0 number of gradients

MGRVAR() name of the variable to be affected, available are: TEMP0, CPIR, CDIR, RESO, CXR, COPR

MGRFRM() 0..3 functional form of the gradient

- 0: linear interpolation between control points
- 1: cubic spline interpolation between control points
- 2: Bezier curve
- 3: Oscillation:  $A \sin\left[\frac{2\pi}{T}(d dt)\right] + b$

Note: MGRNCP is  $2, A = MGRCPT[1], T = MGRCPV[1], dt = MGRCPT[2], b = MGRCPV[2]$ 

 $MGRCP() \geq 2$  number of control points

 $MGRCPT() >= 0$  time of the control point

MGRCPV() value of the variable at the control point

#### MULTISTEP

STEPS,BOOST

 $STEPS \geq 0$  calculate non-bonded every STEPSth step

- BOOST 0,1 switch to control the method:
	- 0: stored forces of STEPSth step are added every step

1: stored forces of STEPSth setp are multiplied by STEPS and added every STEPSth step [DEFAULT]

#### NONBONDED<sup>∗</sup>

NLRELE APPAK,RCRF,EPSRF,NSLFEXCL NSHAPE,ASHAPE,NA2CLC,TOLA2,EPSLS NKX,NKY,NKZ,KCUT NGX,NGY,NGZ,NASORD,NFDORD,NALIAS,NSPORD NQEVAL,FACCUR,NRDGRD,NWRGRD NLRLJ,SLVDNS

NLRELE -1..3 method to handle electrostatic interactions

- -1: reaction-field method (LSERF compatibility mode)
- 0: no electrostatic interactions
- 1: reaction-field method
- 2: Ewald method

3: P<sup>3</sup>M method

 $APPAK \geq 0.0$  reaction-field inverse Debye screening length

- RCRF  $\geq 0.0$  reaction-field radius
	- 0.0: set reaction-field radius to infinity
	- > 0.0: reaction-field radius

EPSRF =  $0.0 \text{ or } \geq 1.0 \text{ controls reaction-field permittivity}$ 

- 0.0: set reaction-field permittivity to infinity
- $\geq$  1.0: reaction-field permittivity

NSLFEXCL 0,1 contribution of excluded atoms to reaction field

0: contribution turned off

- 1: contribution considered [DEFAULT]
- NSHAPE -1..10 lattice-sum charge-shaping function (-1: Gaussian)
- $ASHAPE$  > 0.0 width of the lattice-sum charge-shaping function
- NA2CLC 0..4 controls evaluation of the lattice-sum  $A_2$  term
	- 0:  $A_2 = \tilde{A}_2 = 0$
	- 1:  $\tilde{A}_2$  exact,  $A_2 = \tilde{A}_2$
	- 2:  $A_2$  numerical,  $\tilde{A}_2 = A_2$
	- 3:  $\tilde{A}_2$  exact from Ewald or from mesh and atom coords,  $A_2$  numerical
	- 4:  $\tilde{A}_2$  averaged from mesh only,  $A_2$  numerical

TOLA2  $> 0.0$  relative tolerance for numerical  $A_2$  evaluation

EPSLS =  $0.0 \text{ or } \geq 1.0 \text{ controls lattice-sum (external) permittivity}$ 

- 0.0: set lattice-sum permittivity to infinity (tinfoil)
- $\geq$  1.0: lattice-sum permittivity

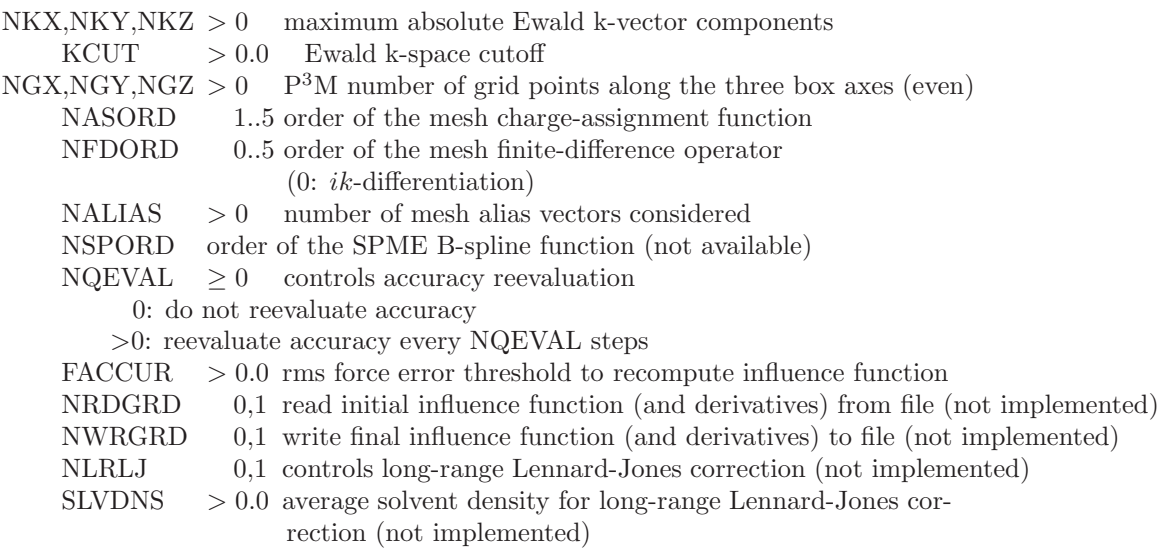

- Numerical  $A_2$ : by Ewald summation up to relative tolerance TOLA2
- Exact  $\tilde{A}_2$ : by Ewald(abs(NLRELE) = 2) or based on mesh and exact atom coordinates (abs(NLRELE = 3,4))
- Average  $\tilde{A}_2$ : based on mesh for atom coordinates averaged over box
- For a truncated octahedron box, NGA, NGB and NGC refer to the axes of the transformed triclinic cell.
- Choices for NSHAPE are found in Tab. 2-7.1
- NA2CLC= 1 requires abs(NLRELE)=  $2$
- NA2CLC= 4 requires abs(NLRELE)=  $3.4$
- NGX, NGY and NGZ must be even
- NTB= 0 requires NLRELE= $-1,0,1$
- NLRELE $\neq$  0,1 and ASHAPE>RCUTP results in a warning
- NA2CLC= 0 and NLRELE=  $2,3$  results in a warning
- P3M and Ewald require atomistic cutoff scheme
- P3M and Ewald can not be used with multiple energy groups

### ORDERPARAMRES

### NTOPR,NTOPRA,COPR,TAUJVR,UPDOPR,NTOPW

NTOPR  $-2...2$ 

- -2: time-averaged using COPR×WOPR
- -1: time-averaged using COPR (WOPR ignored)
- 0: no  $S^2$ -order parameter restraining [DEFAULT]
- 1: window-averaged using COPR (WOPR ignored)
- 2: window-averaged using COPR×WOPR
- NTOPRA 0,1 controls reading of averages from startup file
	- 0: start from initial values [DEFAULT]
	- 1: read time-averages from startup file (for continuation of time-averaged run)
- $COPR \t >0$ <sup>2</sup>-order parameter restraining force constant (weighted by individual WOPR)
- TAUOPR  $\geq 0$  coupling time for time-averaging, length of averaging window for window averaging
- UPDOPR  $>0$  update order parameters only every UPDOPR steps (only relevant for window averaging)
- $NTWOP$  >0 2 -value averages to special trajectory
	- $=0$ : do not write [DEFAULT]
	- >0: write every NTWOP-th step

### PAIRLIST

### algorithm NSNB RCUTP RCUTL SIZE TYPE

algorithm standard, grid method for generating pairlist

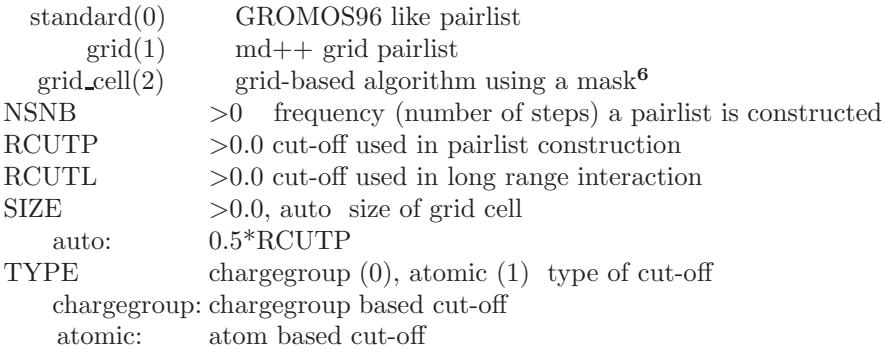

### PERSCALE

RESTYPE

#### KDIH,KJ,T,DIFF,RATIO,READ

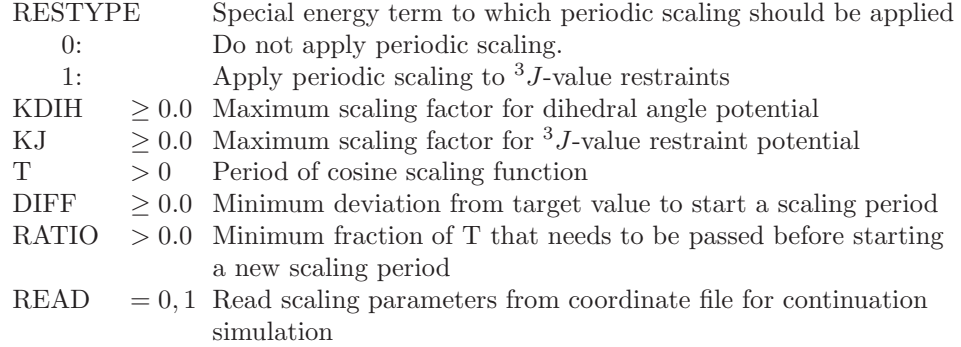

• RESTYPE=1 requires NTBDN=1

### PERTURBATION

### NTG,NRDGL,RLAM,DLAMT ALPHLJ,ALPHC,NLAM NSCALE

- NTG 0,1 controls use of free-energy calculation 0: no free-energy calculation is performed [DEFAULT] 1: calculate  $\frac{\partial \mathcal{H}(\lambda,\mu)}{\partial \lambda}$ NRDGL 0,1 controls reading of initial values 0: use initial  $\lambda$  parameter from PERTURBATION input block 1: read initial  $\lambda$  value from startup file RLAM 0.0.1.0 initial value for  $\lambda$ DLAMT  $\geq 0.0$  rate of  $\lambda$  increase in time ALPHLJ  $\geq 0.0$  Lennard-Jones soft-core parameter ALPHC  $\geq 0.0$  Coulomb soft-core parameter NLAM  $> 0$  power dependence of  $\lambda$  coupling NSCALE 0,1,2 turn energy group scaling on 0: no scaling [DEFAULT] 1: scaling 2: scaled interactions only
- NTWG $\neq 0$  requires NTG $\neq 0$
- Perturbation topology file read from @pttopo
- $\lambda$  (PERTDATA) read from @conf if NRDGL=1

### PRECALCLAM

NRLAM, MINLAM, MAXLAM

NRLAM  $\geq 0$  determines calculation of H and  $\partial \mathcal{H}/\partial \lambda$  at alternative values of  $\lambda$  $0:$  off

 $> 0$ : precalculating energies and derivatives for NRLAM extra  $\lambda$  values

MINLAM 0.0  $\ldots$  1.0: minimum  $\lambda$  value to precalculate energies and derivatives

MAXLAM MINLAM  $\ldots$  1.0: maximum  $\lambda$  value to precalculate energies and derivatives

### POLARISE

#### COS,EFIELD,MINFIELD,DAMP,WRITE

COS 0,1,2 controls explicit inclusion of electronic polarisation effects

0: do not explicitly include electronic polarisation [DEFAULT]

1: use charge-on-spring model for dipolar polarisation

2: use charge-on-spring model for dipolar polarisation with off atom site

EFIELD 0,1 controls evaluation site for electric field

0: evaluate at atomic position of polarisable centres

1: evaluate at position of charges-on-spring

MINFIELD > 0.0 convergence criterium in iterative procedure to determine positions of charges-on-spring

DAMP 0,1 controls polarisability damping

0: use linear relationship between induced dipole moments and electric field

1: damp polarisability (with parameters from topology)

WRITE  $\geq 0$  write COS positions to special trajectory file

0: do not write COS positions

> 0 : write COS positions every WRITEth step

### POSITIONRES

#### NTPOR,NTPORB,NTPORS,CPOR

NTPOR 0..3 controls atom position restraining or constraining

0: no position re(con)straining [DEFAULT]

- 1: restraining with force constant CPOR (no B-factor weighting)
- 2: restraining with force constant CPOR weighted by atomic B-factors
- 3: position constraining

NTPORB 0,1 controls reading of reference positions and B-factors

0: read reference positions from startup file (@conf) [DEFAULT]

1: read reference positions and B-factors (if required) from special file (@refpos)

NTPORS 0,1 controls scaling of reference positions upon pressure scaling

0: do not scale reference positions [DEFAULT]

1: scale reference positions together with box parameters

 $CPOR \geq 0.0$  position restraining force constant

• NTPOR= 2 requires NTPORB= 1

• List of re(con)strained atoms (POSRESSPEC) read from @posresspec

- Reference positions in REFPOSITION blocks
- Without pressure coupling, NTPORS has to be 0

### PRESSURESCALE

### COUPLE,SCALE,COMP,TAUP,VIRIAL

 $SEM(1..3)$ 

PRES0(1, 3, 1..3)

- COUPLE off,calc,scale controls calculation and scaling of pressure
	- $\text{off}(0)$  no pressure calculation or scaling
	- $calc(1)$  calculate pressure but no scaling
- $scale(2)$  calculate and couple pressure to a pressure bath
- SCALE off,iso,aniso,full controls isotropy of pressure scaling
	- $\text{off}(0)$  no pressure scaling
	- iso(1) isotropic pressure scaling
	- $aniso(2)$  anisotropic pressure scaling  $(x-, y-, z$ -axes, no angle deformation)
	- full(3) fully anisotropic pressure scaling
- semianiso(4) semi-anisotropic pressure scaling
- $COMP \rightarrow 0.0$  isothermal compressibility
- TAUP  $> 0.0$  coupling relaxation time
- VIRIAL none,atomic,group controls type of virial for pressure calculation
	- none(0) no pressure calculation
	- atomic(1) atomic virial
- group(2) group-based virial according to PRESSUREGROUPS
- SEMI 0..2, 0..2, 0..2 (semianisotropic couplings: x-, y-, and z-axes)

PRES0(,)  $\geq 0.0$  reference pressure in Tensor format

#### PRINTOUT

#### NTPR,NTPP

- NTPR  $\geq 0$  controls printing of energies
	- 0: no printing out of energies [DEFAULT]
	- > 0: print out energies every NTPR steps
- NTPP 0,1 controls dihedral angle transition monitoring
	- 0: no dihedral angle transition monitoring [DEFAULT]
	- 1: perform dihedral angle transition monitoring
- Data is printed to standard output.
- Dihedral angle transitions are printed to @trs.

#### QMMM

#### NTQMMM,NTQMSW,RCUTQ,NTWQMMM

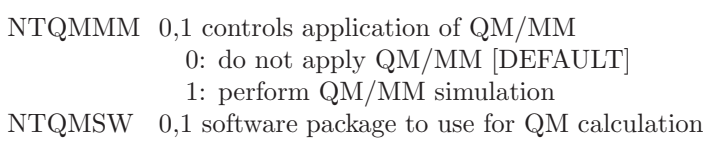

- 0: MNDO
- 1: TURBOMOLE
- RCUTQ  $\geq 0.0$  cutoff for electrostatic QM/MM interactions, inclusion of MM charge groups in QM Hamiltonian 0.0: include all MM atoms

> 0.0: include only atoms of charge groups closer than RCUTQ

NTWQMMM≥ 0 write QM/MM related data to special trajectory

- 0: do not write [DEFAULT]
- > 0: write every NTWQMMMth step (not yet available)
- Note: QM/MM currently only applicable to systems with non-covalent interactions between QM and MM region.

### RANDOMNUMBERS

### NTRNG, NTGSL

NTRNG 0,1 random number generator 0 use GROMOS 96 algorithm 1 use GSL library (DEFAULT) NTGSL  $\geq$  -1 GSL random number generation algorithm -1 use default algorithm (mt 19937)

 $>$  = 0 run contrib/rng\_gsl for a list of possible arguments

# READTRAJ

### NTRD,NTSTR,NTRB,NTSHK

NTRD 0,1 controls trajectory-reevaluation mode

- 0: do not use trajectory-reevaluation mode [DEFAULT]
- 1: use trajectory-reevaluation mode
- NTSTR *i.* (0 stride: should be the NTWX used to produce the analyzed trajectory
- NTRB 1 obsolete option to control reading of box parameters (must be 1)
- NTSHK 0..2 controls application of constraints
	- 0: apply constraints with respect to previous coordinates [default]
	- 1: apply constraints with respect to current coordinates
	- 2: do not apply constraints (neither solute nor solvent)
- For consistency, a pairlist should have been made every NTSTR steps (or a divisor thereof) in the generating run
- Velocities and dependent quantities are zeroed
- NTEM $\neq$  0 requires NTRD= 0
- NTSD $\neq$  0 requires NTRD= 0
- NTB= 0 requires NTRD=  $0$
- NSCM> 0 and RTC> 0 (centre-of-mass removeal and roto-translational constraints) are ignored when  $NTRD= 1.$
- Coordinate trajectories (POSITIONRED and GENBOX) are read from @anatrj if  $\text{NTRD}\neq 0$

### REPLICA

NRET RET(1..NRET) LRESCALE NRELAM RELAM(1..NRELAM) RETS(1..NRELAM) NRETRIAL,NREQUIL,CONT

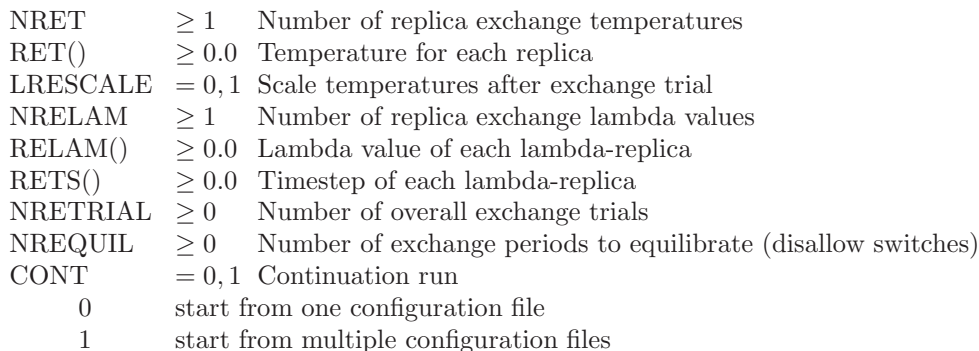

- if CONT=1, the name specified for  $@conf$  will be split before the last "." and replica numbers inserted, e.g. input.cnf will be expanded to input\_1.cnf .. input\_n.cnf where n is the number of replicas
- NRESCALE $\neq$ 0 requires NRET $>1$

### ROTTRANS

RTC,RTCLAST

RTC  $= 0, 1$  Turn roto-translational constraints on (1)

 $RTCLAST > 0$  Last atom of subset to be roto-translationally constraint

• Use either centre of mass removal or roto-translational constraints but not both!

#### SASA

### NTSASA,NTVOL,P 12,P 13,P 1X,SIGMAV,RSOlV,AS1,AS2

NTSASA 0,1 controls use of SASA implicit solvent model

- 0: do not use SASA [DEFAULT]
	- 1: use SASA
- NTVOL 0,1 controls use of VOLUME correction to SASA implicit solvent model 0: do not use VOLUME correction [DEFAULT]
	- 1: use VOLUME correction (requires  $NTSASA = 1$ )
- $P_1 12 \rightarrow 0, < 1$  pair parameter for SASA reduction for first neighbours
- $P_1 13 \rightarrow 0, < 1$  pair parameter for SASA reduction for second neighbours
- $P_1X$   $> 0, < 1$  pair parameter for SASA reduction for third and higher neighbours
- SIGMAV > 0 scaling parameter for volume energy term  $(kJ/mol^{-1}.nm^{-3})$
- $RSOLV > 0$  radius of solvent molecule for SASA calculation (nm)
- AS1  $> 0$  an atom with SASA below this contributes to the VOLUME correction (nm<sup>2</sup>)
- AS2  $> 0$  an atom with SASA above this is not considered for the VOLUME correction (nm<sup>2</sup>)
- NTSASA $\neq$ 0 requires NTB=0
- NTVOL= 1 requires NTSASA= 1
- Suitable values of P<sub>12</sub>, P<sub>13</sub> and P<sub>1</sub>X for the SASA and SASA/VOL implicit solvent models are given  $in^2$  $in^2$  and<sup>[3](#page-126-2)</sup>
- SIGMAV is required if NTVOL= 1. Its parameterisation is discussed in<sup>[3](#page-126-2)</sup>
- AS1 and AS2 are required if NTVOL= 1. Atoms with AS1<SASA<AS2 have a partial contribution determined by a switching function, thus AS1 and AS2 should in most cases be close to each other and close to zero.

#### STEP<sup>∗</sup>

#### NSTLIM,T,DT

 $NSTLIM > 0$  number of steps

- $T \geq 0.0$  time at beginning of simulation
- $DT > 0.0$  timestep
- Final configuration (POSITION,VELOCITY,GENBOX) written to @fin
- If NTRD $\neq$  0, NSTLIM is the total number of configurations, T the initial time of the first file, and DT the time interval between successive records on file
- If NTEM $\neq$  0, T and DT are irrelevant

### **STOCHDYN**

#### NTSD,NTFR,NSFR,NBREF,RCUTF,CFRIC,TEMPSD

- NTSD 0,1 controls stochastic dynamics mode
	- 0: do not do stochastic dynamics [DEFAULT]
	- 1: do stochastic dynamics
- NTFR 0..3 defines atomic friction coefficients  $\gamma$ 
	- 0: set  $\gamma$  to 0.0 [DEFAULT]
	- 1: set  $\gamma$  to CFRIC
	- 2: set  $\gamma$  to CFRIC\*GAM0
	- 3: set  $\gamma$  to CFRIC<sup>\*</sup> $\omega_i$  from Eq. 2-13.30
- NSFR  $> 0$  recalculate  $\gamma$  every NSFR steps
- $NBREF$  > 0 threshold number of neighbour atoms for a buried atom
- RCUTF  $\geq$  0.0 interatomic distance considered when calculating  $\gamma$
CFRIC  $\geq 0.0$  global weighting for  $\gamma$  $TEMPSD > 0.0$  temperature of stochastic bath

- NTEM $\neq$  0 requires NTSD= 0
- NTRD $\neq$  0 requires NTSD= 0
- NTISTI $\neq$  0 requires NTSD $\neq$  0
- Atomic friction coefficients GAM0 (FRICTIONSPEC) read from @friction if NTSD $\neq$  0 and NTFR= 2
- If NTFR= 0, CFRIC is irrelevant
- If NTFR $\neq$  3, NSFR, NBREF and RCUTF are irrelevant

#### SYSTEM<sup>∗</sup>

NPM,NSM

- NPM 0,1 number of solute molecules  $NSM \geq 0$  number of identical solvent molecules
- NPM= 0 and NSM= 0 are not allowed simultaneously
- Data on the system topology is read from @topo
- Note that  $MD++$  as well as GROMOS $++$  do not accept NPM  $> 1$  (solute molecules have to be explicitly replicated in the topology file)

### WRITETRAJ

NTWX,NTWSE,NTWV,NTWF,NTWE,NTWG,NTWB

- NTWX controls writing of coordinate trajectory
	- 0: no coordinate trajectory is written [DEFAULT]
	- > 0: write solute and solvent coordinates every NTWX steps
	- $< 0$ : write solute coordinates every abs(NTWX) steps
- NTWSE  $\geq 0$  selection criteria for coordinate trajectory writing
	- 0: write normal coordinate trajectory [DEFAULT]
	- > 0: write minimum-energy coordinate and energy trajectory (based on the energy entry selected by NTWSE and as blocks of length NTWX)
	-
- NTWV controls writing of velocity trajectory
	- 0: no velocity trajectory is written [DEFAULT]
	- > 0: write solute and solvent velocities every NTWV steps
	- $< 0$ : write solute velocities every abs(NTWV) steps
- NTWF controls writing of force trajectory
	- 0: no force trajectory is written [DEFAULT]
	- > 0: write solute and solvent forces every NTWF steps
	- $< 0$ : write solute forces every abs(NTWF) steps
- NTWE  $>0$  controls writing of energy trajectory
	- 0: no energy trajectory is written [DEFAULT]
	- > 0: write energy variables every NTWE steps
- NTWG  $\geq$  0 controls writing of free energy trajectory
	- 0: no free energy trajectory is written [DEFAULT]
	- > 0: write free energy variables every NTWG steps
- NTWB  $\geq 0$  controls writing of block-averaged energy trajectory
	- 0: no block-averaged energy trajectory is written [DEFAULT]
	- > 0: write block-averaged energies (and free energies if NTWG>0) every NTWB steps
- NTWSE $\neq 0$  requires NTWX $\neq 0$ , NTWV= 0, NTWF= 0, NTWE= 0 or abs(NTWX), NTWG= 0,  $NTWB = 0$
- NTWSE denotes a potential energy term (Sec. [4.17\)](#page-52-0)
- NTG= 0 requires NTWG=  $0$
- NTEM $\neq$  0 requires NTWV= 0
- NTRD $\neq$  0 requires NTWV= 0
- Coordinates (POSITIONRED) written to @trc if NTWX $\neq 0$
- Velocities (VELOCITYRED) written to @trv if NTWV $\neq 0$
- Forces (FREEFORCERED, CONSFORCERED) written to @trf if NTWF $\neq 0$
- Energies (ENERGY03) written to @tre if NTWE $\neq 0$
- Volume and pressure quantities (VOLUMEPRESSURE03) written to @tre if NTWE $\neq 0$
- Free energy quantities (FREEENERDERIVS03) are written to @trg if NTWG $\neq 0$
- Block-averaged energies and fluctuations (BAENERGY03 and BAEFLUCT03) written to @bae if NTWB $\neq$ 0
- Block-averaged volume and pressure quantities (BAVOLUMEPRESSURE03) written to @bae if NTWB $\neq$ 0
- X(t),V(t-dt/2), and  $F_{uc}(t)$  are written at the beginning of a timestep,  $F_c(t)$  right after SHAKE
- If NTWSE  $\neq 0$ , a minimum-energy trajectory is written, i.e. only the configuration and energy corresponding to the lowest NTWSE component within a block of length abs(NTWX) steps is reported

Input data are described in Vol. 5 (Program Library Manual) and Vol. 7 (Tutorials, Benchmarks, Test Sets).

Examples of MD input files are named:

∗.imd

# Output files for MD++

The data structure of the output file of the (simulation) programs will not be given here.

Output of programs is discussed in Vol. 5 (Program Library Manual) and Vol. 7 (Tutorials, Benchmarks, Test Sets).

Examples of MD output files are named:

∗.omd

## Files accessed by  $MD++$  for reading or writing

Indicated are: files for reading  $(R)$ , files for write-up  $(W)$  and compulsory blocks  $(*)$ .

@input Standard input (control) file (R; always) TITLE<sup>∗</sup> SYSTEM<sup>∗</sup> ENERGYMIN STOCHDYN READTRAJ STEP<sup>∗</sup> REPLICA BOUNDCOND<sup>∗</sup> MULTICELL MULTIBATH PRESSURESCALE MULTIGRADIENT FORCE<sup>∗</sup> COVALENTFORM CONSTRAINT<sup>∗</sup> POLARISE INTEGRATE CGRAIN ROTTRANS INNERLOOP MULTISTEP PAIRLIST<sup>∗</sup> NONBONDED<sup>∗</sup> INITIALISE RANDOMNUMBERS COMTRANSROT POSITIONRES DISTANCERES DIHEDRALRES JVALUERES ORDERPARAMRES DISTANCEFIELD QMMM LOCALELEV PERSCALE ELECTRIC SASA PERTURBATION LAMBDAS PRINTOUT WRITETRAJ EWARN EDS

@out Standard output file (W; always) MD++ output

 $@fin$  Final configuration file (W; if NTRD= 0) TITLE POSITION (if no SHAKE failure) SHAKEFAILPOSITION (if SHAKE failure) SHAKEFAILPREVPOSITION (if SHAKE failure) VELOCITY (if  $NTEM = 0$  and  $NTRD = 0$ ) STOCHINT (if NTSD $\neq 0$ ) GENBOX (BOX; if  $NTB\neq 0$ ) LATTICESHIFTS (if NTB= 0) ROTTRANSREFPOS (if  $NTT \neq 0$  and  $NTCNS(J) \neq 0$  for at least one J) REFPOSITION (if NTPOR $\neq$  0) DISRESEXPAVE (if NTDIR=  $-1, -2$ ) JVALRESEXPAVE (if NTJVR=  $-1, -2$ ) ORDERPARAMRESEXPAVE (if NTOPR=  $-1, -2$ ) ORDERPARAMRESWINAVE (if NTOPR= 1, 2) LEMEMORY (if NTLES $\neq 0$ ) PERTDATA (if  $NTG \neq 0$ )

 $@$ trc Coordinate trajectory (W; if NTWX $\neq 0$ ) TITLE TIMESTEP POSITIONRED GENBOX (if NTB $\neq$  0)

- $@trv$  Velocity trajectory (W; if NTWF $\neq 0$ ) TITLE **TIMESTEP** VELOCITYRED
- $@trf$  Force trajectory (W; if NTWF $\neq 0$ ) TITLE TIMESTEP FREEFORCERED CONSFORCERED

 $\mathbb{Q}$ tre Energy trajectory (W; if NTWE $\neq 0$ ) TITLE TIMESTEP ENERGY03 VOLUMEPRESSURE03

- @trg IOTRJG Free-energy trajectory (W; if NTWG $\neq$  0 and NTG $\neq$  0) TITLE TIMESTEP FREEENERGYDERIVS03
- $\Phi$ abe Energy block-average trajectory (W; if NTWB $\neq 0$ ) TITLE

TIMESTEP BAENERGY03 BAEFLUCT03

@topo Topology file (R; always) TITLE (compulsory, first) PHYSICALCONSTANTS (compulsory, second) TOPVERSION (compulsory, third) ATOMTYPENAME (compulsory) RESNAME SOLUTEATOM (compulsory) **CGSOLUTE** BONDSTRETCHTYPE or BONDTYPE or HARMBONDTYPE (one of them is compulsory if BONDH or BOND) BONDH BOND BONDDP BONDANGLEBENDTYPE or BONDANGLETYPE or BONDANGLEBENDTYPE (one of them is compulsory if BONDANGLEH or BONDANGLE) BONDANGLEH BONDANGLE IMPDIHEDRALTYPE IMPDIHEDRALH IMPDIHEDRAL TORSDIHEDRALTYPE or DIHEDRALTYPE (either of the two; compulsory if DIHEDRALH or DIHEDRAL) DIHEDRALH DIHEDRAL LJPARAMETERS CGPARAMETERS SOLUTEMOLECULES TEMPERATUREGROUPS PRESSUREGROUPS SOLVENTATOM (compulsory) SOLVENTCONSTR SASAPARAMETERS (if NTSASA= 1)  $\alpha$  Conf Initial configuration (startup) file (R; always, except if NTRD= 1 and NTRB= 1) TITLE (compulsory, first) TIMESTEP POSITION or POSITIONRED (either of the two; compulsory) VELOCITY or VELOCITYRED (either of the two; if NTEM= 0 and NTRD= 0 and NTIVEL= 0) LATTICESHIFTS (if NTB $\neq$  0 and NTISHI= 0) STOCHINT (if NTSD $\neq$  0 and NTISTI= 0) GENBOX (if NTB $\neq$  0) ROTTRANSREFPOS (if NTT $\neq 0$  and NTCNS(J) $\neq 0$  for at least one J) REFPOSITION (if NTTPOR $\neq 0$  and NTPORB= 0) PERTDATA (if  $NTG \neq 0$  and  $NRDGL \neq 0$ ) DISRESEXPAVE (if NTDIR=  $-1, -2$  and NTDIRA $\neq 0$ ) JVALRESEXPAVE(if NTJVR=  $-1, -2$  and NTJVRA $\neq 0$ ) ORDERPARAMRESEXPAVE (if NTOPR=  $-1, -2$ ) ORDERPARAMRESWINAVE (if NTOPR= 1, 2) LEMEMORY (if NTLES $\neq 0$  and NTLESA $\neq 0$ )

@refpos Reference coordinates for position re(con)straining  $(R;$  if NTPOR $\neq 0$  and NTPORB= 1) TITLE (compulsory) REFPOSITION (compulsory)

 $@$ posresspec Atom specification for position re(con)straining (R; if NTPOR $\neq 0$ ) TITLE (compulsory) POSRESSPEC (compulsory)

@distrest Distance specification for distance re(con)straining  $(R; if NTDIR \neq 0)$ TITLE (compulsory) DISTANCERESSPEC PERTDISRESSPEC MDISRESSPEC DFRESSPEC PERTDFRESSPEC

Or dihedral specification for dihedral-angle re(con)straining  $(R;$  if NTDLR $\neq 0$ ) TITLE (compulsory) DIHEDRALRESSPEC PERTDIHRESSPEC

 $\textcircled{1}$  <sup>3</sup> J-value specification for <sup>3</sup> J-value restraining (R; if NTJVR $\neq$  0) TITLE (compulsory) JVALRESSPEC (compulsory)

Qorder  $S^2$ -value specification for  $S^2$ -order parameter restraining (R; if NTOPR $\neq 0$ ) TITLE (compulsory) ORDERPARAMRESSPEC (compulsory)

 $\mathbb{Q}_{\text{qmm}}$   $\mathbb{Q}_{\text{M}}/\mathbb{M}$  specification file  $(R; if NT\mathbb{Q}_{\text{M}}\mathbb{M})\neq 0)$ TITLE (compulsory) QMZONE (compulsory) QMUNIT (compulsory) MNDOFILES (if NTQMSW= 0) MNDOHEADER (if NTQMSW= 0) TURBOMOLEFILES (if NTQMSW= 1) TURBOMOLETOOLCHAIN (if NTQMSW= 1) TURBOMOLEELEMENTS (if NTQMSW= 1)

 $\text{Qled Coordinate specification for local-elevation (R; if NTLES} \neq 0)$ TITLE (compulsory) LOCALELEVSPEC (compulsory)

@lud LEUS biasing potential database (R; if NTLES= 2) TITLE (compulsory) LEUSGRID (one or more)

 $\textcircled{a}$  and NTFR= 2)  $\textcircled{a}$  and NTFR= 2) TITLE (compulsory) FRICTIONSPEC (compulsory)

 $\Phi$ ttopo Data determining perturbation (R; if NTG $\neq$  0) TITLE (compulsory) PERTATOMPARAM MPERTATOM PERTATOMPAIR PERTATOMGROUPS PERTPOLPARAM PERTBONDSTRETCHH PERTBONDSTRETCH PERTCONSTRAINT03 PERTBONDANGLEH PERTBONDANGLE PERTIMPROPERDIHH PERTIMPROPERDIH PERTPROPERDIHH PERTPROPERDIH

 $\textcircled{a}$ natrj Input coordinate trajectories (R; if NTRD $\neq 0$ ) TITLE series of TIME POSITIONRED BOX (if variable box)

# Other non-GROMOS formats

Some GROMOS programs can read non-GROMOS data and formats, e.g. protein data bank data and formats, see Vol. 5 (Program Library Manual).

## List of GROMOS blocknames

Three categories of blocks are distinguished:

- data blocks,
- MD input blocks,
- molecular topology blocks.

The *current GROMOS blocknames* are listed below. In addition to the following reserved names, no block may be called 'END'.

Data blocks

ACCEPTORMASS ANGLETYPECONV ATOMNAMELIB ATOMTYPECONV BFACTOR BFACTORANISO BONDANGLEBENDTYPECODE BONDSTRETCHTYPECODE BONDTYPECONV BOX **CONSFORCE** CONSFORCERED DIFFSTAT DIHEDRALTYPECODE DIHEDRALTYPECONV DIHRESSPEC DIPMSTAT DISRESEXPAVE DISRESSPEC DISTANCERESSPEC ENERGIES ENERGY ENERGY03 ENERTRJ FILENAMES FORMAT FOURDIMATOMSPEC FREE3D4DDATA FREEENERGY3D4 FREEENERGYDERIVS03 FREEENERGYLAMBDA FREEFORCE FREEFORCERED FREELAMBDADATA FRENERTRJ FRICTIONSPEC GENBOX

**HYDROGENMASS** IMPDIHEDRALTYPECODE IMPROPERTYPECONV JOBSCRIPTS JVALUERESEPS JVALUERESEXPAVE JVALUERESSPEC LEDIHSPEC LEMEMORY LINKADDITION MASSATOMTYPECODE MISCELLANEOUS MIXEDATOMLJPAIR MPERTATOM MTBUILDBLEND MTBUILDSOLUTE MTBUILDSOLVENT MULTIPLICITY NOECALCSPEC NOEGORGROMOS NOELIB NOESPEC ORDERPARAMRESEXPAVE ORDERPARAMRESWINAVE PERTATOM PERTATOMPAIR PERTBONDANGLE PERTBONDANGLEH PERTBONDSTRETCH PERTBONDSTRETCHH PERTDATA PERTDIHRESSPEC PERTDISRESSPEC PERTIMPROPERDIH PERTIMPROPERDIHH PERTPROPERDIH PERTPROPERDIHH

POSITION POSITION4THD POSITION4THDRED POSITIONFOURTHM POSITIONOF POSITIONRED POSITIONSECONDM POSITIONSECONDMT POSITIONTHIRDM POSRES POSRESSPEC QUANDISTRIB QUANENERAVER QUANSUMENERAVER QUANTIMECORR QUANTIMECORRSPE QUANTIMESERIES QUANTITYAVER REFPOSITION RESIDUENAMELIB

MD input blocks

BOUNDCOND CGRAIN COMTRANSROT CONSTRAINT COVALENTFORM DIHEDRALRES DISTANCEFIELD DISTANCERES EDS ELECTRIC ENERGYMIN EWARN FORCE INITIALISE INNERLOOP INTEGRATE JVALUERES LAMBDAS LOCALELEV MULTIBATH MULTICELL MULTIGRADIENT

Topology blocks

ATOMTYPENAME BOND BONDANGLE BONDANGLEBENDTYPE BONDANGLEH BONDANGLETYPE BONDDP BONDH

RUNDATA SASASPEC SHAKEFAILPOSITION SHAKEFAILPREVPOSITION SINGLEATOMLJPAIR SOLVSTAT STOCHINT STOCHINT4THD TIMESTEP TITLE TRANSFORM TRICLINICBOX VARIABLES **VELOCITY** VELOCITY4THD VELOCITY4THDRED VELOCITYRED VOLUMEPRESSURE VOLUMEPRESSURE03 MULTISTEP NONBONDED ORDERPARAMRES PAIRLIST PERSCALE PERTURBATION POLARISE POSITIONRES PRESSURESCALE PRINTOUT QMMM RANDOMNUMBERS READTRAJ REPLICA ROTTRANS SASA STEP STOCHDYN **SYSTEM** WRITETRAJ

BONDSTRETCHTYPE BONDTYPE **CGSOLUTE** CONSTRAINT DIHEDRAL DIHEDRALH DIHEDRALTYPE HARMBONDANGLETYPE HARMBONDTYPE IMPDIHEDRAL IMPDIHEDRALH IMPDIHEDRALTYPE LJPARAMETERS CGPARAMETERS PATHINTSPEC PHYSICALCONSTANTS RESNAME

SASAPARAMETERS SOLUTEATOM SOLVENTATOM SOLVENTCONSTR SUBMOLECULES TITLE TOPVERSION TORSDIHEDRALTYPE

# Recommendations for standard input and output file names

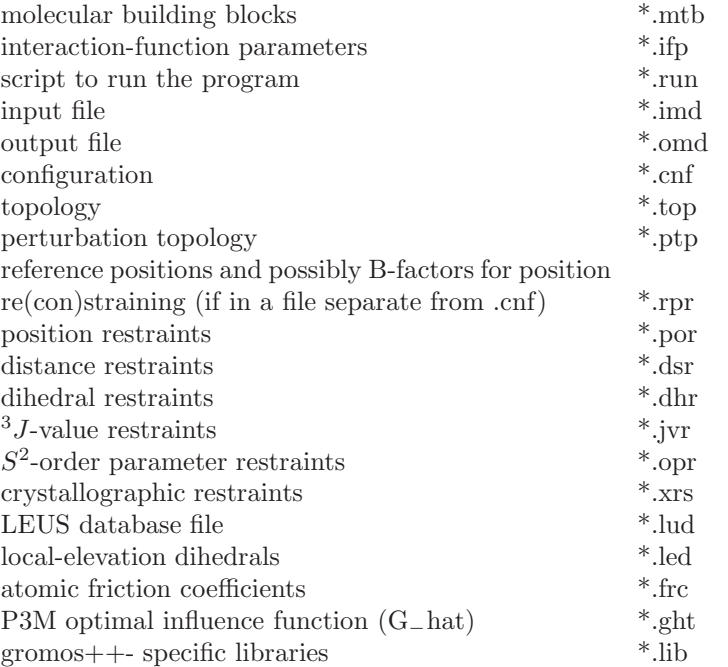

### trajectories:

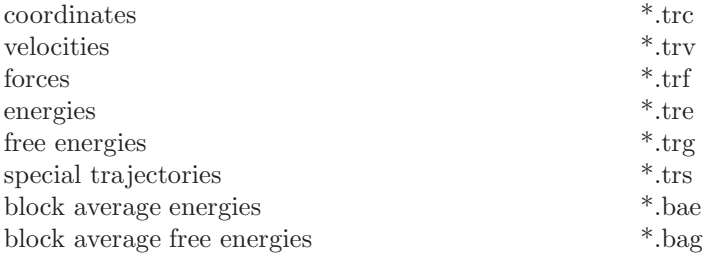

# Bibliography

- [1] W. Hasel, T. F. Hendrickson, and W. C. Still. A rapid approximation to the solvent accessible surface areas of atoms. Tetra. Comput. Method., 1:103–116, 1988.
- [2] F. Fraternali and W.F. van Gunsteren. An Efficient Mean Solvation Force Model for Use in Molecular Dynamics Simulations of Proteins in Aqueous Solution. J. Mol. Biol., 256:939–948, 1996.
- [3] J.R. Allison, K. Boguslawski, F. Fraternali, and W.F. van Gunsteren. A refined, efficient mean solvation force model that includes the interior volume contribution. J. Phys. Chem. B, 115:4547–4557, 2011.
- [4] G. Nagy and C. Oostenbrink. Dihedral-based segment identification and classification of biopolymers I: Proteins. J. Chem. Inf. Model., 54:266 – 277, 2014.
- [5] G. Nagy and C. Oostenbrink. Dihedral-based segment identification and classification of biopolymers II: Polynucleotides. J. Chem. Inf. Model., 54:278 – 288, 2014.
- [6] T. Heinz and P.H. Hünenberger. A fast pairlist construction algorithm for molecular simulations under periodic boundary conditions. J. Comput. Chem., 25:1474, 2004.